# **'RÉPUBLIQUE ALGÉRIENNE DÉMOCRATIQUE ET POPULAIRE MINISTÈRE DE L'ENSEIGNEMENT SUPÉRIEUR ET DE LA RECHERCHE SCIENTIFIQUE**

**UNIVERSITÉ IBN KHALDOUN DE TIARET.**

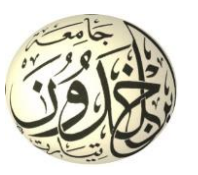

**FACULTÉ DES SCIENCES APPLIQUÉES DÉPARTEMENT de GÉNIE ÉLECTRIQUE**

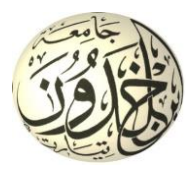

# **Mémoire de fin d'études en vue de l'obtention du diplôme de Master**

Spécialité : Génie Electrique

Option : Informatique Industrielle

**Présenté par :**

KONATE MOUSSA

*Sujet du mémoire*

# *ETUDE, CONCEPTION ET IMPLANTATION*

# *DE LA COMMANDE D'UN*

# *BRAS DE ROBOT ROB3*

*Soutenu publiquement devant le jury composé de :*

Mme. OGAB Chahra **Présidente** Mr, BOUMEDIENNE Hamid Rapporteur Mr, HASSAINE Said Co-Rapporteur Mr, HATTAB Abdel illah Examinateur

**PROMOTION: 2015**

### **Introduction générale :**

Depuis la révolution industrielle, une discipline a marqué l'évolution du monde technologique : la Robotique. L'avènement des robots dans l'industrie a permis de soulager l'homme des travaux répétitifs et difficiles tels que : le déplacement d'objets lourds, les taches d'assemblages, les microsoudures… etc. Ceci avec plus d'efficacité et de précision.

La compétition incessante dans l'industrie conduit à une nécessaire augmentation de la productivité en préservant la qualité et en diminuant le coût de revient des produits. Cependant, les robots manipulateurs existants souffrent encore de faiblesses qui les empêchent de mener à bien certaines tâches et limitent leurs champs d'action.

Pour remédier à cela nous avons décidé de mener une étude sur la robotique.

Nous disposons déjà un bras de robot ROB3 qui est destiné à l'enseignement et formation de robotique.

Pour mieux commander ce dernier, on s'est proposé de faire une étude, conception et implantation de la commande du ROB3 en question sous l'environnement LabVIEW.

A la fin de la réalisation de ce projet, on sera capable de modéliser et commander d'autre robot pour ne pas dire n'importe quel robot série.

Le travail réalisé et présenté dans ce mémoire s'articule de la façon suivante : L'objet du premier chapitre est l'étude générale sur les robots.

Dans le deuxième chapitre on présentera la description et quelques méthodes permettant d'établir les modèles géométriques direct et inverse du bras manipulateur ROB3, ces méthodes sont basées sur la détermination des paramètres de Denavit-Hartenberg et classique.

Et enfin, dans le chapitre III, on présentera la simulation et les résultats de notre programme sous l'environnement LabVIEW.

# CHAPITRE I :

Généralités sur les robots

#### **I.1 Introduction**

La robotique est un ensemble de disciplines techniques (mécanique, électronique, automatique, informatique) articulées autour d'un objectif et d'un objet communs. Cet objectif est l'automatisation flexible de nombreux secteurs de l'activité humaine réputés jusqu'à très récemment comme ne pouvant se passer de la présence de l'homme, et l'objet est le robot, sorte de machine universelle dont l'homme rêve depuis toujours (mais qui n'a pas encore la forme de ce rêve !).

Historiquement, le terme «robot» a été introduit en 1920 par l′écrivain tchèque *Karel*  Č*apek* dans sa pièce de théâtre *RUR (Rossum*′*s Universel Robots*). Ce terme, provenant du tchèque robot signifie «travail forcé », désigne à l′origine une machine androïde capable de remplacer l′être humain dans toutes ses tâches. Ensuite, dans les années quarante, les progrès de l′électronique permettent de miniaturiser les circuits électriques (inventions des transistors et circuits intégrés), ouvrant ainsi de nouvelles horizons à la fabrication de robots. Dans les premiers temps de la robotique, le robot est considéré comme une imitation de l′homme, aussi bien fonctionnelle que physique. Aujourd′hui, les constructeurs ne tentent plus de reproduire l′aspect humain sur un robot, privilégiant avant tout sa fonctionnalité.

Actuellement, les robots sont très répandus dans le secteur industriel, notamment en construction automobile et chez la plupart des fabricants d′ordinateurs. Leurs capacités d′effectuer rapidement des travaux répétitifs ne cessent de croitre. Ils sont notamment utilisés dans les chaînes de montage et de fabrication. On les emploie également dans des environnements difficilement supportables par l′homme caractérisés par des conditions extrêmes de température ou de pression, radioactivité élevée, etc... L′industrie du nucléaire a ainsi largement contribué au développement de la robotique, notamment dans la conception de bras télémanipulateurs.

#### **I.2 Définitions [1]**

Le Petit Larousse définit un robot comme étant un appareil automatique capable de manipuler des objets, ou d'exécuter des opérations selon un programme fixe ou modifiable.

En fait, l'image que chacun s'en fait est généralement vague, souvent un robot est défini comme un manipulateur automatique à cycles programmables.

Pour "mériter" le nom de robot, un système doit posséder une certaine flexibilité, caractérisée par les propriétés suivantes :

- **La versatilité** : Un robot doit avoir la capacité de pouvoir exécuter une variété de tâches, ou la même tâche de différente manière.

- **L'auto-adaptativité** : Un robot doit pouvoir s'adapter à un environnement changeant au cours de l'exécution de ses tâches.

L'Association Française de Normalisation (A.F.N.O.R.) définit un robot comme étant un système mécanique de type manipulateur commandé en position, reprogrammable, polyvalent (i.e., à usages multiples), à plusieurs degrés de liberté, capable de manipuler des matériaux, des pièces, des outils et des dispositifs spécialisés, au cours de mouvements variables et programmés pour l'exécution d'une variété de tâches. Il a souvent l'apparence

d'un, ou plusieurs, bras se terminant par un poignet. Son unité de commande utilise, notamment, un dispositif de mémoire et éventuellement de perception et d'adaptation à l'environnement et aux circonstances. Ces machines polyvalentes sont généralement étudiées pour effectuer la même fonction de façon cyclique et peuvent être adaptées à d'autres fonctions sans modification permanente du matériel.

# **I.3 Historique :**

\_ 1947 : Premier manipulateur électrique téléopéré.

\_ 1954 : Premier robot programmable.

\_ 1961 : Utilisation d'un robot industriel, commercialisé par la société UNIMATION (USA), sur une chaîne de montage de General Motors.

\_ 1961 : Premier robot avec contrôle en effort.

\_ 1963 : Utilisation de la vision pour commander un robot.

# **I.4 Constituants d'un robot [2]**

La Figure I.1 représente les vocabulaires du robot :

- Actionneur =  $\textrm{motor}$
- $Axe =$  articulation
- $Corps = segment$
- $O$  rgane terminal  $\sim$
- $\cdot$  Effecteur = outil  $\sim$
- $Base$  —

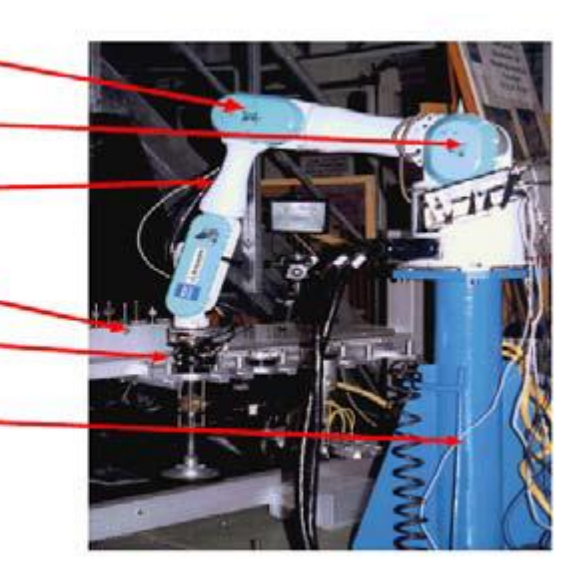

# **Figure.I. 1:vocabulaires du robot**

On distingue classiquement 4 parties principales dans un robot manipulateur :

informations proprioceptives

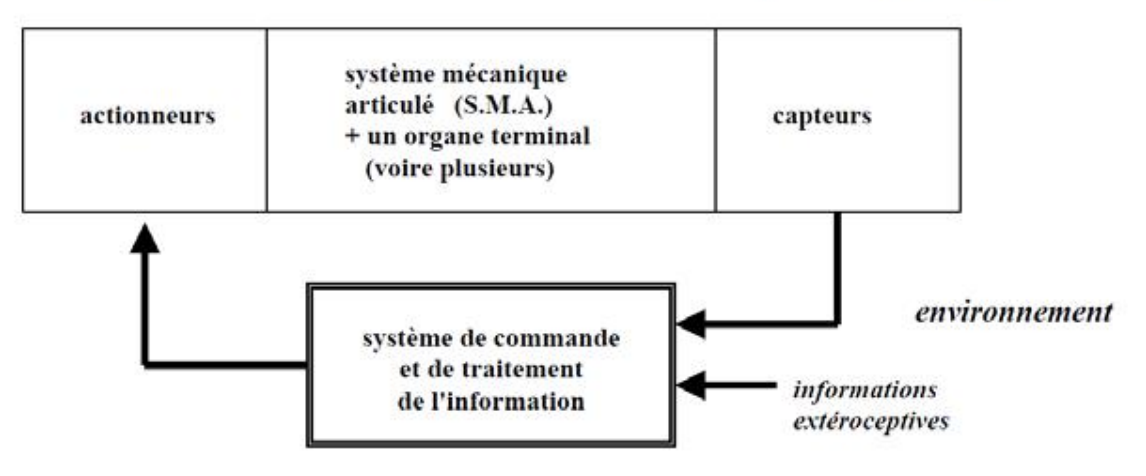

Figure.I. 2: parties principales dans un robot

#### **I.4 .1 L'organe terminal :**

Tout dispositif destiné à manipuler des objets (dispositifs de serrage, dispositifs magnétiques, à dépression, …), ou à les transformer (outils, torche de soudage, pistolet de peinture, …). En d'autres termes, il s'agit d'une interface permettant au robot d'interagir avec son environnement. Un organe terminal peut être multi-fonctionnel, au sens où il peut être équipé de plusieurs dispositifs ayant des fonctionnalités différentes. Il peut aussi être monofonctionnel, mais interchangeable. Un robot, enfin, peut-être *multi-bras*, chacun des bras portant un organe terminal différent. On utilisera indifféremment le terme *organe terminal, préhenseur, outil* ou *effecteur* pour nommer le dispositif d'interaction fixé à l'extrémité mobile de la structure mécanique.

#### **I.4 .2 Le système mécanique articulé (S.M.A.) :**

C'est un mécanisme ayant une structure plus ou moins proche de celle du bras humain. Il permet de remplacer, ou de prolonger, son action (le terme "manipulateur" exclut implicitement les robots mobiles autonomes). Son rôle est d'amener l*'organe terminal* dans une situation (position et orientation) donnée, selon des caractéristiques de vitesse et d'accélération données. Son architecture est une chaîne cinématique de corps, généralement rigides (ou supposés comme tels), assemblés par des liaisons appelées *articulations*. Sa motorisation est réalisée par des *actionneurs* électriques, pneumatiques ou hydrauliques qui transmettent leurs mouvements aux *articulations* par des systèmes appropriés.

#### **I.4 .3 L'articulation :**

Une *articulation* lie deux corps successifs en limitant le nombre de degré de liberté de l'un par rapport à l'autre. Soit *m* le nombre de degré de liberté résultant, encore appelé *mobilité de l'articulation*. La mobilité d'une articulation est telle que :

$$
l\leq m\leq 6.
$$

#### **I.4 .3.1 Définition (degré de liberté, d.d.l.) :**

Le nombre de *d.d.l.* d'un mécanisme est le nombre de paramètres *indépendants* qui permettent de définir la position du *mécanisme* à un instant donné du mouvement.

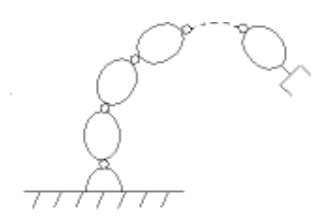

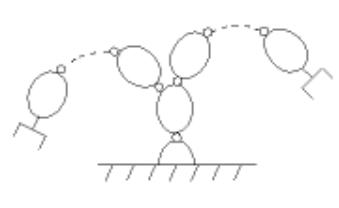

chaîne structurée en arbre

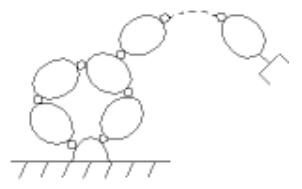

chaîne fermée

chaîne simple ouverte

#### **I.4 .3.2 Mécanismes :**

On appelle *mécanisme* un ensemble de solides reliés 2 à 2 par des liaisons. On distingue 2 types de *mécanismes* :

- Les *mécanismes en chaîne simple ouverte* (ou *en série*). Lorsque l'on parcourt le mécanisme, on ne repasse jamais 2 fois sur la même liaison, ou sur le même solide. Ce type de système est le plus répandu.

- Les *mécanismes en chaîne complexe*, *i.e.*, tout ce qui n'est pas *en série* (au moins un solide avec plus de 2 liaisons). De tels systèmes se subdivisent en 2 groupes : les *chaînes structurées en arbre*, et les *chaînes fermées* (dont l'avantage est d'être *a priori* plus rigide, plus précis, capable de manipuler de lourdes charges). A titre d'exemple, le *pantographe*7 est un *mécanisme en chaîne fermée*.

Lorsque *m* = 1 ; ce qui est fréquemment le cas en robotique, l'*articulation* est dite *simple* : soit *rotoïde*, soit *prismatique*.

#### **I.4 .3.3 Articulation rotoïde :**

Il s'agit d'une articulation de type pivot, notée *R*, réduisant le mouvement entre deux corps à une rotation autour d'un axe qui leur est commun. La situation relative entre les deux corps est donnée par l'angle autour de cet axe (voir la figure suivante).

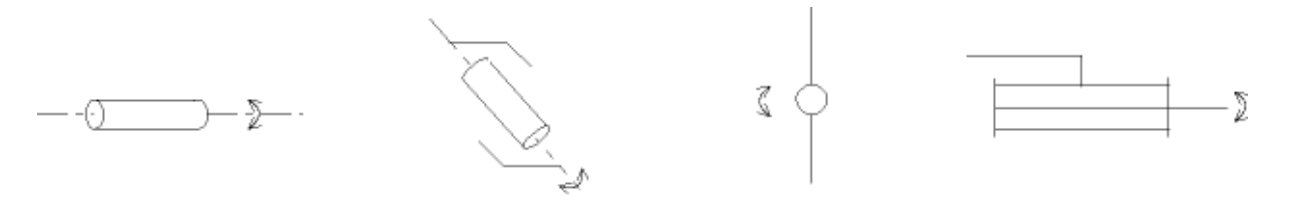

Figure.I. 3: Symbole de l'articulation *rotoïde*.

#### **I.4 .3.4 Articulation prismatique :**

Il s'agit d'une articulation de type glissière, notée *P*, réduisant le mouvement entre deux corps à une translation le long d'un axe commun. La situation relative entre les deux corps est mesurée par la distance le long de cet axe (voir la figure suivante).

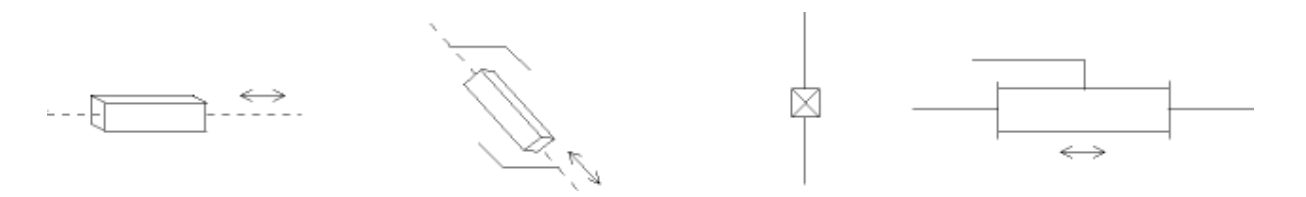

Figure.I. 4: Symbole de l'articulation *prismatique*.

#### **I.4 .4 Les actionneurs :**

le S.M.A. comporte des moteurs le plus souvent avec des transmissions (courroies crantées), l'ensemble constitue les actionneurs. Les actionneurs utilisent fréquemment des moteurs électriques à aimant permanent, à courant continu, à commande par l'induit (la tension n'est continue qu'en moyenne car en général l'alimentation est un hacheur de tension à fréquence élevée ; bien souvent la vitesse de régime élevée du moteur fait qu'il est suivi d'un réducteur, ce qui permet d'amplifier le couple moteur). On trouve de plus en plus de moteurs à commutation électronique (sans balais), ou, pour de petits robots, des moteurs pas à pas. Pour les robots devant manipuler de très lourdes charges (par exemple, une pelle mécanique), les actionneurs sont le plus souvent hydrauliques, agissant en translation (vérin hydraulique) ou en rotation (moteur hydraulique). Les actionneurs *pneumatiques* sont d'un usage général pour les *manipulateurs à cycles* (*robots tout ou rien*). Un manipulateur à cycles est un S.M.A. avec un nombre limité de degrés de liberté permettant une succession de mouvements contrôlés uniquement par des capteurs de fin de course réglables manuellement à la course désirée (asservissement en position difficile dû à la compressibilité de l'air).

# **I.4 .5 Les capteurs :**

Les organes de perception permettent de gérer les relations entre le robot et son environnement. Les capteurs Dits *proprioceptifs* lorsqu'ils mesurent l'état interne du robot (positions et vitesses des articulations) et *extéroceptifs* lorsqu'ils recueillent des informations sur l'environnement (détection de présence, de contact, mesure de distance, vision artificielle).

# **I.5 La partie commande :**

Synthétise les consignes des asservissements pilotant les actionneurs, à partir de la fonction de perception et des ordres de l'utilisateur. S'ajoutent à cela :

- L'interface homme-machine à travers laquelle l'utilisateur programme les tâches que le robot doit exécuter.

- Le poste de travail, ou l'environnement dans lequel évolue le robot.

# **I.6 Classification des robots**

On peut classer les robots d'un point de vue fonctionnel ou d'après leur structure géométrique.

#### **I.6.1 Classification fonctionnelle :**

Le nombre de classe et les distinctions entre celles-ci varient de pays à pays (6 classes au Japon, 4 en France). L'A.F.R.I. distingue 4 classes illustrées ci-dessous :

#### **I.6.1.a manipulateurs à commande manuelle ou télécommande :**

La Figure I.5 représente les manipulateurs à commande manuelle :

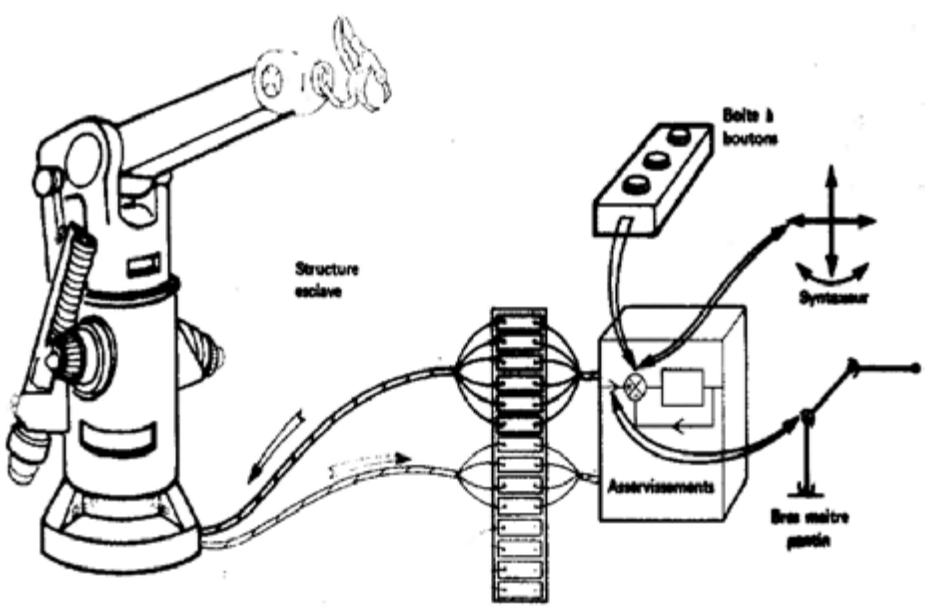

Figure.I. 5: manipulateurs à commande manuelle

#### **I.6.1.b manipulateurs automatiques à cycles préréglés :**

Le réglage se fait mécaniquement par cames, butées comme le montre la Figure I.6, la commande peut se faire par automate programmable on peut distinguer entre manipulateurs à cycle fixe et manipulateurs à cycle programmable.

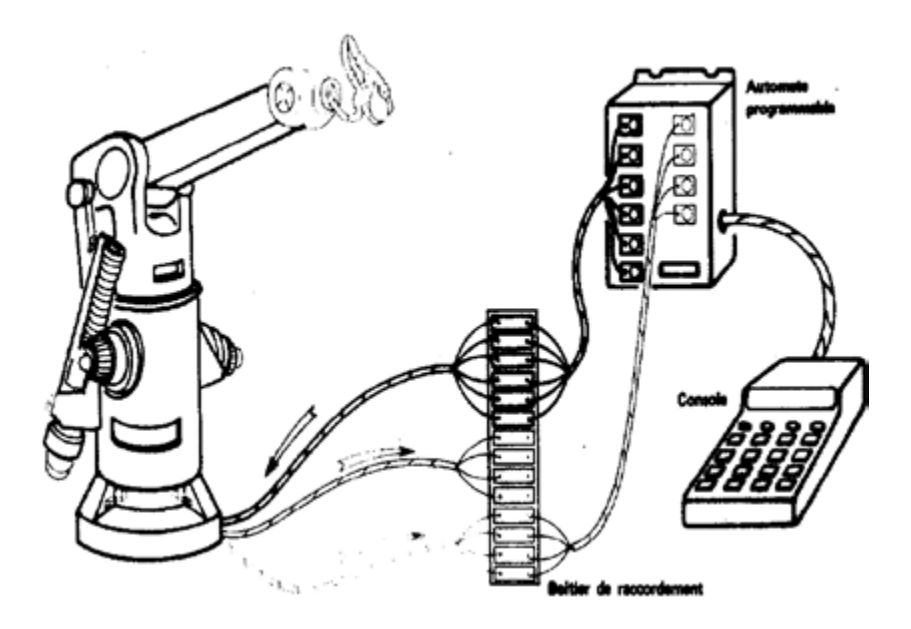

Figure.I. 6: Manipulateur à cycle préréglé

#### **I.6.1.c robots programmables :**

C'est la première génération de robots industriels ; ils répètent les mouvements qu'on leur a appris ou programmés, sans informations sur l'environnement ou la tâche effectuée. On peut aussi faire la distinction entre robots « play-back » qui reproduisent la tâche apprise et robots à commande numérique qui peuvent être programmés hors-ligne. Pour de nombreux robots, l'apprentissage de la tâche se fait à l'aide d'un « syntaxeur » (« boite à boutons », « teach pendant ») qui permet à un opérateur d'amener le robot en un certain nombre de points, qui sont ensuite mémorisés , lors de l'exécution de la tâche, le robot suivra une trajectoire passant successivement par tous les points programmés, le passage d'un point au suivant se faisant suivant un profil de vitesse en fonction du temps qui est prédéfini (triangulaire ou trapézoïdal), l'opérateur n'ayant qu'à choisir la fraction de la vitesse maximum à laquelle il souhaite que le robot effectue la tâche. Pour certains robots, par exemple les robots de peinture, qui doivent suivre une trajectoire complexe qu'il est difficile d'exprimer mathématiquement, un opérateur humain spécialiste de la tâche effectue la trajectoire en guidant le bras du robot à l'aide d'un « pantin », et l'entièreté de la trajectoire est mémorisée par le robot et la figure I.7 représente les robots programmable :

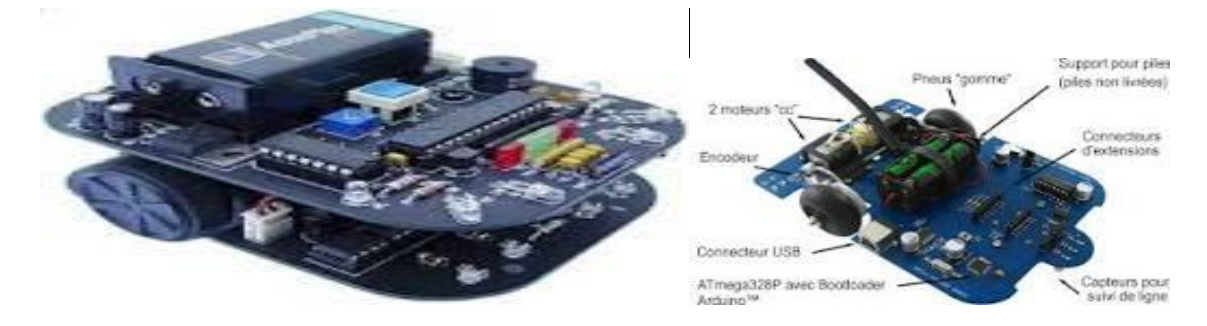

Figure. I. 7: représente les robots programmables

#### **I.6.1.d robots intelligents :**

On trouve actuellement des robots de seconde génération qui sont capables d'acquérir et d'utiliser certaines informations sur leur environnement (systèmes de vision, détecteurs de proximité, capteurs d'efforts,...) comme le montre la Figure I.8. On étudie des robots de troisième génération, capables de comprendre un langage oral proche du langage naturel et de se débrouiller de façon autonome dans un environnement complexe, grâce à l'utilisation de l'intelligence artificielle.

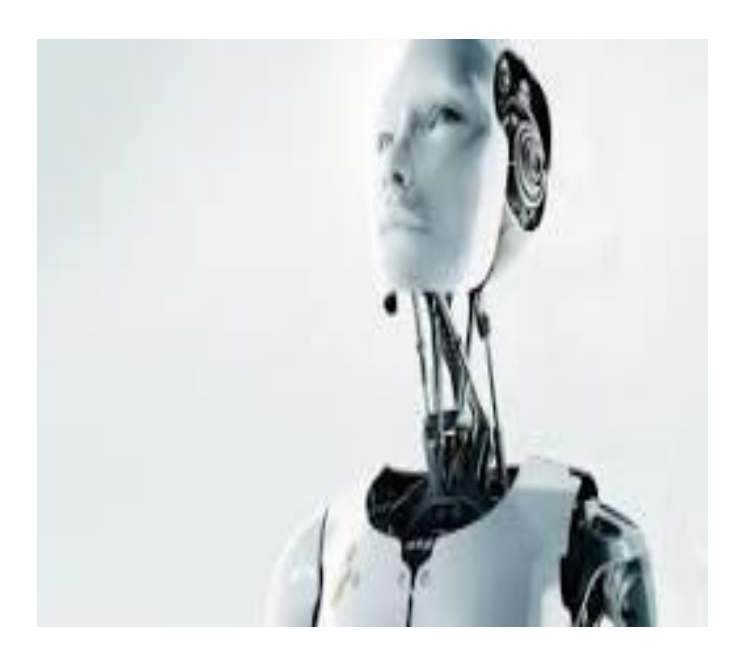

Figure.I. 8: représente les robots intelligents

# **I.6.2 Classification géométrique**

On peut aussi classer les robots suivant leur configuration géométrique, autrement dit l'architecture de leur porteur. Les 3 premiers ddm d'un robot peuvent être réalisés avec un grand nombre de combinaisons de translations (max. 3T) et de rotations (max. 3R), autrement dit par des articulations **prismatiques** (P) ou **rotoïdes** (R) ; en pratique, on n'utilise que 4 ou 5 d'entre elles :

Porteur cartésien (TTT ou PPP): les 3 axes sont animés d'un mouvement de translation ou de rotation.

Porteur en coordonnées cylindriques (RTT ou RPP): un mouvement de rotation et une translation axiale, complétées par une translation radiale3(voir figure I.9).

Porteur en coordonnées polaires ou sphériques (RRT ou RRP): deux rotations

(longitude et latitude) autour de deux axes orthogonaux, complétées par une translation radiale comme le montre la figure I.10.

 $\ddot{\phantom{0}}$ porteur en coordonnées universelles, appelé aussi configuration poly-articulée ou anthropomorphe (RRR), trois rotations dont les deux dernières se font autour de deux axes parallèles orthogonaux au premier, les trois articulations correspondant respectivement au tronc (base), à l'épaule et au coude d'un être humain.

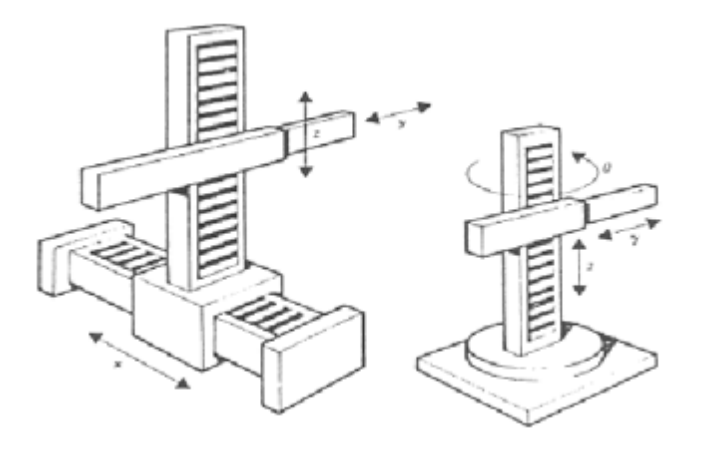

Figure.I. 9: Coordonnées cartésiennes et cylindriques

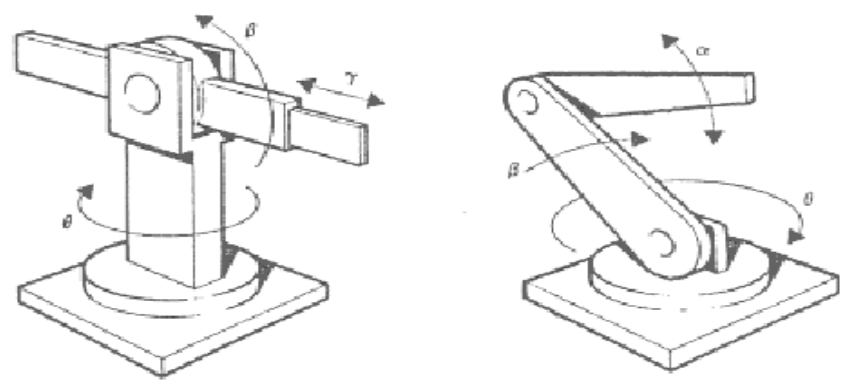

Figure.I. 10: Coordonnées polaires et universelles

Une cinquième architecture comprend deux rotations autour de deux axes parallèles, précédées ou suivies d'une translation dans la même direction (éventuellement celle-ci peut être reportée au niveau du poignet, qui peut aussi tourner autour du même axe, soit au total 4 ddm). Cette architecture est celle des robots SCARA (Sélective Compliance Arm for Robotic Assembly) que l'on utilise dans des opérations d'assemblage et la figure I.11 représente le robot scara.

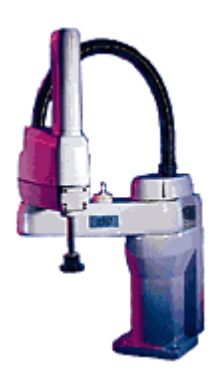

Figure.I. 11: Robot SCARA

# **I.7. Performances des robots**

Lorsqu'on désire fabriquer un appareil, une machine ou un équipement quelconque, l'utilisateur ou celui qui passe commande présente un cahier des charges. Ce cahier des charges définit les contraintes d'exploitation et il est souvent aisé de mesurer les performances de l'appareillage réalisé car elles s'expriment vis-à-vis de ces contraintes. Celles-ci peuvent être le poids et l'indépendance énergétique pour une machine transportable, le respect de la précision, la vitesse d'exécution, la fiabilité, etc... Pour d'autres machines.

On a vu qu'une des caractéristiques d'un robot est la versatilité, c'est-à-dire cette possibilité de faire des tâches diverses mais dont on ne sait pas dire lesquelles à l'avance. Comme on ignore à priori les utilisations du robot, on peut difficilement connaître les paramètres de référence permettant d'établir les performances. Certains se sont lancés dans des énumérations de qualité impliquant plusieurs de paramètres si bien qu'il est impossible de s'y retrouver.

# **I.7.1 Les performances-tâches**

Un robot appliquant des efforts et des déplacements à son organe terminal, on peut en cerner les caractéristiques qui sont importantes en pratique.

# **I.7.1.a Le volume atteignable (volume de travail)**

Le volume de travail d'un robot manipulateur est défini comme l'espace physique engendré par un point de l'organe terminal lorsque la configuration du robot évolue. Il s'exprime en unités volumiques, mais la forme de son enveloppe (qui peut-être compliquée puisque formée par la combinaison des mouvements de plusieurs articulations) est aussi importante (voir figure I.12). Il est plus simple et plus pratique de la décrire par une surface inscrite au vrai volume mais de forme simple (par exemple intersection de sphères ou des parallélépipèdes ou des ellipsoïdes). Sinon il faut une représentation graphique. Le volume de travail est alors habituellement représenté par deux sections perpendiculaires choisies en

fonction du type de robot manipulateur, cette représentation étant préférable à une seule vue en perspective.

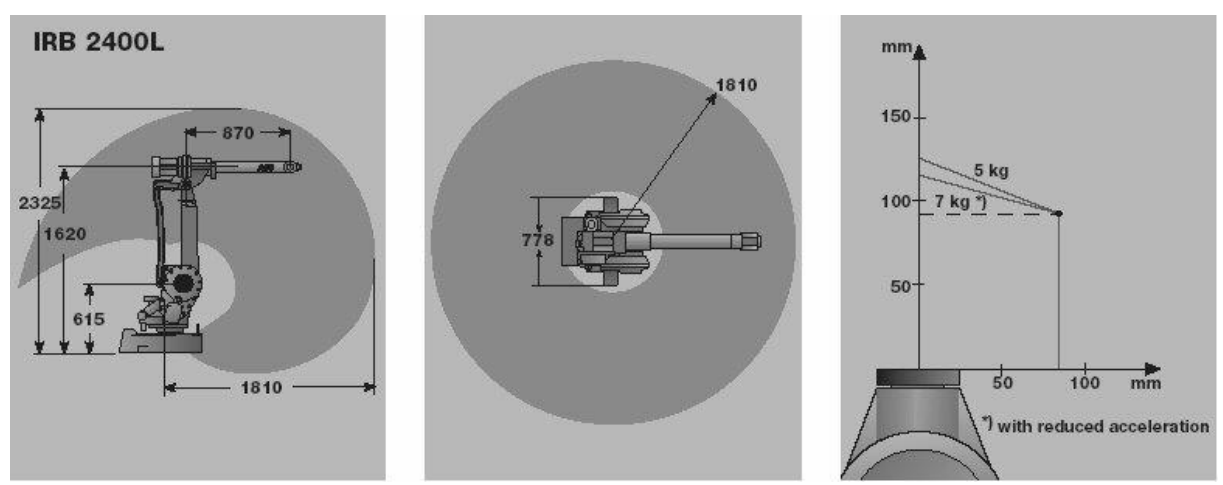

Figure.I. 12: Représentation du volume de travail

#### **Quelques exemples sur les volumes de travail du robot :**

**Robot PPP:** Le volume de travail est un parallélépipède dont les dimensions sont les translations permises par les trois liaisons prismatiques, d'où :

 $V = L11.2L3$ 

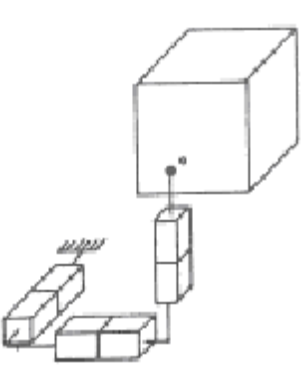

Figure.I. 13: Structure PPP

#### **Robots RPP et RPR ou RRP**

 $\ddot{\phantom{0}}$ 

Le volume de travail est un cylindre plein ou creux, autrement dit un tore à section rectangulaire, dont la hauteur L est la translation permise par une liaison prismatique et dont les rayons intérieur et extérieur, Ri et Re, sont fixés soit par la disposition d'une liaison prismatique et la translation qu'elle permet, soit par les longueurs des deux parties du bras :

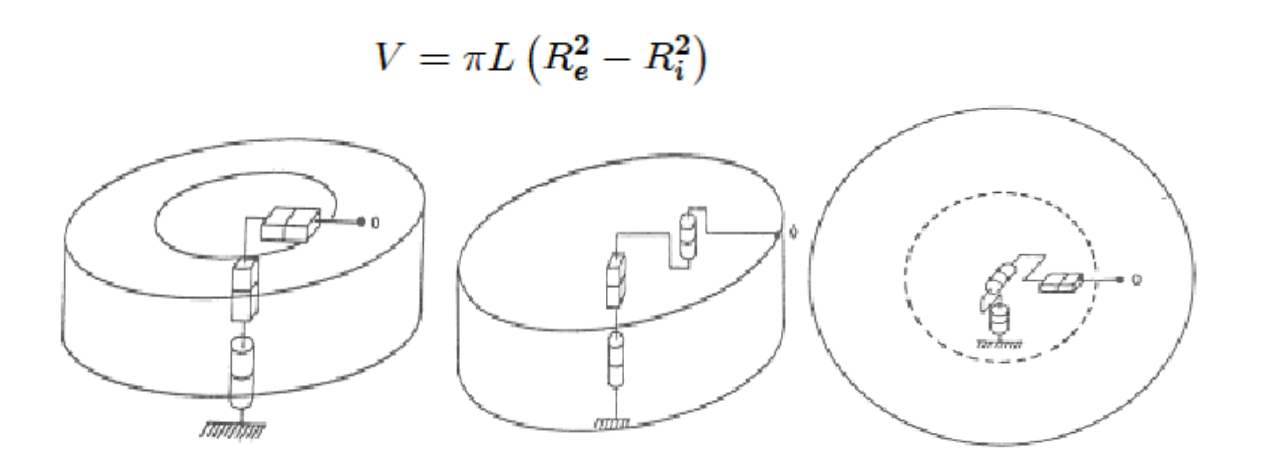

**Figure.I. 14:Structure RPP (ou PRP) Figure I.15: RPR Figure I.16:Structure RRP**

Robots RRP et RRR

Le volume de travail est une sphère creuse, dont les rayons intérieur et extérieur, Ri et Re, sont fixés soit par la disposition de la liaison prismatique et la translation qu'elle permet, soit par les longueurs des deux parties du bras :

$$
V = \frac{4}{3}\pi \left(R_e^3 - R_i^3\right)
$$

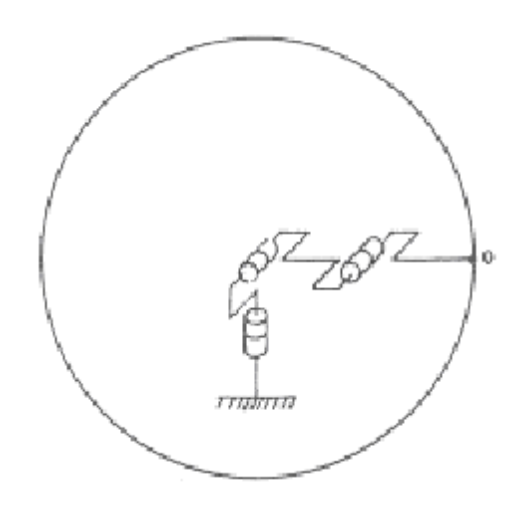

Figure.I. 15:Structure RRR

#### **I.7.1.b Charge utile**

C'est la charge maximale que peut porter le robot sans dégrader la répétabilité et les performances dynamiques. La charge utile est nettement inférieure à la charge maximale que peut porter le robot qui est directement dépendante des actionneurs.

### **I.7.1.c Précision / Répétabilité**

La précision du robot manipulateur est définit par l'écart entre la situation programmée et la situation moyenne. Elle caractérise l'aptitude du robot à situer l'organe terminal en conformité avec la situation programmée.

Répétabilité: la répétabilité d'un robot est l'erreur maximale de positionnement répété de l'outil en tout point de son espace de travail.

En général, la répétabilité <  $0.1$  mm.

#### **I.7.1.d La vitesse**

C'est évidemment une caractéristique fondamentale pour les robots industriels, puisqu'elle déterminera les temps nécessaires à l'exécution d'une tâche. Or, ce sont ceux—ci qui intéressent essentiellement l'utilisateur. Dans l'évaluation des performances à priori, on ignore naturellement ces tâches. Il faut donc s'en tenir à des vitesses de déplacement et de rotation de l'organe terminal.

Les constructeurs sont assez évasifs sur les performances en vitesse de leurs robots. On parle d'ordre de grandeur ou de vitesse maximum, mais toujours pour des translations de l'organe terminal (1 à 2 m/s). On donne aussi souvent les vitesses de rotations articulaires maximales (1 rad/s à 1 tour/s), mais il est difficile d'en déduire la vitesse instantanée dans l'espace de la tâche, qui est la grandeur que l'utilisateur attend.

#### **I.7.1.e L'orientation possible de l'organe terminal**

De par la présence de butées sur chaque articulation, et aussi parfois de par l'existence de couplages mécaniques entre articulations, il n'est pas toujours possible d'atteindre le débattement maximum sur chacun des degrés de mobilité de l'organe terminal dans tout le volume atteignable. Il y aurait donc lieu, soit de donner les débattements angulaires minimaux de l'organe terminal par rapport au repère fixe dans tout le volume atteignable, soit de fournir une cartographie de ces débattements. (Ceci serait plus utile que la présentation des constructeurs, qui donnent le débattement de chaque articulation à partir d'une position de référence, en négligeant les problèmes de butées et de couplages qui modifient quelquefois de façon non négligeable les possibilités du mécanisme).

# **I.7.1.f La fiabilité**

Bien qu'elle mette en jeu tous les éléments présents dans le robot, c'est une donnée qui intéresse au plus haut point l'utilisateur, même s'il ignore tout du système. C'est pourquoi on

peut la classer dans les performances-tâche. Comme pour tout autre système, elle sera définie par un taux de pannes, celui-ci étant exprimé soit par la fraction du temps durant laquelle le robot ne remplit pas la fonction qui lui est assignée, soit par un MTBF (Mean Time Between Failures). On exprime aussi souvent cette fiabilité à l'aide d'un diagramme fréquentiel (fréquence de pannes) tout au long de la vie du système.

Le robot peut être sujet à deux grandes catégories de pannes :

1. arrêt total du fonctionnement.

2. dégradation des performances.

Par exemple sur la précision spatiale : une dérive plus ou moins lente peut se produire et, après un certain temps, le robot n'exécute plus la tâche. Ou bien un degré de mobilité ne fonctionne plus (il serait intéressant alors d'avoir une redondance des degrés de mobilité qui permette par une procédure automatique de compenser la défaillance en attendant de pouvoir réparer le robot).

# **I.7 .2 Les performances-homme**

On entend par là la facilité d'utilisation du robot, ce dernier étant sur le site d'utilisation et entre les mains d'un opérateur non spécialiste. Les compétences exigées pour faire fonctionner un robot ont trait :

- à la connaissance du matériel réglage, etc.
- à la connaissance du logiciel programmation du robot.

# **I.7.3 Les performances économiques**

Il s'agit essentiellement de la rentabilité d'utilisation de robots dans l'entreprise. Elle dépend bien sûr d'un grand nombre de facteurs :

1. coûts d'investissements :

- Prix d'achat
- Coût d'installation du robot et des équipements de péri-robotique
- Coût de modification de l'atelier ou de la chaîne de production.
- 2. coûts d'exploitation

Énergies, maintenance, espérance de vie, fiabilité (doit-on laisser une possibilité de travail manuel en cas de panne?) et pourcentage temporel d'utilisation.

3. nature des tâches que les robots vont exécuter

- Tâches qui revenaient cher en main-d'oeuvre ou non ?
- La cadence de la fabrication augmentera-t-elle ?
- la qualité de la production sera-t-elle améliorée ?

y aura-t-il réduction de la main-d'œuvre? (supprime-t-on un poste d'O.S. pour le remplacer par un poste de technicien ?)

4. le degré d'automatisation déjà présent dans l'atelier

Insérer un robot entre deux hommes ou réciproquement ne se justifie que dans des

circonstances particulières, par exemple si la tâche est dangereuse

- 5. la taille de l'entreprise
- Un robot seul peut ne pas être "rentable " mais une chaîne de plusieurs robots en

ligne peut l'être.

Le constructeur de robots ne peut que proposer des robots "les plus performants possibles" et au "meilleur prix", en espérant atteindre le bon créneau après une étude de marché. C'est à l'utilisateur d'établir les performances économiques qu'il peut espérer, après avoir défini les tâches qu'il veut automatiser et les performances tâches et homme que les constructeurs peuvent lui proposer.

# **I .8. Les différents types des robots [3]**

#### **I .8.1 Les robots SCARA**

**SCARA** = Selective Compliance Articulated Robot for Assembly.

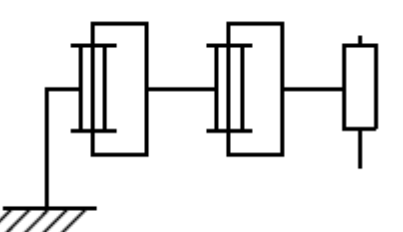

Figure.I. 16schéma de Les robots SCARA

#### **Caractéristiques :**

- 3 axes, série, RRP, 3 DDL.
- Espace de travail cylindrique.
- · Précis.
- · Très rapide.

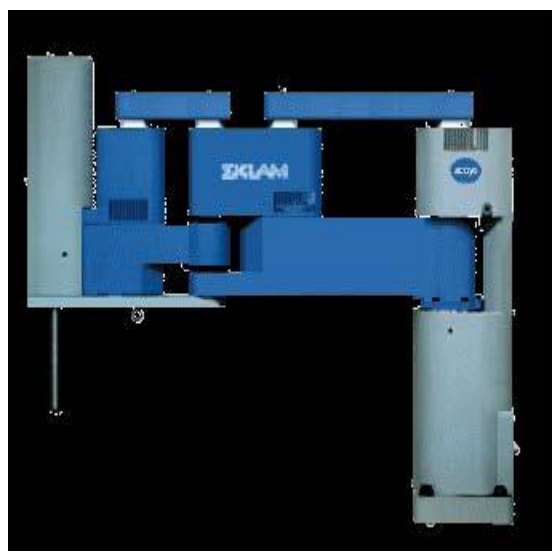

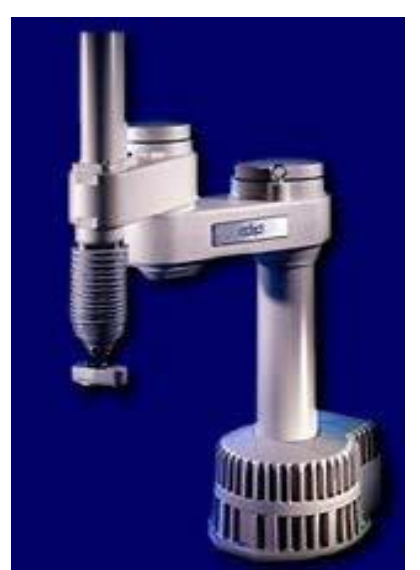

Figure.I. 17:Robot Sankyo **Figure.I. 18: robot Adept** 

# **I .8.2 Les robots cylindriques**

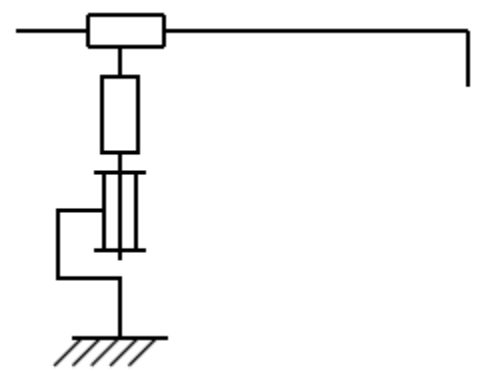

Figure.I. 19: Le robot cylindrique

# **Caractéristiques :**

- 3 axes, série, RPP, 3 DDL.
- Espace de travail cylindrique.
- $\ddot{\phantom{0}}$ Très rapide.

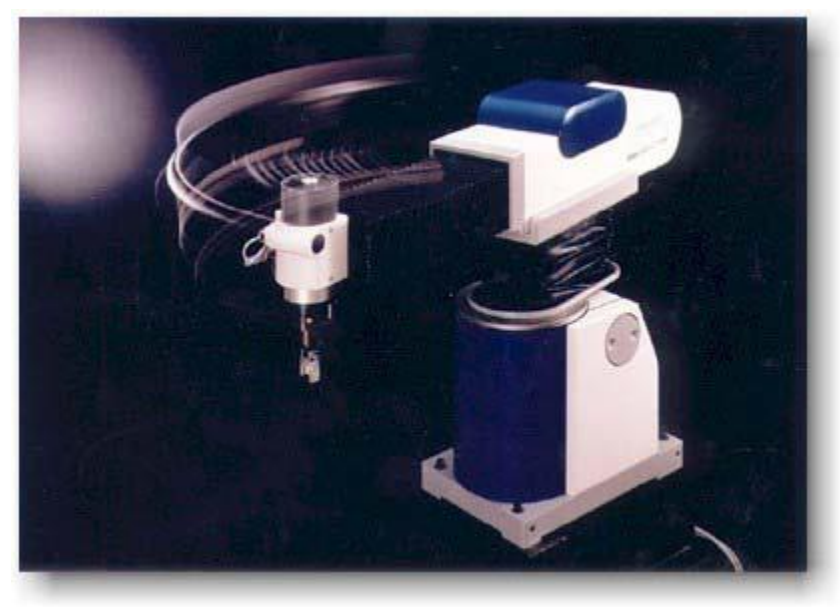

Figure.I. 20: Robot Seiko

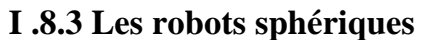

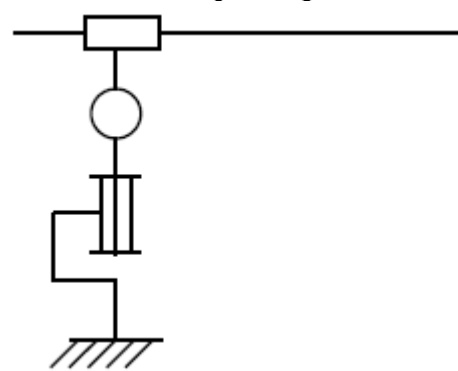

Figure.I. 21: robot sphérique

#### **Caractéristiques :**

- 3 axes, série, RRT, 3 DDL.
- Espace de travail sphérique.
- Grande charge utile.

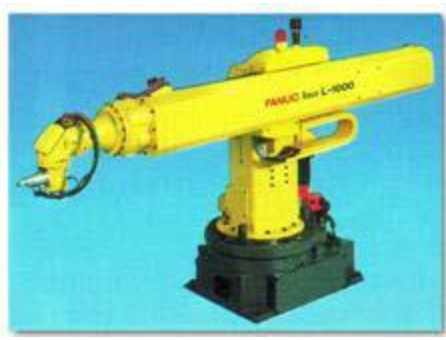

Figure.I. 22:ROBOT FANUC

# **I .8.4 Les robots Cartésiens**

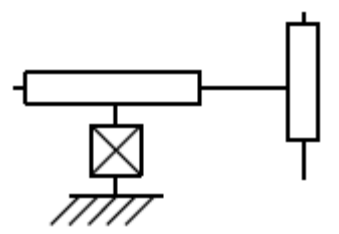

Figure.I. 23: robot Cartésien

# **Caractéristiques :**

- $\cdot$  3 axes  $\perp$  2 à 2, série, PPP, 3 DDL.
- Très bonne précision.
- Lent.

# **Exemples :**

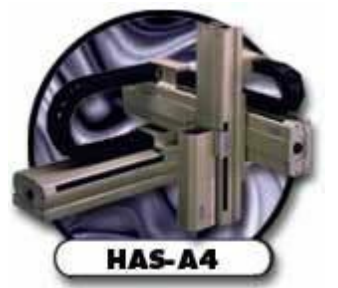

Figure.I. 24: robot Toshiba

# **I .8.5 Les robots parallèles Caractéristiques :**

- Plusieurs chaînes cinématiques en parallèle.
- Espace de travail réduit.
- Précis (grande rigidité de la structure).
- · Rapide.

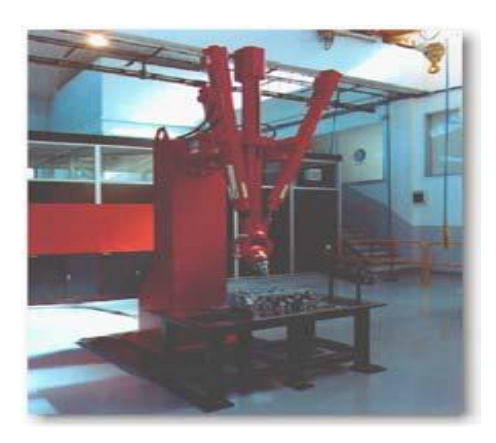

Figure.I. 25: robot COMAU

# **I .8.6 Les robots anthropomorphe**

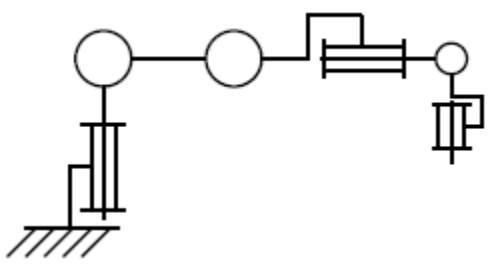

Figure.I. 26: robot anthropomorphe

# **Caractéristiques :**

- Reproduisent la structure d'un bras humain.
- 6 axes, série, 6R, 6 DDL.

# **Exemples :**

**Architecture standard :**

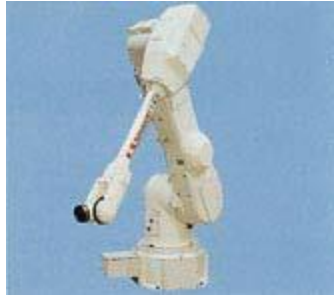

Figure.I. 27: robot Kawasaki

**Architecture à parallélogramme**:

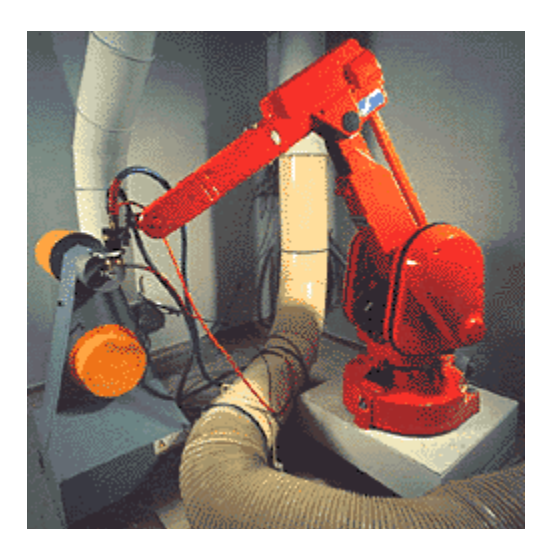

Figure.I. 28: robot ABB

# **I .9. Utilisation des robots**

#### **I .9.1. Tâches simples**

- La grande majorité des robots est utilisée pour des tâches simples et répétitives. - Les robots sont programmés une fois pour toute au cours de la procédure d'apprentissage.

-Critères de choix de la solution robotique:

• La tâche est assez simple pour être robotisée.

• Les critères de qualité sur la tâche sont importants.

• Pénibilité de la tâche (peinture, charge lourde, environnement hostile, ...).

- **Exemples :**
- **Robot soudeurs :**

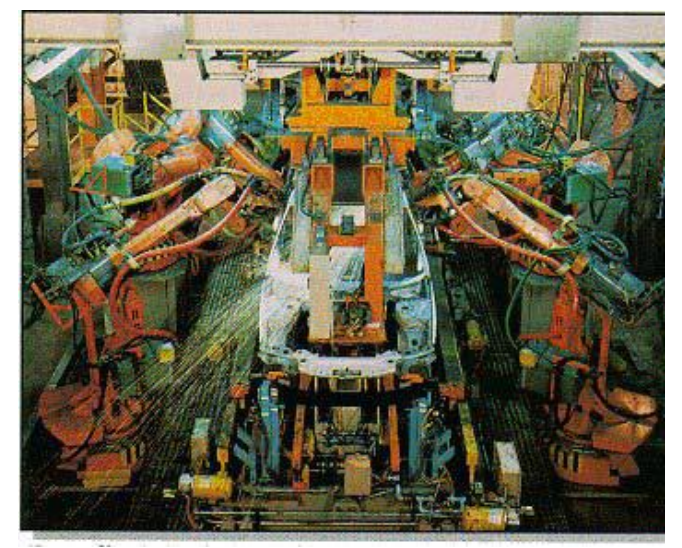

Figure.I. 29: Robot soudeurs Par points Figure.I. 30: Robot soudeurs a l'arc

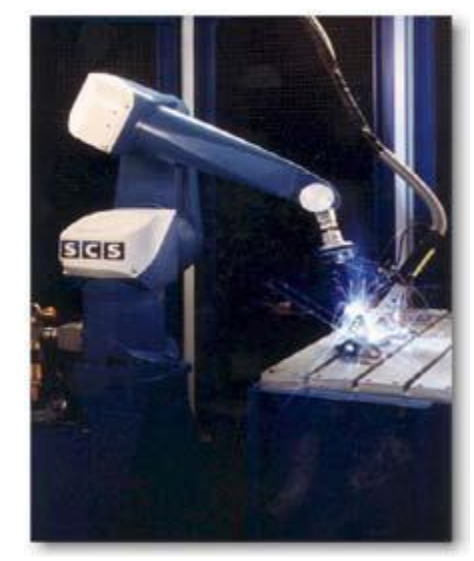

# **I .9.2. Tâches complexes**

• Robotique de service :

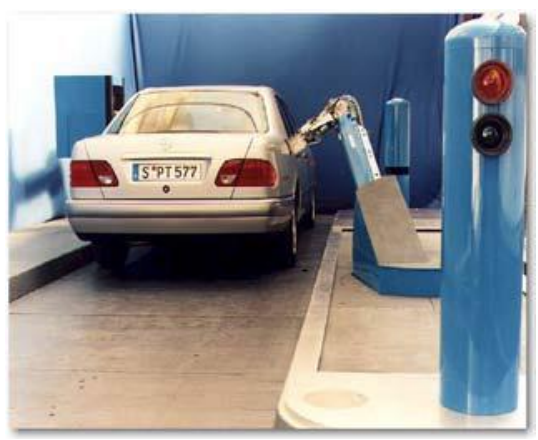

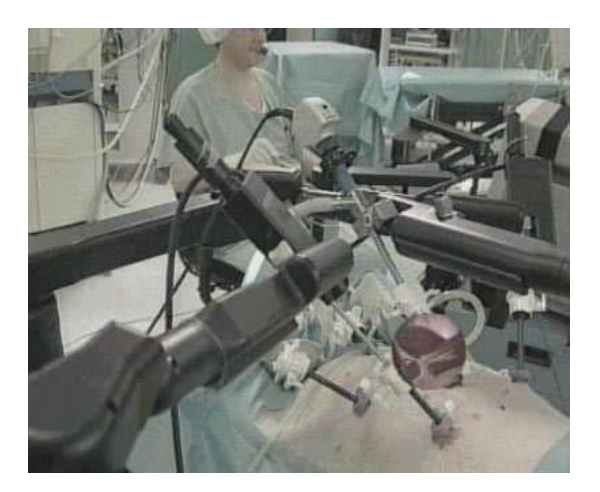

Figure. I. 33: robot Computer motion Figure.I. 34:robot Assistance aux

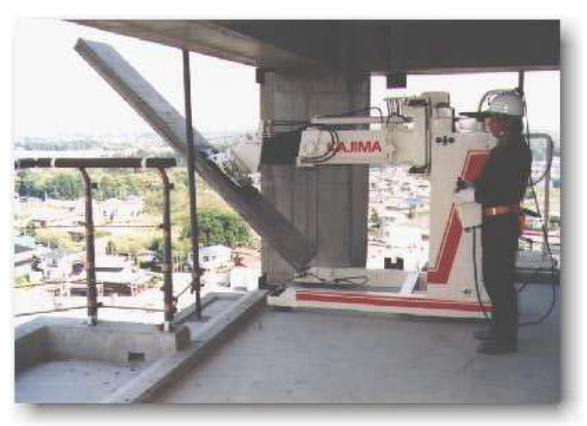

Figure.I. 31: Robot pompiste Figure.I. 32: Robot de construction

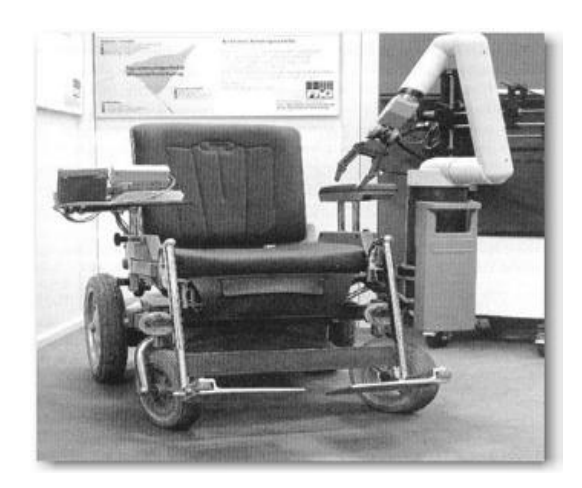

personnes Handicapées

# **I .10. Avenir de la robotique**

- Stagnation du nombre de robots utilisés pour des tâches simples.
- Forte croissance du nombre des robots utilisés pour des tâches complexes :
- robotique de service
- robotique d'assistance aux manipulations dans la recherche biologique et génétique.  $\ddot{\phantom{0}}$
- robotique médicale.

# **I .11.Conclusion :**

Ce chapitre fait l'objet de l'art de la robotique en mettant l'accent sur les domaines applicatifs des robots industriels. Ensuite la classification des robots est abordée. Une description détaillée et modélisation du bras manipulateur *ROB3* fait l'objet du chapitre suivant.

# **CHAPITRE II:**

**Description et modélisation géométrique du bras manipulateur ROB03**

#### **II.1 Introduction**

Le *ROB3* est un robot de haute qualité de formation, particulièrement conçu pour l'usage dans toutes les sphères d'éducation et de formation de robotique. Le bras articulé de *ROB3* a cinq axes et une pince, qui sont actionnées par les servomoteurs à courant continue. La position absolue de tous les axes est déterminée par les capteurs de position rotatoires potentiométriques.

La conception et la commande de notre bras manipulateur(ROB3) nécessitent le calcul de certains modèles mathématiques, tels que :

- Les modèles de transformation entre l'*espace opérationnel* (dans lequel est définie la situation de l'organe terminal) et l'*espace articulaire* (dans lequel est définie la configuration du robot). Parmi ces modèles, on distingue :

- Les modèles *géométriques direct* et *inverse* qui expriment la situation de l'organe terminal en fonction de la configuration du mécanisme et inversement,

- Les modèles *cinématiques direct* et *inverse* qui expriment la vitesse de l'organe terminal en fonction de la vitesse articulaire et inversement,

- Les modèles *dynamiques* définissant les équations du mouvement du robot, qui permettent d'établir les relations entre les couples ou forces exercés par les actionneurs et les positions,

vitesses et accélérations des articulations.

Mais ce qui nous intéresse de plus dans notre travail, ce sont les modèles *géométriques direct* et *inverse.*

#### **II.2 Description cinématique du bras manipulateur**

La figure II.1 présente un exemple d'une représentation schématique d'une chaine cinématique d'un robot à 2 axes. Le tableau II.1 présente la signification des différents éléments de la figure II.1 Pour une classification des types des robots, la cinétique des axes principaux est déterminante.

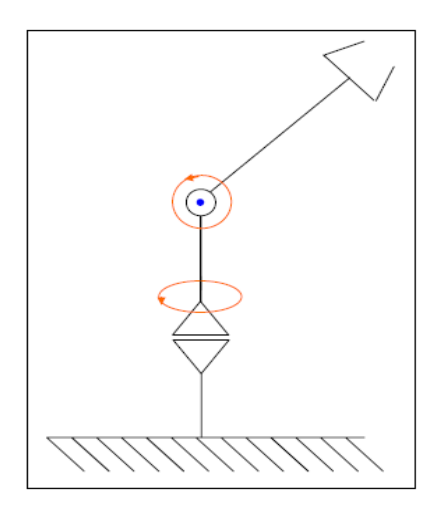

Figure.II.1: Représentation schématique d'une chaîne cinématique

| <b>Nom</b>      | <b>Symbole</b> |
|-----------------|----------------|
| Axe prismatique |                |
| Axe rotoïde     |                |
| Outil           |                |
| Joint           |                |

Tableau. II. 1: Table des symboles

# **II.3. Espace du travail du manipulateur ROB3 [4]**

Figure II.2 de la zone de travail (l'anglais est « plage » de travail) du bras robot décrit. Si un objet se trouve à l'intérieure de cette zone, le robot peut l'atteindre en adoptant une solution parmi une infinité de solutions, sinon il ne sera pas atteignable. A moins qu'il se trouve à bout de cette région alors dans ce cas le robot à une seule solution pour atteindre l'objet.

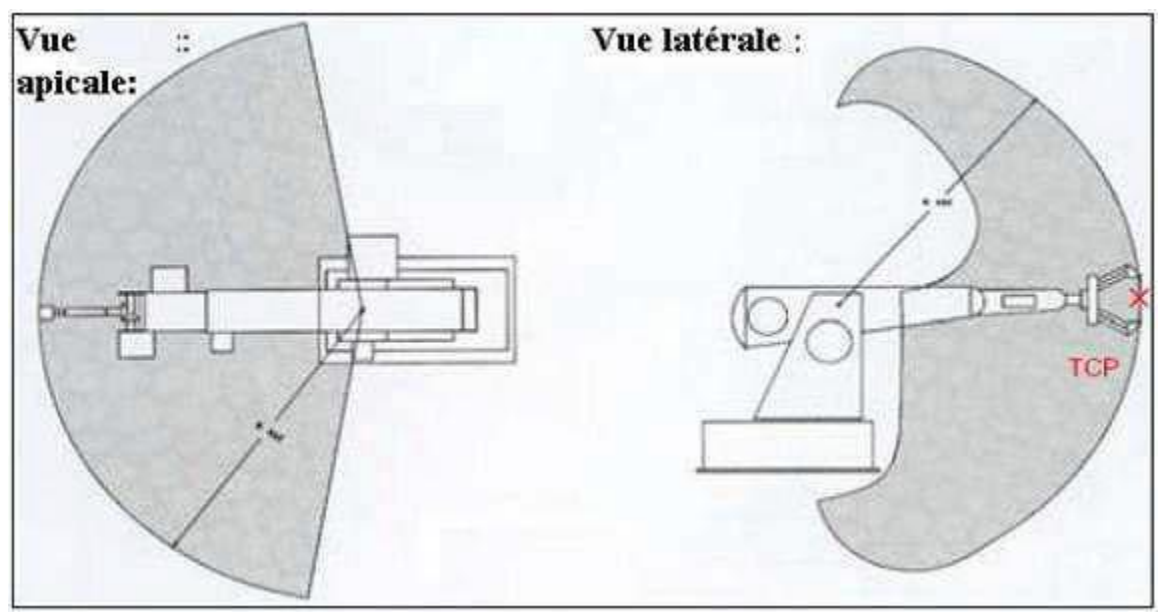

Figure. II. 1: L'espace du travail du bras robotique *ROB3.*

# **II.4 Propriétés mécaniques**

La structure *ROB3* est composée de pièces en aluminium vissées entre elles. Chacun des cinq axes indépendants est lié par un servomoteur à courant continu. La puissance de transmission est assurée par des engrenages. Pour la transmission des axes 3 et 4, des chaines dentées sont utilisées en plus. Les positions absolues de tous les axes sont déterminées par des

capteurs potentiométriques. Cette caractéristique la plus marquante du *ROB3* garantie que, même après le passage à une autre position, le robot repère la position exacte de chaque axe. Comme il est représenté dans la Figure II.3, le bras manipulateur *ROB3* possède en total 5 axes de rotations. Le tableau II.2 permet de représenter les différentes limites des angles du bras manipulateur. Les Figures II.4 et II.5 montrent les différentes longueurs des tiges selon 2 angles différents.

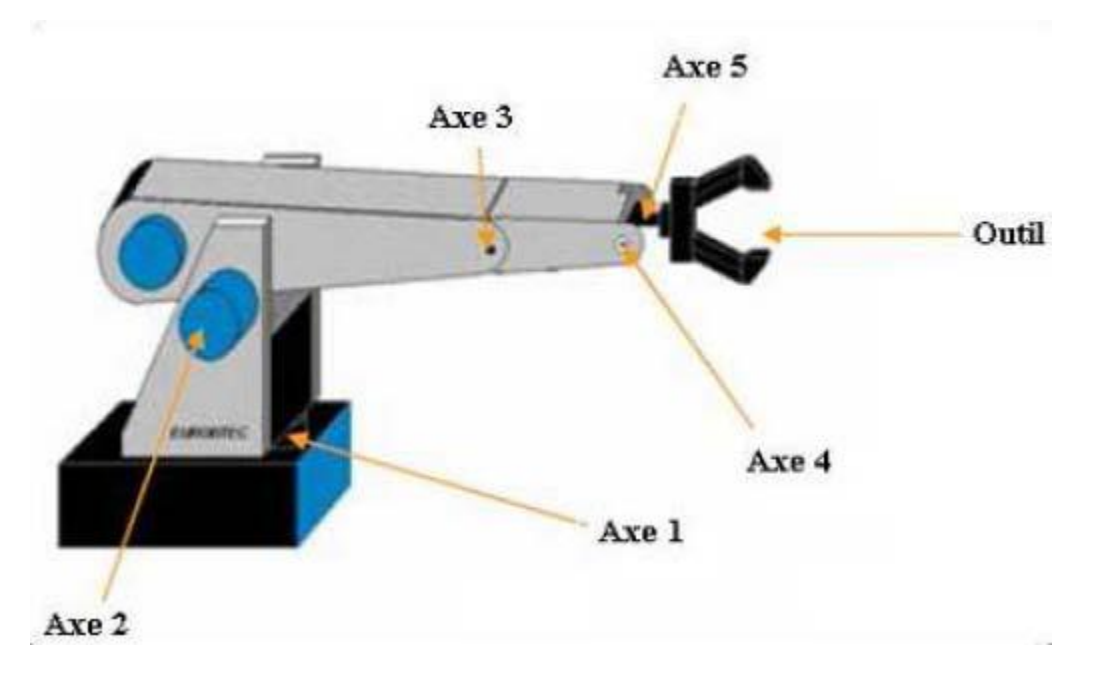

Figure.II. 2: Les axes du robot *ROB3*.

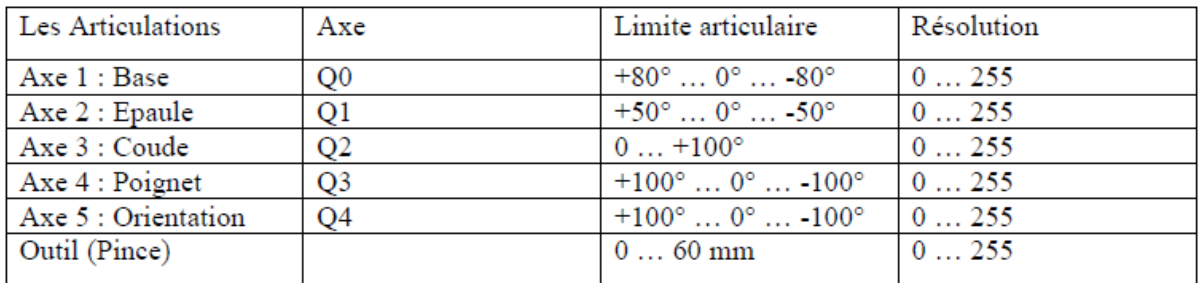

Tableau.II. 2: Les angles de rotation du robot *ROB3*

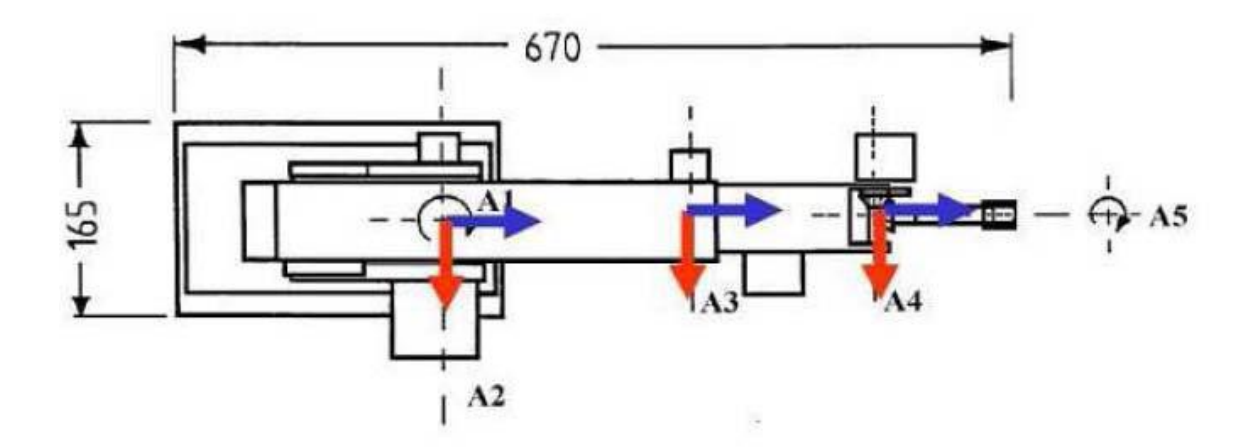

Figure.II. 3: Les dimensions du robot *ROB3* (vue de haut)

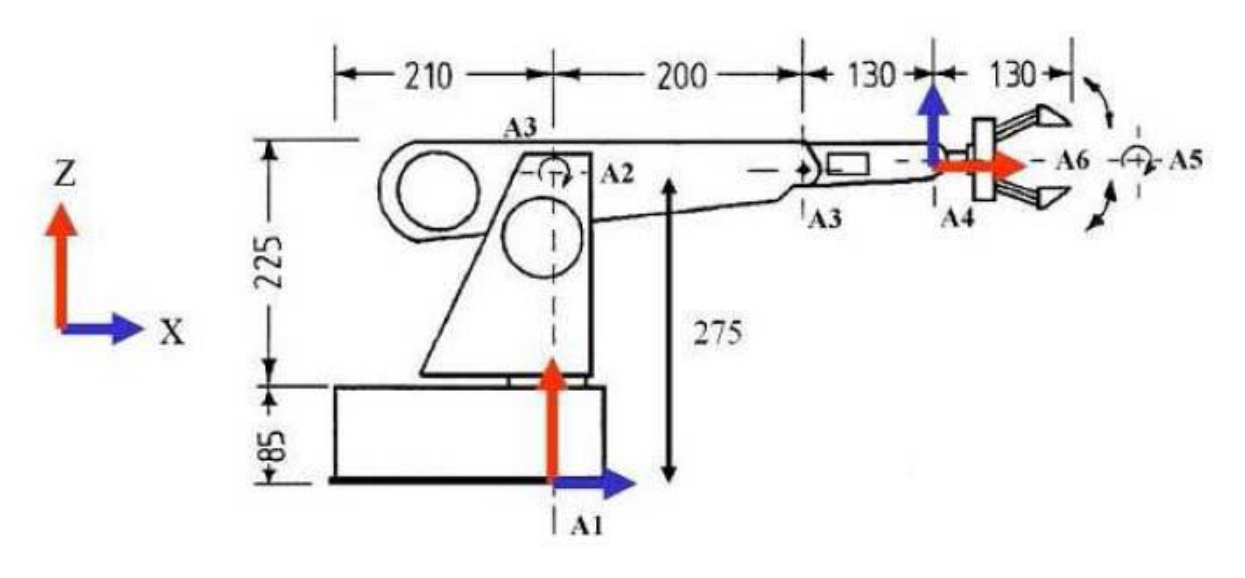

Figure. II. 4: Les dimensions du robot *ROB3* (vue de face)

### **II.5 Les actionneurs**

Le bras est muni de six petits moteurs à courant continu, trois moteurs de marque «*Bühler*» et les trois autres sont des petits servomoteurs «*Multiplex*». Cinq d'entre d'eux sont destinés chacun à faire mouvoir une articulation. En revanche, le dernier est adapté pour ouvrir et fermer la pince.[10]

Les moteurs utilisés sont des moteurs à aimants permanents. Ils fonctionnent avec une tension de *9V* générée par une alimentation continue stabilisée et un courant max de *3A*. Le moteur électrique à courant continu est le muscle du bras de robot, qui est un dispositif électromécanique servant à convertir de l'énergie électrique d'entrée en énergie mécanique. En effet, il existe plusieurs types de moteurs électriques, on a étudié un seul cas, il s'agit d'un moteur à courant continu à aimants permanents. Ces moteurs qui présentent une très faibles inertie mécanique, sont très bien adaptés aux applications nécessitant des variations rapides de vitesse de rotation ou commande en position (périphériques d'ordinateurs, robotique, etc.…).

Ils sont toujours commandés par un ensemble électronique comportant une alimentation de puissance avec une électronique de commande réalisant un asservissement.

Classiquement, un moteur à courant continu est constitué d'un stator fixe et d'un rotor mobile. Le courant continu arrive par les cosses à l'extérieur de la carcasse sur des balais souples. Le collecteur est la partie du rotor qui touche les balais. Le rotor est constitué, quand à lui, de plusieurs bobines, toujours en nombres impairs, reliées au collecteur. Lorsque l'une des bobines reçoit le courant continu, elle crée un champ magnétique, mais la carcasse du stator abrite aussi deux aimants de pôles opposés. Le champ magnétique créé attire les pôles des aimants, créant par cela une rotation de l'axe du moteur.

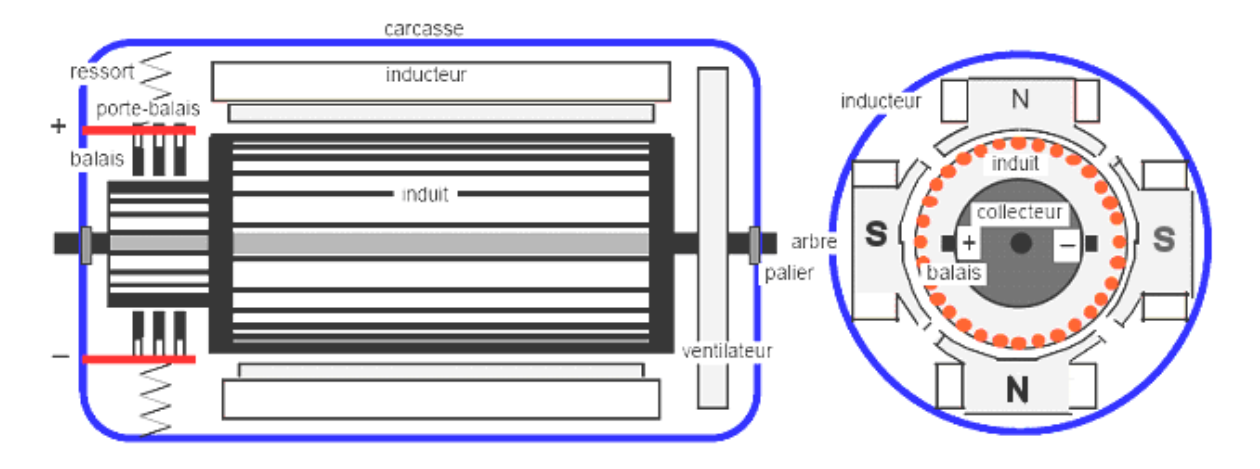

Figure.II. 5 :Architecture d'un MCC à aimant permanent

#### **II.5 .1 Caractéristiques du moteur à courant continu**

- Plage de variation de vitesse très grande (> 1000 en boucle d'asservissement)
- Couple de démarrage important, idéal pour l'entraînement de charges à forte inertie.
- Rapport volume/puissance très supérieur à toutes les autres technologies
- Rendement élevé
- Linéarité tension/vitesse, couple/courant

Mais :

- Prix élevé
- Maintenance coûteuse (remplacement des balais en graphite, usure du collecteur)
- Source importante de parasites.

#### **II.5 .2 Modélisation du moteur à courant continu [5]**

Vu de l'extérieur, la machine peut être représentée par la mise en série d'une résistance R, d'une inductance L(par la suite, on ajoutera la valeur de l'inductance de lissage mise en série avec la machine) et d'une f.e.m à vide Ev donnée par la relation Ev = K.Ω, si Ω est la vitesse de rotation. Le schéma technologique d'un moteur DC à excitation séparée constante est donné sur la Figure II.9.

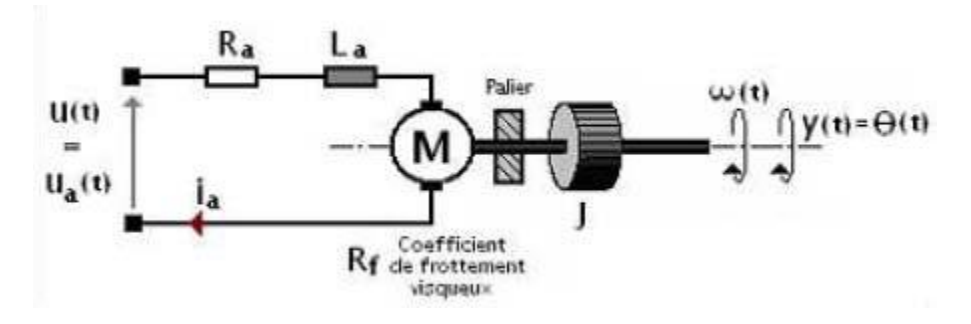

Figure. II. 6: Moteur DC à excitation séparée

#### **Equation électrique:**

$$
\begin{cases} u(t) = e(t) + R \cdot i(t) + L \frac{di(t)}{dt} \\ e = ke \cdot \Omega(t) \end{cases}
$$
 (II.01)

Soit en variable de Laplace

$$
V_s(p) = R(p) + L.p.I(p) + K.\Omega(p)
$$
 (II.02)

#### **Equation mécanique:**

$$
\begin{cases}\nJ \cdot \frac{d\Omega(t)}{dt} = Cm - Cr - f \cdot \Omega(t) \\
Cm = k_t \cdot i(t) \\
k_t = k_e = k\n\end{cases}
$$
\n(II.03)

Soit en variable de Laplace

$$
j.p.(p)=K.I(p)-f.\Omega(p)-Cr(p)
$$
\n(II.04)

- **u(t)** : Tension appliquée au moteur.
- **e(t)** : Force contre électromotrice générée par le moteur.
- **i(t)** : Intensité traversant le moteur.
- $\triangleright$   $\Omega(t)$  : Vitesse de rotation du rotor.
- **Cm** : Couple moteur généré.
- **Cr** : Couple résistant de la charge.
- **F** : Coefficient de frottement visqueux.
- **J**: Moment d'inertie de l'axe du rotor.
- $\triangleright$  **Ke** : Constante de vitesse.
- $\triangleright$  **K**<sub>t</sub>: Constante de couple.

#### **II.6 Transmissions et systèmes réducteurs de vitess** e : **[4]**

La transmission de mouvement dans notre bras de robot est assurée à l'aide des courroies et des engrenages qui assurent une liaison entre les actionneurs et les articulations surtout au niveau du poignet. Suite aux vitesses élevées des moteurs à courant continu, le système réducteur de vitesse sert tout simplement à réduire la vitesse de rotation de l'axe de sortie.

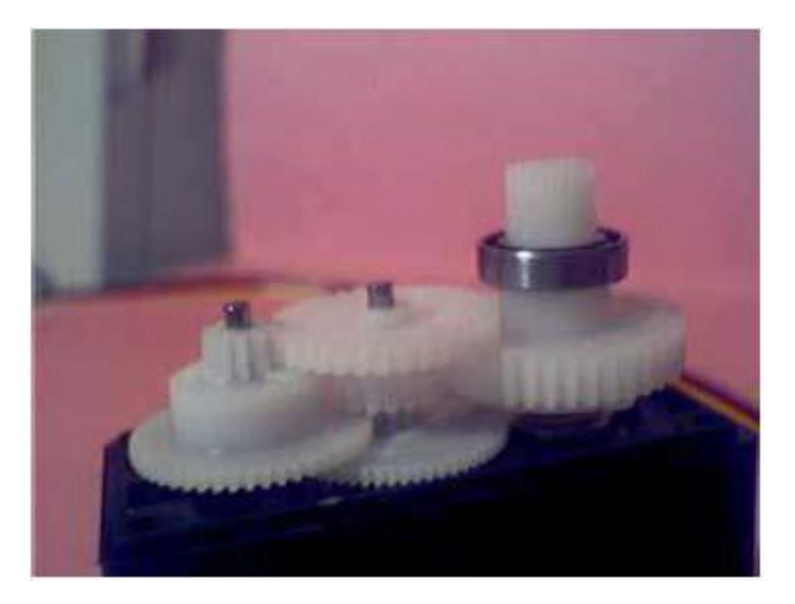

Figure.II. 7: les pignons

# **II.7 Les capteurs**

Plusieurs technologies de construction des capteurs existent. On rencontre dans ce contexte des capteurs incrémentaux et potentiométrique. Pour notre plateforme, des capteurs de position potentiométriques sont utilisés. (Figure II.11).

Le potentiomètre (Figure II.11) sert à l'asservissement de position. L'axe du chaque potentiomètre est solidaire de chaque l'axe de robot *ROB3*. Donc le potentiomètre tourne en même temps que l'axe de sortie. La résistance à la borne du potentiomètre varie donc en fonction de la position de l'axe. La résistance du potentiomètre est en rapport avec la durée du signal.

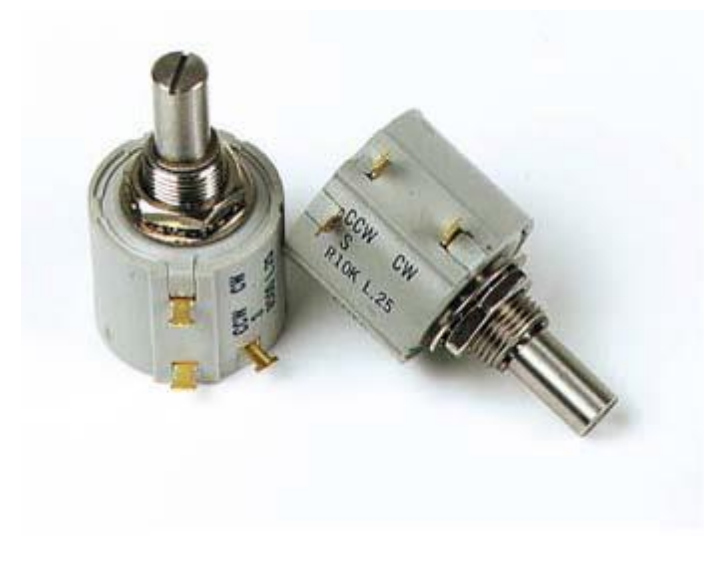

Figure. II. 8: Le capteur du robot *ROB3*

Le tableau II.3 donne la relation entre les angles et les tensions correspondante délivrées par le potentiomètre.

| Les Articulations   | Axe            | Limite articulaire                        | Résolution (Volts) |
|---------------------|----------------|-------------------------------------------|--------------------|
| Axe 1 : Base        | Q0             | $+80^{\circ}$ $0^{\circ}$ $-80^{\circ}$   | 01.37              |
| Axe 2 : Epaule      | Q1             | $+50^{\circ}$ $0^{\circ}$ -50°            | 0.395              |
| Axe 3 : Coude       | Q <sub>2</sub> | $0+100^{\circ}$                           | 2.35.431           |
| Axe 4 : Poignet     | Q3             | $+100^{\circ}$ $0^{\circ}$ $-100^{\circ}$ | 0.984.90           |
| Axe 5 : Orientation | Q4             | $+100^{\circ}$ $0^{\circ}$ $-100^{\circ}$ | 05                 |
| Outil (Pince)       |                | $060$ mm                                  | 3.621.76           |

Tableau.II. 3: Caractéristiques des capteurs du robot *ROB3*.

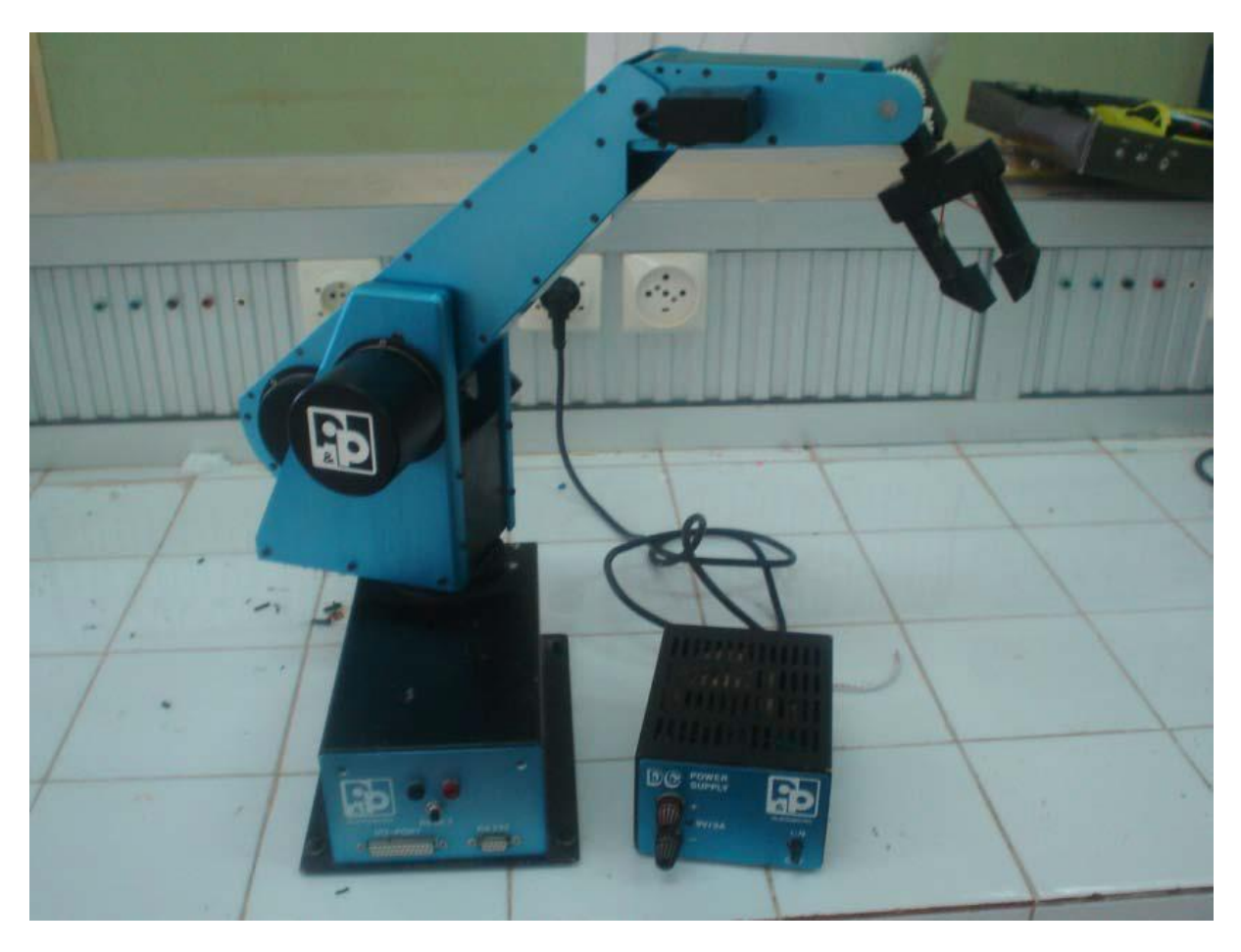

Figure.II. 9: Photo de *ROB3* avec son alimentation.

#### **II.8 Modèle géométrique direct et inverse**

Le modèle géométrique direct est l'ensemble des relations qui permettent d'exprimer la situation de l'organe terminal, les coordonnées opérationnelles, du robot en fonction de ses coordonnées articulaires. Dans le cas d'une chaîne simple ouverte, il peut être représenté par la matrice *T* 0, *<sup>n</sup>* qui se calcule par :

*T*0, *n* = *T*0, 1 (*q*1)  $\times$ *T*1, 2 (*q*2)  $\times$  *Tn*  $\times$ *Tn Tn Tn q n)*.

Le modèle géométrique direct du robot peut se représenter aussi par la relation :  $X = f(q)$ ,

où *X* est le vecteur des coordonnées opérationnelles exprimées dans le repère de référence *R*0, et *q* les variables articulaires.

La matrice *T* 0, *n* représente la position et l'orientation, exprimées dans le repère de référence *R*0, de l'organe terminal du robot.

Modèle géométrique inverse consiste à déterminer les coordonnées articulaires *q*  permettant d'obtenir une situation désirée pour l'organe terminal et spécifiée par les coordonnées opérationnelles *X*.

Il peut être représenté par la relation :

 $q = f(x)$ .

La méthode proposée utilise les matrices de transformation homogène.

#### **II.9 Principe :**

- Fixer des repères à chaque corps du robot.
- Calculer les matrices homogènes entre chaque corps.
- Calculer la matrice homogène entre base et organe terminal.

#### **II.10 Hypothèses :**

On suppose que le robot est constitué d'un chaînage de *n+1* corps liés entre eux par *n* articulations rotoïdes ou prismatiques. A chaque corps, on associe un repère Ri. Les repères sont numérotés de *0* à *n*. La *i ème* articulation, dont la position est notée *qi*, est le point qui relie les corps *i-1* et *i*.

Pour le ROB3,  $n=5$ 

# **Règle de la main droite :** [6]

Dans la représentation spatial, la règle de la main droite nous permet de mieux placer les repères Ri de cordonnées X Y Z. comme montre figure II.11

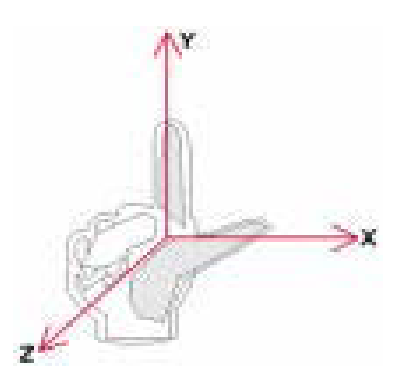

Figure. II. 10: Schéma de la main droite

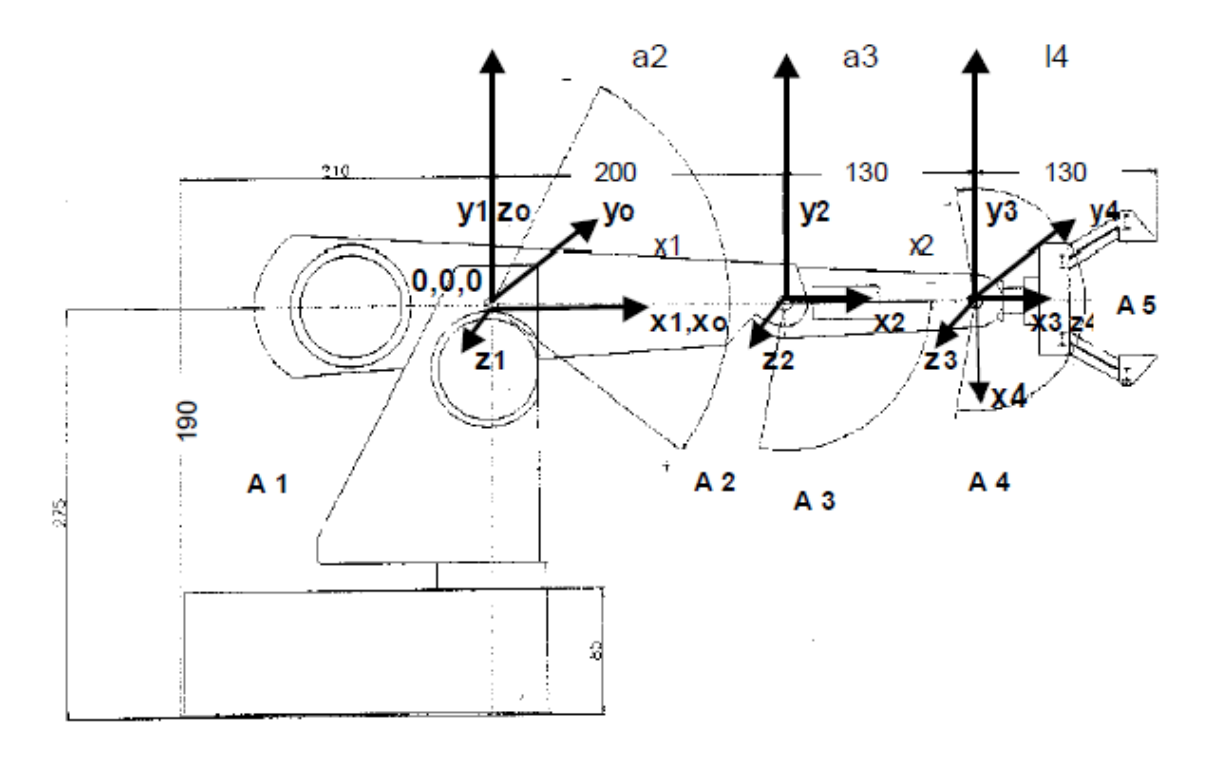

Figure.II. 11: Représentation des repères sur le ROB3
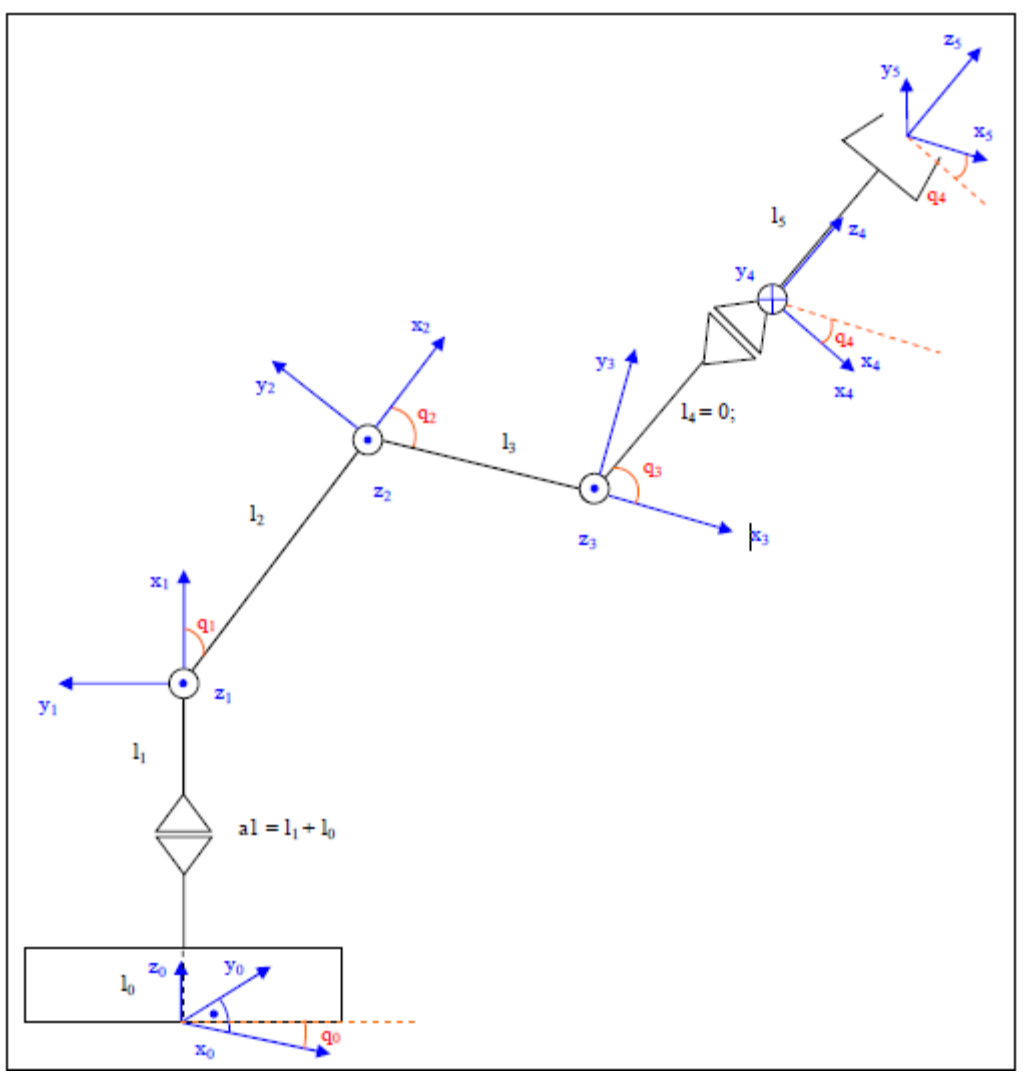

<span id="page-36-1"></span>Figure.II. 12: Représentation graphique du ROB3

# <span id="page-36-0"></span>**II.11 Construction des cosinus directeurs :[1]**

Repère initial

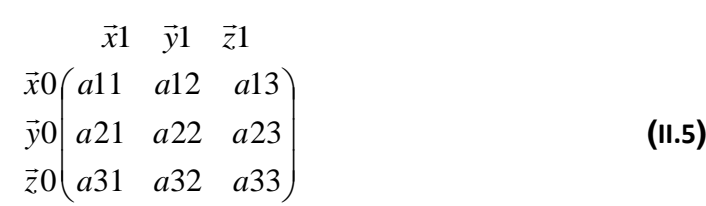

Cette matrice de rotation vérifie 6 relations parmi les 9 paramètres (à savoir  $\overline{X}1$  $\frac{1}{\sqrt{2}}$  $\Vert = \Vert \overline{Y} \overline{1}$ .น<br>==  $\parallel = \parallel Z1$  $\frac{1}{1}$  $= 1, X1$  $\frac{v}{\overline{v}}$ *Y*1  $\frac{1}{1}$  $=\overline{X}1$  $\frac{1}{2}$  *Z*1  $\frac{15}{1}$  $= \overline{Y}1$  $\frac{1}{2}$  *Z*1  $\frac{5}{1}$  $= 0$ ). Le vecteur de base *x*1 de la base *R1* s'exprime dans la base *R0* par la relation :  $\vec{X}$ 1 = *a11*.  $\vec{X}$ 0 + *a21*.  $\vec{Y}$ 0  $\tilde{ }$   $\rightarrow$ *+a31. Z*0

le vecteur  $\left(a31\right)$  $\overline{\phantom{a}}$  $\overline{\phantom{a}}$  $\backslash$  $\mathbf{r}$  $\mathbf{I}$ ſ  $a21$  représente le vecteur unitaire  $\overline{X}1$ 11 *a*  $\overline{a}$ (du repère *R1* ) suivant les axes *X* 0  $\overline{a}$ ,

*Y*0  $\rightarrow$ , *Z*0  $\rightarrow$ (du repère *R0* ).

#### <span id="page-37-0"></span>**II.11.1 Translation et rotation**

On peut montrer que la position du repère de base *R1* se déduit de celle du repère de base *R0*  par *une translation et une rotation*.

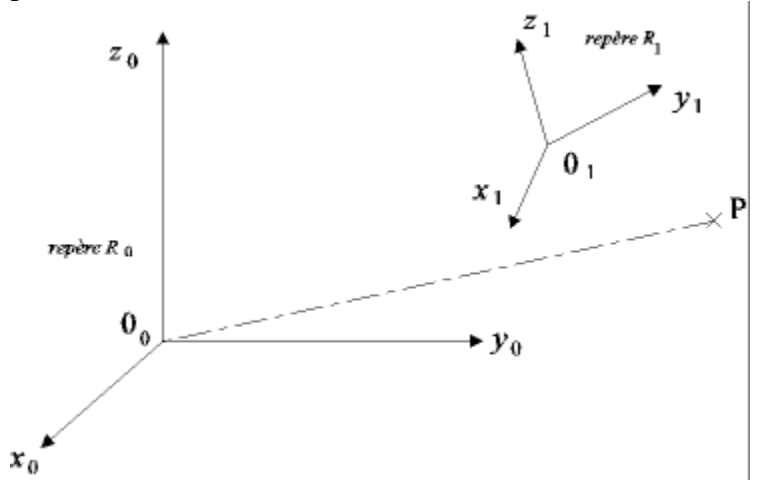

<span id="page-37-1"></span>Figure. II. 13: Représentation du repère R1 en mouvement (Rot et Trans) par rapport au R0 dans l'espace

Le but est d'exprimer dans le repère de base *R0* les coordonnées du point *P* ayant pour coordonnées  $(X_1 \ Y_1 \ Z_1)$  dans le repère de base  $R1$  (ie :  $\overrightarrow{O_1P}/1 = (X_1 \ Y_1 \ Z_1)t$ ), sachant que l'origine du repère *R1*, c'est-à-dire  $O_1$ , a pour coordonnées  $(a, b, c)$  dans le repère *R0*. On a :

$$
\overrightarrow{O_1P}/1 = \begin{pmatrix} a11 \\ a21 \\ a31 \end{pmatrix}
$$
, c'est-à-dire  $\overrightarrow{O_1P}/1 = X_1 + Y_1\overrightarrow{Y_1} + Z_1\overrightarrow{Z_1}$   
On a : 
$$
\overrightarrow{O_0P}/0 = \overrightarrow{O_0O_1}/0 + \overrightarrow{O_1P_{/0}}
$$

$$
= \overrightarrow{O_0O_1}/0 + R_{01} \cdot \overrightarrow{O_1P_{/1}}
$$

$$
\begin{pmatrix} 0 \\ L \\ 0 \end{pmatrix} + \begin{pmatrix} a11 & a12 & a13 \\ a21 & a22 & a23 \\ a31 & a32 & a33 \end{pmatrix} * \begin{pmatrix} X \\ Y \\ Z \end{pmatrix}
$$
 (II.6)

La matrice de rotation, notée  $R_{01}$  $\overline{\phantom{a}}$  $\overline{\phantom{a}}$  $\overline{\phantom{a}}$  $\bigg)$  $\setminus$  $\mathsf{I}$  $\mathbf{r}$  $\mathsf{I}$  $\overline{\mathcal{L}}$ ſ 31 a32 a33 21 a 22 a 23  $d1 \quad a12 \quad a13$ *a a a a a a a* 11 *a* 12 *a* , contient les vecteurs de base de *R*1,

c'est-à-dire  $\overrightarrow{X_1}$ ,  $\overrightarrow{Y_1}$ ,  $\overrightarrow{Z_1}$ , exprimés dans la base  $R_0$ , c'est-à-dire en fonction des vecteurs  $\overrightarrow{X_0}$ ,  $\overrightarrow{Y_0}, \overrightarrow{Z_0}.$ 

Par exemple, la position du repère de base  $R_1$  pourra se déduire de celle du repère de base  $R_0$  à travers :

- une translation  $\overrightarrow{O_0O_1}$ .

- des rotations autour des 3 axes  $(\overrightarrow{X_0}, \overrightarrow{Y_0}, \overrightarrow{Z_0})$  du repère  $R_0$ , auxquelles on peut associer respectivement les matrices élémentaires de rotations suivantes :  $R_{01}$  ( $X_0$ ,  $\theta X_0$ ), R01 ( $Y_0$ ,  $\theta Y_0$ ) et  $R_{01}$  ( $Z_0$ ,  $\theta$   $Z_0$ ), définies plus loin dans cette section. On a alors :  $R_{01}=R_{01} (X_0, \theta X_0)^* R_{01} (Y_0, \theta Y_0)^* R_{01} (Z_0, \theta Z_0).$ 

#### <span id="page-38-0"></span>**II.11.2 Cas d'une simple translation**

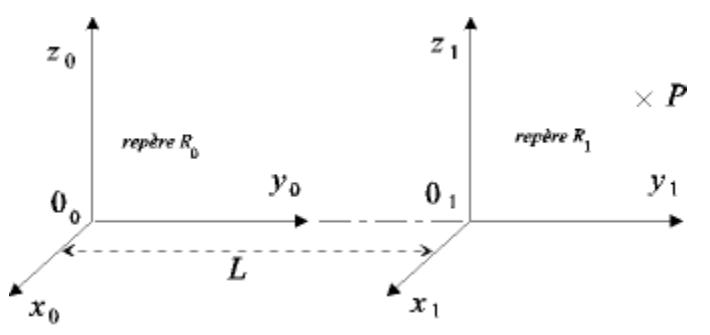

Figure.II. 14: Représentation du repère  $R_1$  en mouvement (Trans) par rapport au  $R_0$  dans l'espace

$$
\overrightarrow{O_0P}/0 = \overrightarrow{O_0O_1}/0 + \overrightarrow{O_1P_{/0}}
$$

$$
= \overrightarrow{O_0O_1}/0 + R_{01} \cdot \overrightarrow{O_1P_{/1}}
$$

$$
\begin{pmatrix} 0 \\ L \\ 0 \end{pmatrix} + \begin{pmatrix} 1 & 0 & 0 \\ 0 & 1 & 0 \\ 0 & 0 & 1 \end{pmatrix} * \begin{pmatrix} X_1 \\ Y_1 \\ Z_1 \end{pmatrix} = \begin{pmatrix} X_1 \\ Y_1 + L \\ Z_1 \end{pmatrix}
$$
(II.7)

La matrice (vecteur) de translation opère selon l'axe  $\overrightarrow{Y_0}$ . La matrice de rotation (d'angle nul) est telle que :  $\overrightarrow{X_1} = \overrightarrow{X_0}$ ,  $\overrightarrow{Y_1} = \overrightarrow{Y_0}$ ,  $\overrightarrow{Z_1} = \overrightarrow{Z_0}$ .

#### <span id="page-38-1"></span>**II.11.3 Matrices de rotation** *:*

#### *Cas particulier de rotation autour d'un axe*

Par convention, on considère que l'articulation rotoïde d'un robot se fait autour d'un des 3 axes d'un repère orthonormé. Soit, par exemple, une rotation d'angle  $\theta X_0$  autour de l'axe  $\overrightarrow{X_0}$ .

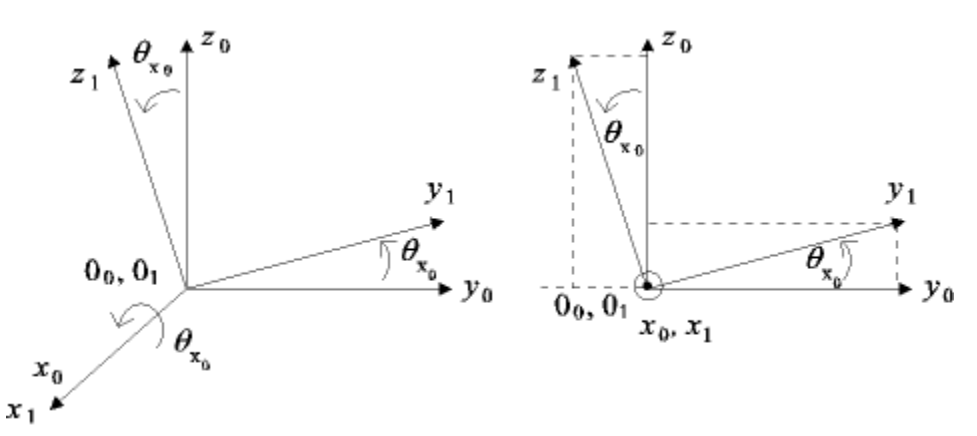

<span id="page-39-1"></span>Figure. II. 15: Représentation du repère  $R_1$  en Rotation par rapport au  $R_0$  dans l'espace et dans le plan

On a: 
$$
R_{01} (X_0, \theta x_0) = \begin{pmatrix} 1 & 0 & 0 \\ 0 & \cos \theta x_0 & -\sin \theta x_0 \\ 0 & \sin \theta x_0 & \cos \theta x_0 \end{pmatrix}
$$
 (II.8)

Ou

$$
R_{01} (Y_0, \theta y_0) = \begin{pmatrix} \cos \theta y_0 & 0 & \sin \theta y_0 \\ 0 & 1 & 0 \\ -\sin \theta y_0 & 0 & \cos \theta y_0 \end{pmatrix}
$$
 (II.9)

Ou

On a : 
$$
R_{01} (Z_0, \theta z_0) = \begin{pmatrix} \cos \theta z_0 & -\sin \theta z_0 & 0 \\ \sin \theta z_0 & \cos \theta z_0 & 0 \\ 0 & 0 & 1 \end{pmatrix}
$$
 (II.10)

#### <span id="page-39-0"></span>**II.12 Matrice de transformation homogène**

La présence conjointe de produits et de sommes dans l'équation vectorielle  $\overrightarrow{O_0P}/0 = \overrightarrow{O_0O_1}/0 + \overrightarrow{O_1P_{/0}}$  est peu commode pour effectuer des calculs systématiques, dus par exemple à des changements successifs de repères. On lui préfère une représentation matricielle de dimension 4, basée sur les coordonnées homogènes.

La représentation en coordonnées homogènes consiste à doter toute notation vectorielle d'un facteur d'échelle en introduisant une coordonnée supplémentaire. Soit par exemple, un point *M* de l'espace, rapporté à trois axes rectangulaires, donné par la relation :

 $\overrightarrow{OM}$  $\overline{\phantom{a}}$  $\overline{\phantom{a}}$  $\Bigg)$ J  $\mathsf{I}$  $\overline{\phantom{a}}$  $\mathsf{I}$  $\setminus$  $\int$  al 1 31 a<sup>21</sup> alors la représentation du point *M* à l'aide de coordonnées homogènes est faite *a*

avec un quaternion, *i.e.*,  $\overrightarrow{OM}$  =  $\overline{\phantom{a}}$  $\overline{\phantom{a}}$  $\overline{\phantom{a}}$ J J  $\setminus$  $\overline{\phantom{a}}$  $\mathbf{r}$  $\mathbf{r}$  $\mathsf{I}$  $\setminus$ ſ *w z y x*  $\alpha = \frac{x}{x}$  $\frac{x}{w}$ ,  $b=\frac{y}{w}$ ,  $c=\frac{z}{w}$ w

Soit la matrice de transformation homogène *T*01 correspondant à la matrice partitionnée suivante :

$$
T_{01} = \begin{pmatrix} R_{01}(3,3), t_{01}(3,1) \\ 0 & 0 & 1 \end{pmatrix}
$$
 (II.11)

Remarquons que le facteur d'échelle est unitaire ( $w = 1$ ).

.

La matrice  $T_{01}$  représente la transformation permettant de passer du repère  $R_1$  au repère  $R_0$ 

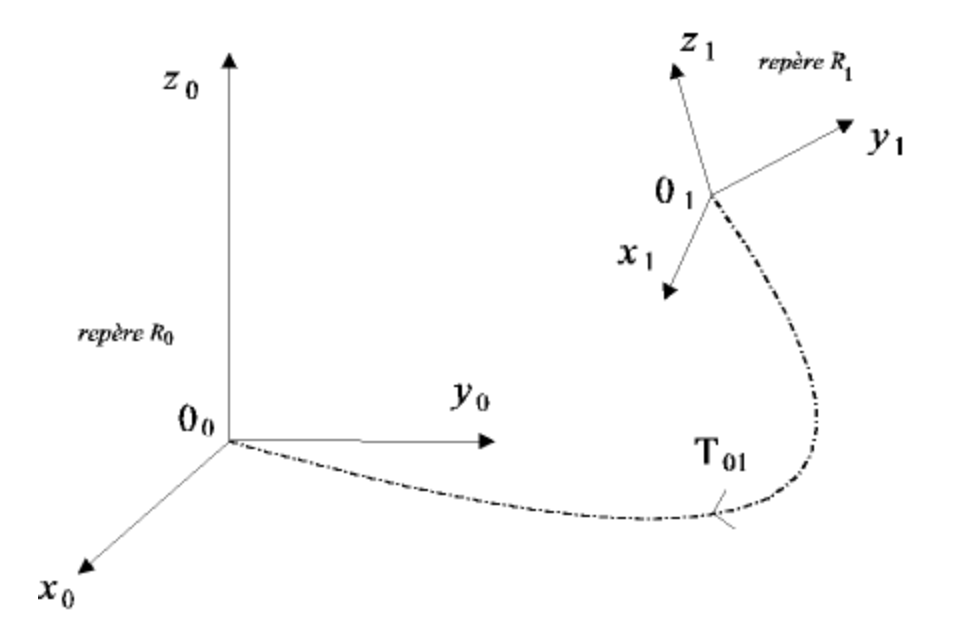

<span id="page-40-0"></span>Figure.II. 16: Représentation du repère  $R_1$  en mouvement (Rot et Trans) par rapport au  $R_0$ dans l'espace

En effet, elle permet d'exprimer dans le repère  $R_0$  les coordonnées d'un vecteur exprimées dans le repère  $R_1$ . Autrement dit, on a :

$$
\begin{pmatrix} x_0 \\ y_0 \\ z_0 \\ 1 \end{pmatrix} = T_{01} * \begin{pmatrix} x_1 \\ y_1 \\ z_1 \\ 1 \end{pmatrix}
$$
 (II.12)

# *Cas de transformations homogènes*

#### D'une simple translation

On note  $Trans(x, a)$  la matrice de transformation homogène correspondant à une translation de *a* selon l'axe *x*.

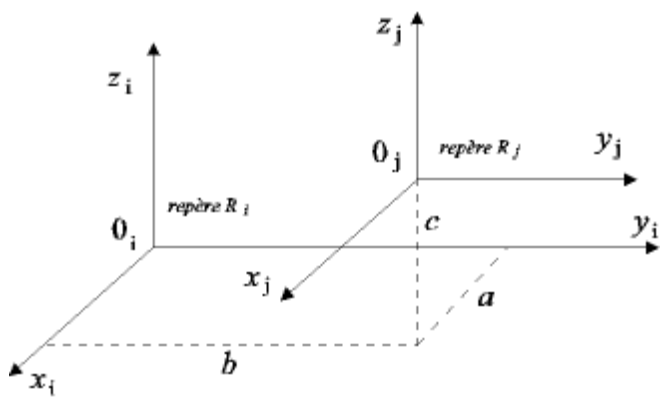

<span id="page-41-0"></span>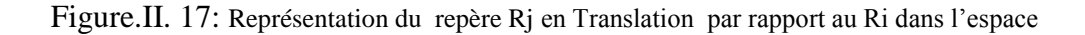

 $O<sub>I</sub>$ 

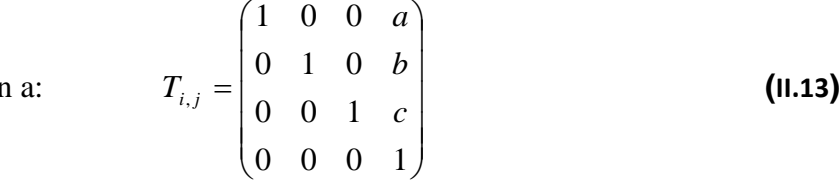

On a: 
$$
T_{i,j} = Trans(x_i, a) * Trans(y_i, b) * Trans(z_i, c)
$$
 (11.14)

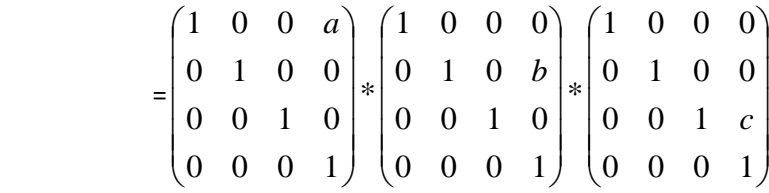

Soit

$$
\begin{pmatrix} x \\ y \\ z \end{pmatrix}
$$
, les coordonnées d'un point *M* dans le repère *Rj* (ie:  $\overrightarrow{O_j M}_{/j} = \begin{pmatrix} x \\ y \\ z \end{pmatrix}$ )

alors les coordonnées du point *M* dans le repère *Ri* sont :

$$
T_{i,j}M_{/j} = \begin{pmatrix} 1 & 0 & 0 & a \\ 0 & 1 & 0 & b \\ 0 & 0 & 1 & c \\ 0 & 0 & 0 & 1 \end{pmatrix} * \begin{pmatrix} x \\ y \\ z \\ 1 \end{pmatrix} = \begin{pmatrix} x+a \\ y+b \\ z+c \\ 1 \end{pmatrix}
$$
 (11.15)

D'une simple rotation

On note  $Rot(x, \theta)$  la matrice de rotation d'un angle  $\theta$  autour de l'axe  $\vec{X}$ .

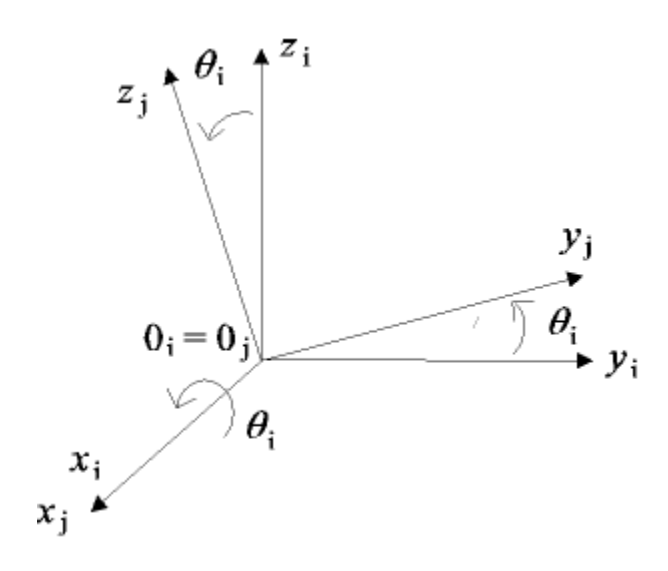

<span id="page-42-0"></span>Figure.II. 18: Représentation du repère  $R_1$  en rotation par rapport au  $R_0$  dans l'espace

On a: 
$$
T_{i,j} = Rot(X_{i,j} \theta_i) = \begin{pmatrix} 1 & 0 & 0 & 0 \\ 0 & \cos \theta_i & -\sin \theta_i & 0 \\ 0 & \sin \theta_i & \cos \theta_i & 0 \\ 0 & 0 & 0 & 1 \end{pmatrix}
$$
 (11.16)  

$$
= \begin{pmatrix} R_{i,j}(X_i, \theta_i) & 0 \\ 0 & 0 & 1 \end{pmatrix}
$$
 (11.17)

Soit

$$
\begin{pmatrix} x \\ y \\ z \end{pmatrix}
$$
, les coordonnées d'un point *M* dans le repère *Rj* (ie:  $\overrightarrow{O_j M}_{/j} = \begin{pmatrix} x \\ y \\ z \end{pmatrix}$ )

alors les coordonnées du point *M* dans le repère *Ri* sont :

$$
T_{i,j}M_{\ j} = \begin{pmatrix} 1 & 0 & 0 & 0 \\ 0 & \cos\theta_i & -\sin\theta_i & 0 \\ 0 & \sin\theta_i & \cos\theta_i & 0 \\ 0 & 0 & 0 & 1 \end{pmatrix} * \begin{pmatrix} x \\ y \\ z \\ 1 \end{pmatrix} = \begin{pmatrix} x \\ \cos(\theta_i)y - \sin(\theta_i)z \\ \sin(\theta_i)y + \cos(\theta_i)z \\ 1 \end{pmatrix}
$$
 (II.18)

*Remarque* : Le produit de matrices de transformation homogène n'est pas commutatif, du fait de la non commutativité de la rotation.

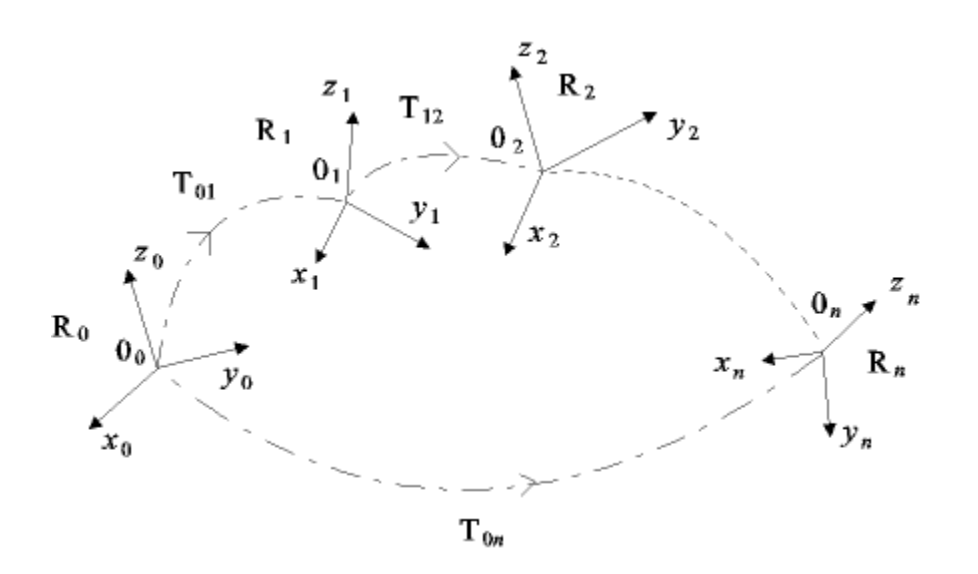

<span id="page-43-1"></span>Figure. II. 19: Représentation des n repères en mouvement (Rot et Trans) dans l'espace

On a :  $T0n = T01 \times T12 \times L \times Tn-1$ , *n*.

$$
\overrightarrow{O_nM_{n}} = \begin{pmatrix} x \\ y \\ z \end{pmatrix}
$$
, alors  $T_{0,n} * \begin{pmatrix} x \\ y \\ z \end{pmatrix}$  exprime les coordonnées du point *M* dans le repère  $R_0$ 

 $({\rm c}\text{-}\hat{\textbf{a}}\text{-}\textbf{d}$ :  $\partial {\rm 0}M_{/0} = T_{0,n} * O_n M_{/n}$ ).

# <span id="page-43-0"></span>**II.13 Convention de Denavit-Hartenberg (DH) : [7]**

Méthode destinée à systématiser la modélisation de n'importe quel type de robot série. Ses principaux avantages sont :

- *- Simplification maximale du modèle géométrique*
- Etablissement d'une norme reconnue par tous

#### <span id="page-44-0"></span>**II.13.1 Hypothèse :**

On peut représenter l'attitude d'un repère Ri par rapport à un repère Ri-1 à l'aide de 4 paramètres uniques à condition de fixer 2 contraintes :

- DH1 : l'axe xi de Ri est u à l'axe zi-1 de Ri-1,

- DH2 : l'axe xi coupe l'axe zi-1.

#### <span id="page-44-1"></span>**II.13.2 Les paramètres de Denavit-Hartenberg**

Décomposition en 4 transformations élémentaires :

- 1. Rotation autour de z d'un angle  $\theta$ i,
- 2. Translation le long de z d'une longueur di,
- 3. Translation le long de x d'une longueur ai,
- 4. Rotation autour de x d'angle  $\alpha$ i.

Comme ces transformations sont faites par rapport au repère courant, on a :

*DHi*-1,i = $R(zi-1, \theta i)T(zi-1, di)T(xi, ai)R(xi, ai)$ 

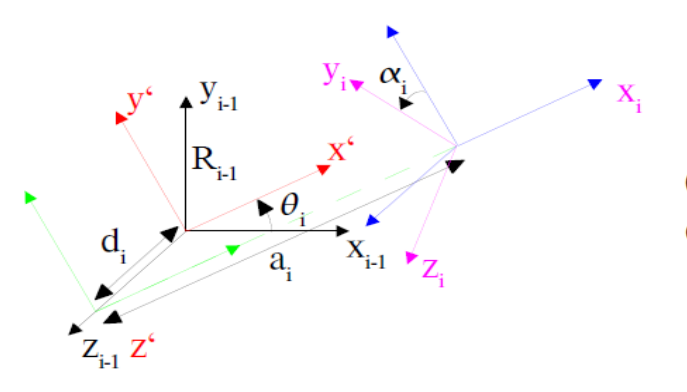

On vérifie que DH1 et DH2 sont respectées.

Figure.II. 20: Représentation graphique des paramètres de Denavit-Hartenberg

<span id="page-44-3"></span>**Proposition** : Soit une matrice homogène DHi-1, i de transformation entre 2 repères vérifiant les conditions DH1 et DH2. Il existe 4 paramètres *uniques* ai, di, θi, αi vérifiant : *DHi*-1,i = $R(z_i-1, \theta_i)T(z_i-1, di)T(x_i, ai)R(x_i, ai)$ Les termes ai, di,  $\theta$ i,  $\alpha$ i sont appelés les paramètres de Denavit-Hartenberg

#### <span id="page-44-2"></span>**II.13.3 Matrice homogène de Denavit-Hartenberg**

On a:  
\n
$$
DHi-1, i = R(zi-1, \theta i)T(\ zi-1, \frac{di}{T}(\ xi, \frac{ai}{R}(\ xi, \alpha i))
$$
\n
$$
= \begin{pmatrix}\n\cos\theta & -\sin\theta_i & 0 & 0 \\
\sin\theta_i & \cos\theta & 0 & 0 \\
0 & 0 & 1 & 0 \\
0 & 0 & 0 & 1\n\end{pmatrix} * \begin{pmatrix}\n1 & 0 & 0 & 0 \\
0 & 1 & 0 & 0 \\
0 & 0 & 1 & d_i \\
0 & 0 & 0 & 1\n\end{pmatrix} * \begin{pmatrix}\n1 & 0 & 0 & 0 \\
0 & 1 & 0 & b \\
0 & 0 & 1 & c \\
0 & 0 & 0 & 1\n\end{pmatrix} * \begin{pmatrix}\n1 & 0 & 0 & 0 \\
0 & \cos\alpha i & -\sin\alpha_i & 0 \\
0 & \sin\alpha i & \cos\alpha i & 0 \\
0 & 0 & 0 & 1\n\end{pmatrix}
$$

#### <span id="page-45-0"></span>**II.13.4 Application à la modélisation d'un robot** :

cas genéral

Règles de positionnement du repère Ri associé au corps n° i :

- l'axe zi de Ri est confondu avec l'axe n° i+1 du robot,
- l'axe xi de Ri est u et coupe l'axe n° i du robot.

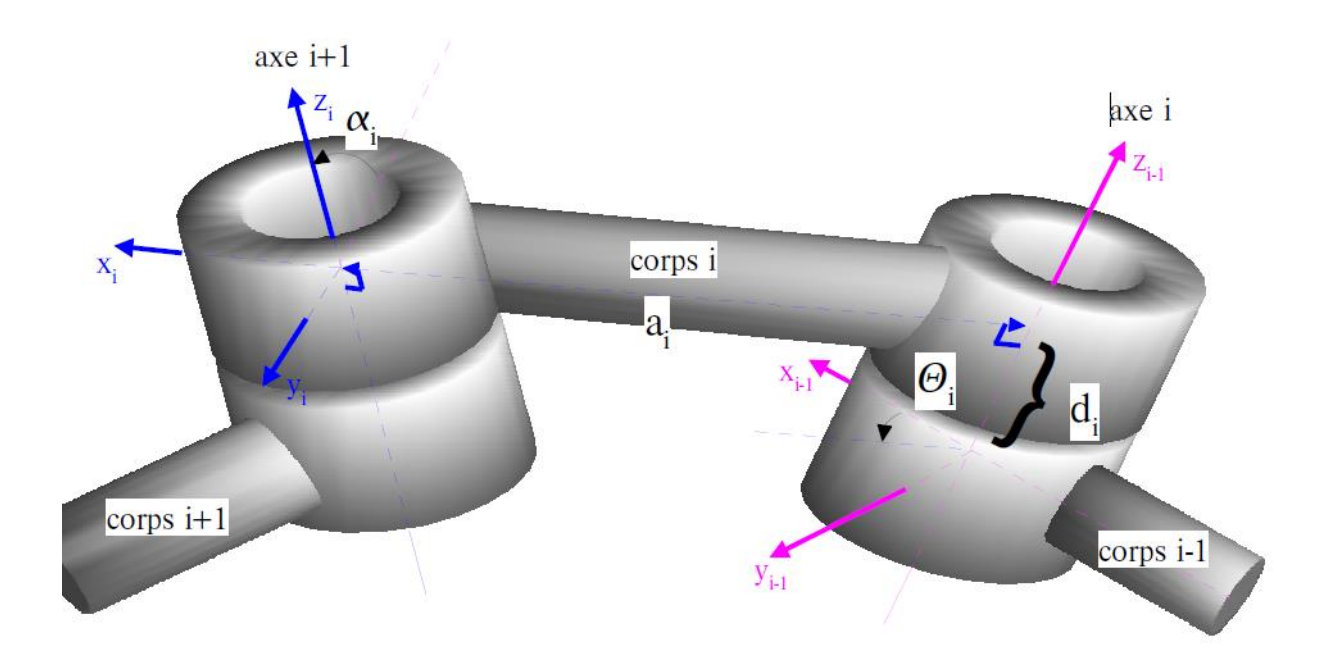

Figure.II. 21: Représentation graphique des paramètres de Denavit-Hartenberg

# <span id="page-45-2"></span><span id="page-45-1"></span>**II.14 Obtention du modèle géométrique direct :**

Il existe plusieurs méthodes pour calculer le modèle géométrique direct à savoir : Méthode de paramètres de Denavit-Hartenberg.

Méthode de paramètres de Denavit-Hartenberg modifié.

Méthode classique.

Parmi ces méthodes, on utilise la méthode de paramètres de Denavit-Hartenberg.

| <b>Articulations</b> | σι | αı    | a1      | UΙ                                   | $\mathbf{d}1$ |
|----------------------|----|-------|---------|--------------------------------------|---------------|
|                      |    | 90    |         | $\boldsymbol{\theta} \boldsymbol{1}$ | $d1 = 27,5$   |
|                      |    |       | $a2=20$ | $\boldsymbol{\theta}$ 2              |               |
|                      |    |       | $a3=13$ | $\boldsymbol{\theta}$ 3              |               |
|                      |    | $-90$ |         | $\theta$ 4 - $\pi/2$                 |               |
|                      |    |       |         | $\boldsymbol{\theta}$ 5              | $d5 = 13$     |

<span id="page-45-3"></span>Tableau.II. 4: paramètres de Denavit-Hartenberg

En utilisant la matrice **(II.20)**

$$
T_{01} = \begin{pmatrix} \cos \theta_1 & 0 & -\sin \theta_1 & 0 \\ \sin \theta_1 & 0 & \cos \theta_1 & 0 \\ 0 & 1 & 0 & 27.5 \\ 0 & 0 & 0 & 1 \end{pmatrix}
$$
 (II.21)

$$
T_{12} = \begin{pmatrix} \cos \theta_2 & -\sin \theta_2 & 0 & 20 * \cos \theta_2 \\ \sin \theta_2 & \cos \theta_2 & 0 & 20 * \sin \theta_2 \\ 0 & 0 & 1 & 0 \\ 0 & 0 & 0 & 1 \end{pmatrix}
$$
 (II.22)

$$
T_{23} = \begin{pmatrix} \cos \theta_3 & -\sin \theta_3 & 0 & 13 \cdot \cos \theta_3 \\ \sin \theta_3 & \cos \theta_3 & 0 & 13 \cdot \sin \theta_3 \\ 0 & 0 & 1 & 0 \\ 0 & 0 & 0 & 1 \end{pmatrix}
$$
 (11.23)

$$
T_{34} = \begin{pmatrix} \cos(\theta_4 - \frac{\pi}{2}) & 0 & -\sin(\theta_4 - \frac{\pi}{2}) & 0 \\ \sin(\theta_4 - \frac{\pi}{2}) & 0 & \cos(\theta_4 - \frac{\pi}{2}) & 0 \\ 0 & -1 & 0 & 0 \\ 0 & 0 & 0 & 1 \end{pmatrix}
$$
 (II.24)

$$
T_{45} = \begin{pmatrix} \cos \theta_{5} & -\sin \theta_{5} & 0 & 0 \\ \sin \theta_{5} & \cos \theta_{5} & 0 & 0 \\ 0 & 0 & 1 & 13 \\ 0 & 0 & 0 & 1 \end{pmatrix}
$$
 (11.25)

$$
T_{05} = T_{01} \times T_{12} \times T_{23} \times T_{34} \times T_{45}
$$
 (II.26)

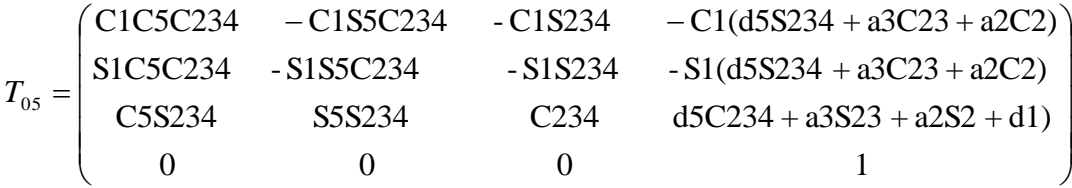

Sachant que:

$$
cos (\theta 1) = C1
$$
  
\n
$$
sin (\theta 1) = S1
$$
  
\n
$$
cos(\theta 2) = C2
$$
  
\n
$$
sin(\theta 2) = S2
$$
  
\n
$$
cos(\theta 3) = C3
$$
  
\n
$$
sin(\theta 3) = S3
$$
  
\n
$$
cos(\theta 4 - \frac{\pi}{2}) = C4
$$
  
\n
$$
sin(\theta 4 - \frac{\pi}{2}) = S4
$$
  
\n
$$
cos(\theta 5) = C5
$$
  
\n
$$
sin(\theta 5) = S5
$$
  
\n
$$
cos(\theta 2 + \theta 3) = C23
$$
  
\n
$$
sin(\theta 2 + \theta 3) = S23
$$
  
\n
$$
cos(\theta 2 + \theta 3 + \theta 4) = C234
$$
  
\n
$$
sin(\theta 2 + \theta 3 + \theta 4) = S234
$$

## <span id="page-47-0"></span>**II.15 Obtention du modèle géométrique inverse :**

Il s'agit de déterminer les coordonnées articulaires *q* permettant d'obtenir une situation désirée pour l'organe terminal et spécifiée par les coordonnées opérationnelles *X*.

Il n'existe pas de méthode systématique d'inversion du modèle géométrique. Lorsqu'elle existe, la forme explicite, issue d'une inversion mathématique, qui donne toutes les solutions possibles au problème inverse (il y a rarement unicité de la solution) constitue le *modèle géométrique inverse*. Il existe un certain nombre de méthodes pour calculer le modèle géométrique inverse, notamment la méthode classique qui traite séparément chaque cas particulier et qui convient pour la plupart des robots industriels.

Lorsque le modèle géométrique inverse n'existe pas, c'est-à-dire qu'il n'existe pas une forme explicite, on peut calculer une solution particulière du problème inverse par des procédures numériques, qui est une solution locale au sens où elle dépend des conditions initiales. Notons que de telles méthodes sont pénalisantes du point de vue du temps de calcul.

$$
\frac{\sin(\theta 0)}{\cos(\theta 0)} = \frac{y}{x} \qquad \rightarrow \theta 0 = \arctg(\frac{y}{x})
$$
 (11.27)

#### Calcul de  $\theta$  1

$$
\mathbf{P} \mathbf{x} = \sqrt{x^2 + y^2}
$$
\n
$$
\begin{aligned}\n(t1. \cos \theta \, 1 + t2. \cos (\theta \, 1 + \theta \, 2) + t3. \cos (\theta \, 1 + \theta \, 2 + \theta \, 3) - Px &= 0 \\
t1. \sin \theta \, 1 + t2. \sin (\theta \, 1 + \theta \, 2) + t3. \sin (\theta \, 1 + \theta \, 2 + \theta \, 3) - z &= 0 \\
\theta \, 1 + \theta \, 2 + \theta \, 3 &= \alpha\n\end{aligned}
$$
\n
$$
\begin{aligned}\n(t1. \cos \theta \, 1 + t2. \cos (\theta \, 1 + \theta \, 2) + t3. \cos \alpha - Px &= 0 \\
(t1. \sin \theta \, 1 + t2. \sin (\theta \, 1 + \theta \, 2) + t3. \sin \alpha - z &= 0\n\end{aligned}
$$
\n
$$
\begin{aligned}\n(t1. \cos \theta \, 1 + t2. \cos (\theta \, 1 + \theta \, 2) - y \, 1\n\end{aligned}
$$

$$
\begin{array}{lll} \n\text{(t1. cos }\theta_1 + \text{ t2. cos }(\theta_1 + \theta_2) & = & u_1 \\ \n\text{(t1. sin }\theta_1 + \text{ t2 sin }(\theta_1 + \theta_2) & = & u_2 \n\end{array} \tag{II.29}
$$

Avec

$$
\begin{cases}\nu1 = \text{Px} - t3.\cos\alpha \\
u2 = z - t3.\sin\alpha\n\end{cases}
$$

On sait que  
\n
$$
\cos (\theta \ 1 + \theta \ 2)^2 + \sin (\theta \ 1 + \theta \ 2)^2 = 1
$$
 (II.30)

En reportant, les équations **(II.38)** dans l'équation **(II.39)**.

$$
(u1 - t1.\cos\theta 1)^2 + (u2 - t1.\sin\theta 1)^2 = t2^2
$$
 (II.31)

Nous obtenons

$$
u1.\cos\theta\ 1 + u2.\sin\theta\ 1 = \frac{t1^2 - t2^2 + u1^2 + u2^2}{2.t1}
$$
 (II.32)

Sachant que pour l'équation  $X \cdot \sin \theta + Y \cdot \cos \theta = Z$  (II.33)

$$
A \text{vec } X = u^2, \quad Y = u^1 \quad \text{et} \quad Z = \frac{t^{1^2} - t^{2^2} + u^{1^2} + u^{2^2}}{2 \cdot t^2}
$$
\n
$$
\cos \theta 1 = \frac{YZ - \epsilon X \sqrt{X^2 + Y^2 - Z^2}}{X^2 + Y^2}
$$

$$
X^2 + Y^2
$$

$$
\sin \theta 1 = \frac{XZ + \varepsilon Y \sqrt{X^2 + Y^2 - Z^2}}{X^2 + Y^2}
$$

Avec  $\mathcal{E} = +/-1$ . Pour  $\mathcal{E} = +1$ , on a :  $\theta$ 11 =  $\arctg$ (sin  $\theta$ 1/ cos  $\theta$ 1) Et pour  $\mathcal{E} = -1$ , on a :

 $\theta$ 12 =  $\arctg$ (sin  $\theta$ 1/ cos  $\theta$ 1)

 $\theta$ 1=max( $\theta$ 11,  $\theta$ 12)

#### **Calcul de**

 $\cos \beta = \frac{Px - t \cos \theta}{1}$  $t2$  $\sin \beta = \frac{Z - t \cos \theta \, 1}{4 \cdot 2}$  $t2$  $\emptyset = \arctg(\sin \beta / \cos \beta )$  $\theta$ 2 =  $\beta$  -  $\theta$ 1  $\theta$ 3 =  $\alpha - \theta$ 1– $\theta$ 2

### <span id="page-49-0"></span>**II.16 Conclusion :**

Le présent chapitre constitue le cœur de notre projet. En effet, nous avons fait la description de notre robot (*ROB3)* ainsi qu'à son model géométrique qui consiste à déterminer la position de l'organe terminal en fonction de ses coordonnées articulaires et vice versa.

Le prochain chapitre qui sera aussi le dernier chapitre de notre projet, portera sur l'environnement Labview, la simulation et résultats.

# **CHAPITRE III :**

**Simulations et résultats** 

## <span id="page-51-0"></span>**III.1 Introduction**

Partant de la modélisation géométrique qu'on a eu à faire dans le chapitre précédant, nous allons programmer et simuler notre bras manipulateur ROB3 sous l'interface Matlab (Matrix Laboratory) puis l'interface Labview (Laboratory Virtual Instrument Engineering Workbench).

Le logiciel Matlab est basé sur le calcul matriciel numérique.

Le langage de programmation Labview est un environnement de programmation à caractère universel bien adapté pour la mesure, les tests, l'instrumentation et l'automatisation.

# <span id="page-51-1"></span>**III.2 Présentation du programme utilisé sous l'interface graphique**

#### <span id="page-51-2"></span>**Matlab :**

# **III.2 .1 Simulation du model géométrique directe**

Les figures ci-dessous représentent la simulation du ROB3 sous Matlab

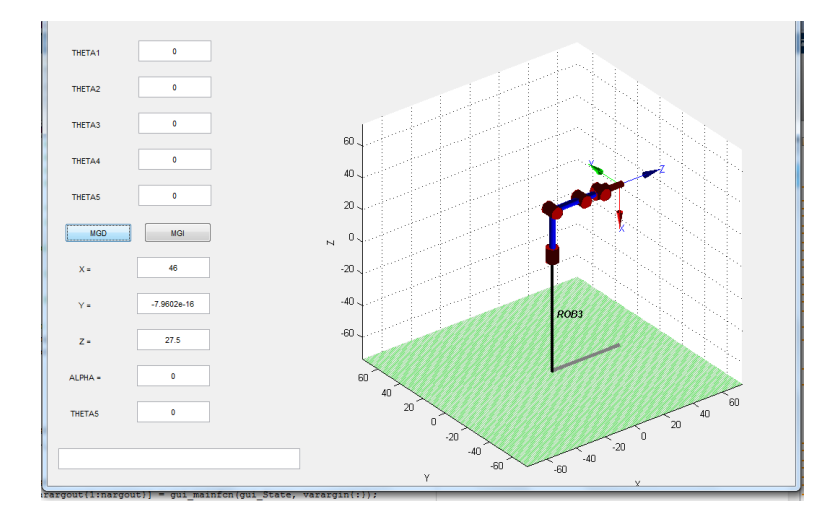

<span id="page-51-3"></span>Figure. III. 1: Représentation du ROB3 position initiale

#### **Simulation du model géométrique directe**

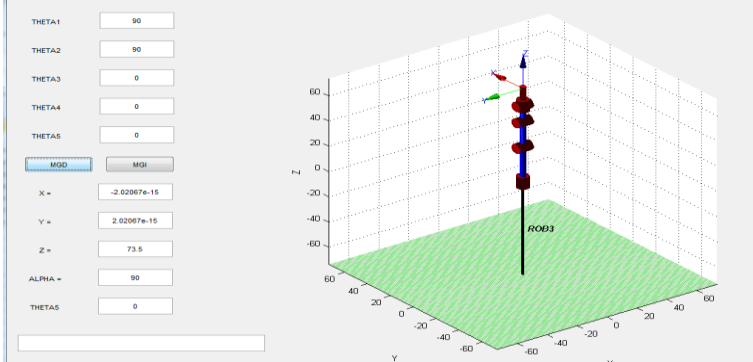

<span id="page-52-1"></span>Figure. III. 2: Représentation du ROB3 dans une position désirée

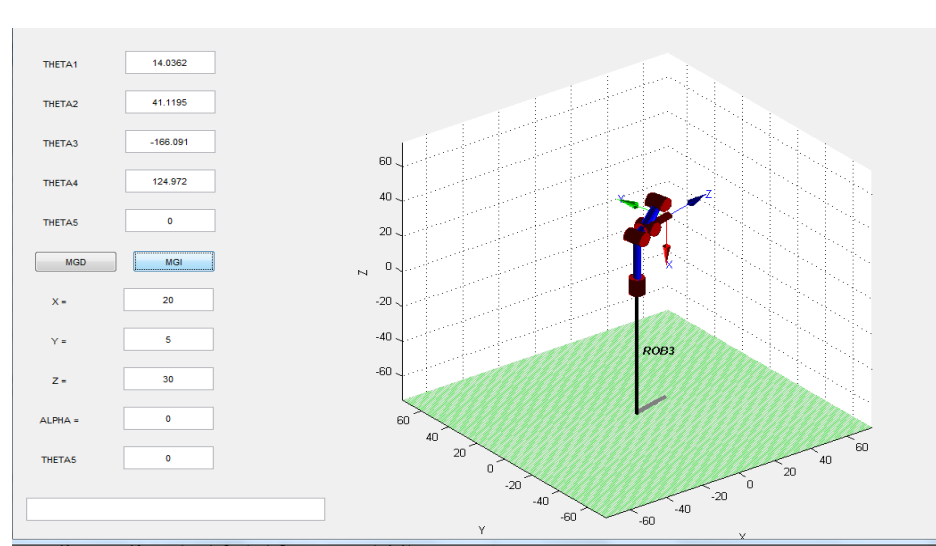

# **Simulation du model géométrique inverse**

<span id="page-52-2"></span>Figure. III. 3: Représentation du ROB3 dans une position désirée

# <span id="page-52-0"></span>**III.2. Résultats :**

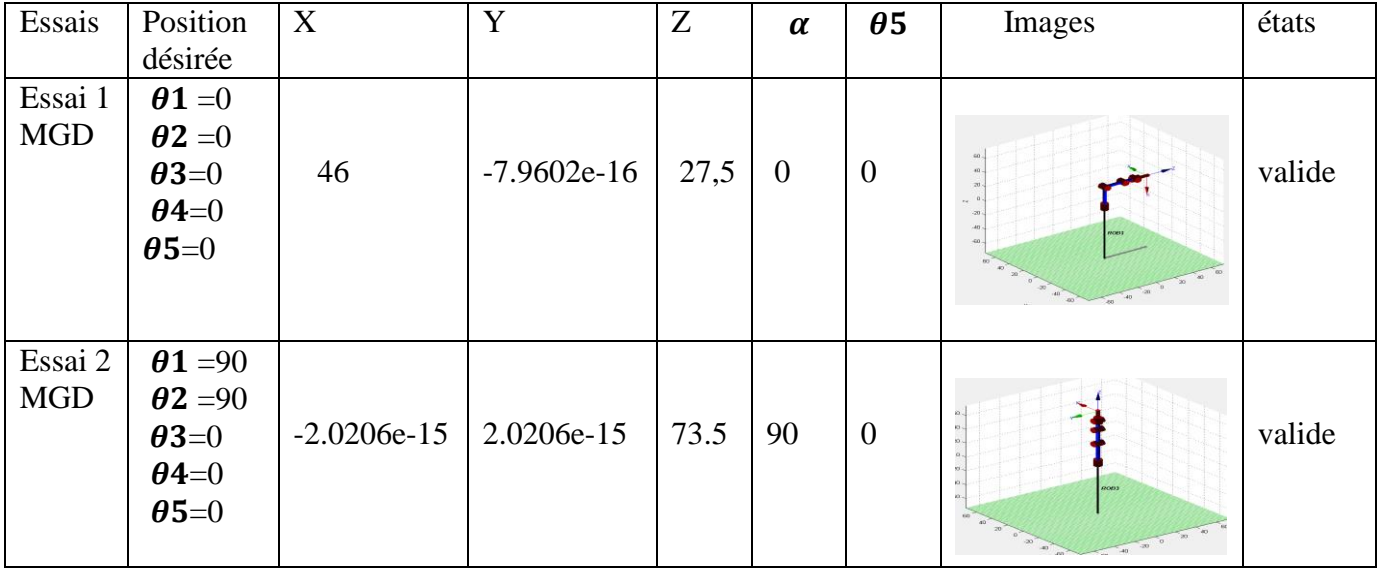

| Essai 3<br>MGI | $\boldsymbol{\theta}$ 1<br>$=14,03$                                                                     |    |   |    |                  |                  |                        |        |
|----------------|----------------------------------------------------------------------------------------------------|----|---|----|------------------|------------------|------------------------|--------|
|                | $\boldsymbol{\theta}$ 2<br>$=41,11$<br>$\theta$ 3= -<br>166.09<br>$\theta$ 4=124,<br>97<br>$\theta$ 5=0 | 20 | 5 | 30 | $\boldsymbol{0}$ | $\boldsymbol{0}$ | 60<br>ROO3<br>60<br>ъ. | valide |

Tableau. III. 1: Résultats des simulations avec Matlab

# <span id="page-53-3"></span><span id="page-53-0"></span>**III.3 Bases de la programmation en LabVIEW [8]**

## <span id="page-53-1"></span>**III.3.1 Introduction**

LabVIEW est un langage de programmation graphique qui utilise des icônes, au lieu des lignes de textes utilisées en C par exemple, pour écrire des applications. A l'inverse d'un langage de programmation en ligne de texte où c'est la suite des instructions qui détermine l'exécution du programme. LabVIEW utilise la programmation par flux de données. C'est ce flux de données qui déterminera l'ordre d'exécution du programme.

Dans LabVIEW, vous allez créer une interface utilisateur (face avant) en utilisant un ensemble d'outils et d'objets. L'interface utilisateur correspond à ce qui apparaîtra sur l'écran du PC en mode fonctionnement et qui permettra à l'utilisateur, soit de piloter le programme (donner des entrées), soit au programme d'afficher des informations (sorties). Le principal intérêt de Labview est de permettre facilement de développer ces interfaces à l'aide de bibliothèques pré-existantes.

Le programme proprement dit est ajouté sur la face arrière. C'est un ensemble de codes utilisant un langage de programmation graphique qui permet de contrôler les objets de la face avant. Dans un certain sens, le diagramme se trouvant sur la face arrière ressemble à un flowchart.

# <span id="page-53-2"></span>**III.3.2 Notion de VI**

Les programmes LabVIEW sont appelés instruments virtuels (virtual instruments en anglais) ou encore VI. Ceci est dû au fait que leur apparence et mode de fonctionnement ressemble à celui d'instruments physiques comme les oscilloscopes ou les multimètres.

Un VI contient les 3 éléments suivants :

• **Face avant** (**Front panel)** — Sert d'interface utilisateur

• **Face arrière (Block diagram)** — Contient le code source sous forme graphique qui définit les fonctionnalités du VI.

• **Icône et pattes de connections**—Identifie le VI de telle sorte que vous pouvez utiliser le VI dans un autre VI. Un VI à l'intérieur d'un autre VI est appelé sous-VI. Un sous-Vi correspond à une sous-routine (ou encore fonction) dans un langage de programmation textuel comme le

C.

# <span id="page-54-0"></span>**III.2.3 Face avant**

| $\overline{\mathbf{x}}$<br>$\qquad \qquad \Box$<br>$\overline{\phantom{0}}$<br>Untitled 1 Front Panel *<br>File Edit View Project Operate Tools Window Help |  |  |                                                                                                    |  |  |  |  |  |  |  |  |  |  |  |  |  |  |          |  |              |    |  |
|----------------------------------------------------------------------------------------------------|--|--|----------------------------------------------------------------------------------------------------|--|--|--|--|--|--|--|--|--|--|--|--|--|--|----------|--|--------------|----|--|
|                                                                                                    |  |  |                                                                                                    |  |  |  |  |  |  |  |  |  |  |  |  |  |  |          |  |              |    |  |
|                                                                                                    |  |  | $\boxed{\diamondsuit}$ $\boxed{\circledcirc}$ $\boxed{   \ \  }$ $15pt$ Application Font $\boxed{\ast}$ $\boxed{\frac{p}{2} \ \ ^{r}}$ $\boxed{\text{m} \ \ ^{w}}$ $\boxed{\circledcirc}$ |  |  |  |  |  |  |  |  |  |  |  |  |  |  | I Search |  | $\mathbf{a}$ | ∣୭ |  |
|                                                                                                    |  |  |                                                                                                    |  |  |  |  |  |  |  |  |  |  |  |  |  |  |          |  |              |    |  |
|                                                                                                    |  |  |                                                                                                    |  |  |  |  |  |  |  |  |  |  |  |  |  |  |          |  |              |    |  |
|                                                                                                    |  |  |                                                                                                    |  |  |  |  |  |  |  |  |  |  |  |  |  |  |          |  |              |    |  |
|                                                                                                    |  |  |                                                                                                    |  |  |  |  |  |  |  |  |  |  |  |  |  |  |          |  |              |    |  |
|                                                                                                    |  |  |                                                                                                    |  |  |  |  |  |  |  |  |  |  |  |  |  |  |          |  |              |    |  |
|                                                                                                    |  |  |                                                                                                    |  |  |  |  |  |  |  |  |  |  |  |  |  |  |          |  |              |    |  |
|                                                                                                    |  |  |                                                                                                    |  |  |  |  |  |  |  |  |  |  |  |  |  |  |          |  |              |    |  |
|                                                                                                    |  |  |                                                                                                    |  |  |  |  |  |  |  |  |  |  |  |  |  |  |          |  |              |    |  |
|                                                                                                    |  |  |                                                                                                    |  |  |  |  |  |  |  |  |  |  |  |  |  |  |          |  |              |    |  |
|                                                                                                    |  |  |                                                                                                    |  |  |  |  |  |  |  |  |  |  |  |  |  |  |          |  |              |    |  |
|                                                                                                    |  |  |                                                                                                    |  |  |  |  |  |  |  |  |  |  |  |  |  |  |          |  |              |    |  |
|                                                                                                    |  |  |                                                                                                    |  |  |  |  |  |  |  |  |  |  |  |  |  |  |          |  |              |    |  |
|                                                                                                    |  |  |                                                                                                    |  |  |  |  |  |  |  |  |  |  |  |  |  |  |          |  |              |    |  |
|                                                                                                    |  |  |                                                                                                    |  |  |  |  |  |  |  |  |  |  |  |  |  |  |          |  |              |    |  |
|                                                                                                    |  |  |                                                                                                    |  |  |  |  |  |  |  |  |  |  |  |  |  |  |          |  |              |    |  |
|                                                                                                    |  |  |                                                                                                    |  |  |  |  |  |  |  |  |  |  |  |  |  |  |          |  |              |    |  |
|                                                                                                    |  |  |                                                                                                    |  |  |  |  |  |  |  |  |  |  |  |  |  |  |          |  |              |    |  |
|                                                                                                    |  |  |                                                                                                    |  |  |  |  |  |  |  |  |  |  |  |  |  |  |          |  |              |    |  |
| $\overline{\phantom{a}}$                                                                                                    |  |  |                                                                                                    |  |  |  |  |  |  |  |  |  |  |  |  |  |  |          |  |              |    |  |

<span id="page-54-2"></span>Figure.III. 4 : Représentation de la face avant

La face avant est l'interface utilisateur du VI. Vous allez créer la face avant avec les contrôles (entrées) et les indicateurs (sorties) qui sont les entrées et les sorties du VI qui vont interagir avec l'utilisateur.

Les contrôles peuvent être des interrupteurs, des boutons poussoir, des boites de dialogue, et d'autres composants d'entrée. Les indicateurs sont des graphiques, des LEDs et d'autres systèmes d'affichage. Les contrôles simulent des composants d'entrées qui fournissent au diagramme du VI des données. Les indicateurs simulent des instruments de sortie qui affichent des données qui ont été acquises par le diagramme ou qui ont été générées.

# <span id="page-54-1"></span>**III.3.4 Face arrière (Diagramme block)**

<span id="page-54-3"></span>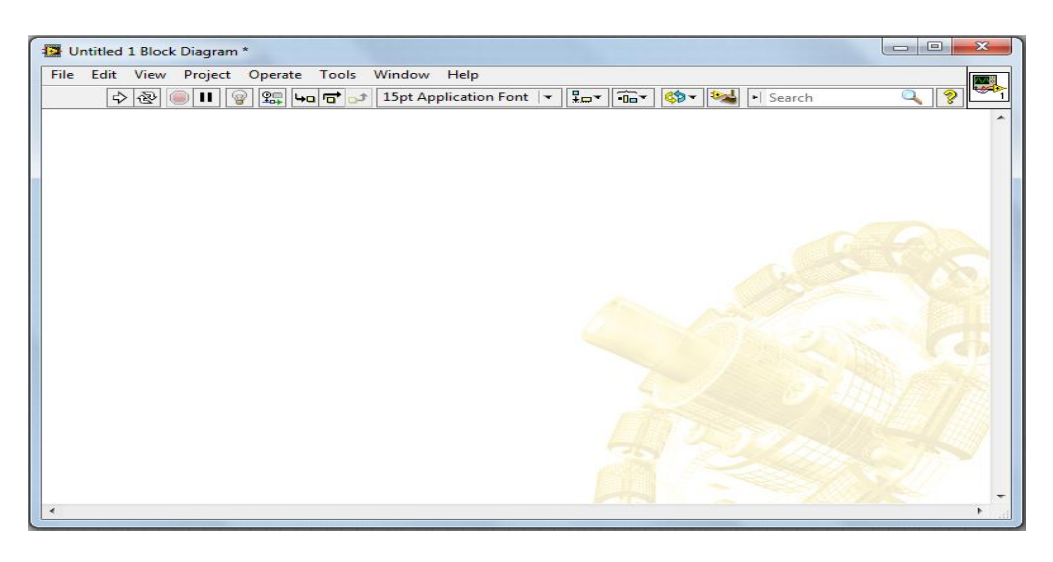

Figure.III. 5:Représentation de la face arrière(Diagramme)

Après avoir réalisé la face avant, vous allez ajouter du code en utilisant des représentations graphiques de fonctions pour contrôler les objets situés en face avant. Le diagramme de la face arrière va comporter le code source sous forme de graphique. Les objets de la face avant apparaîtront comme des terminaux (d'entrée ou de sortie) du diagramme.

En plus, le diagramme va pouvoir contenir des fonctions et des structures qui sont fournies dans les librairies de VI de LabVIEW. Des fils vont connecter chacun des nœuds du diagramme en incluant les contrôles et les indicateurs, les fonctions et les structures.

#### <span id="page-55-0"></span>**III.3.5 Barres d'outils et palettes Barre d'outils de la face avant**

La barre d'outils donne accès aux outils d'exécution et de présentation du programme.

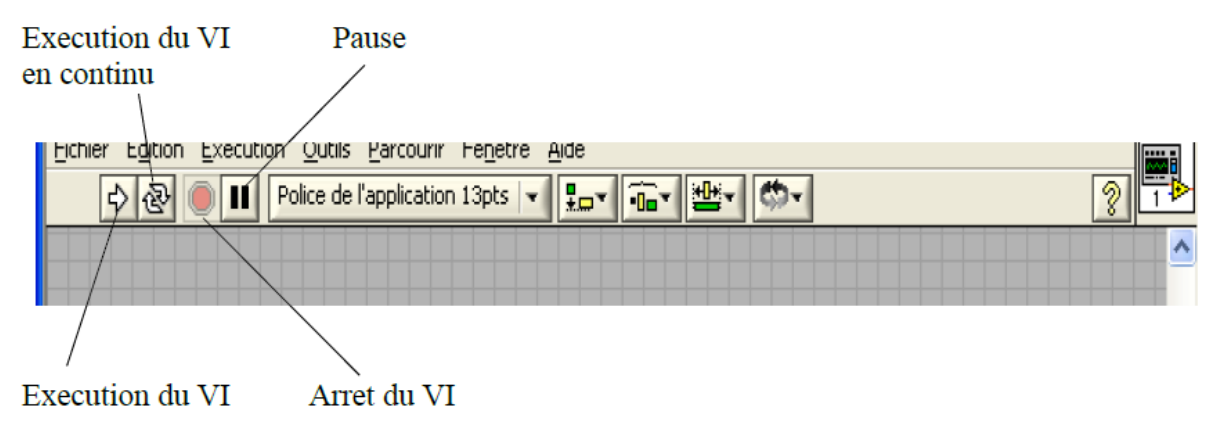

<span id="page-55-1"></span>Figure. III. 6 : Représentation de la Barre d'outils de la face avant

#### **Barre d'outils du diagramme**

La barre d'outils donne accès aux outils d'exécution et de présentation du programme.

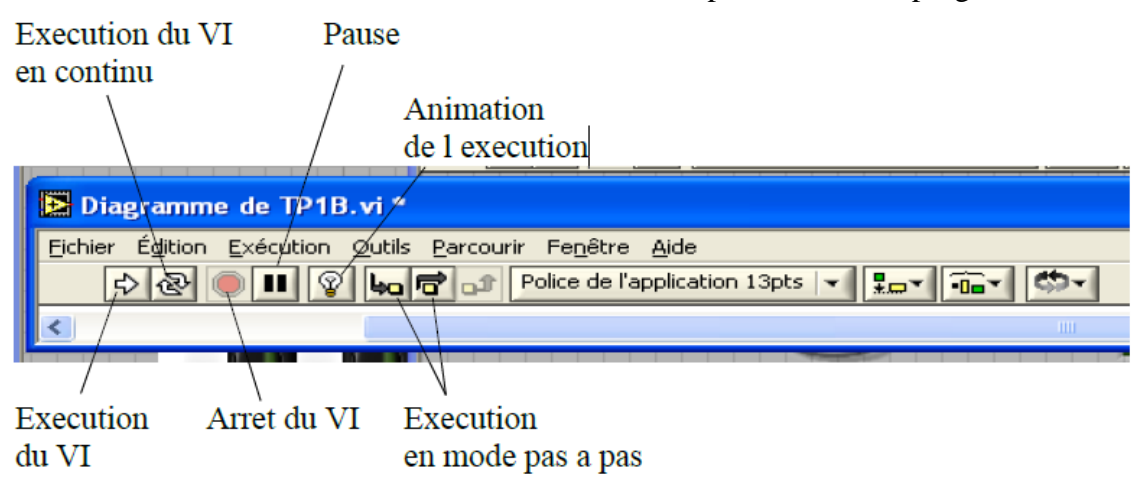

<span id="page-55-2"></span>Figure. III. 7: Représentation de la Barre d'outils du diagramme

#### **Les palettes LabVIEW**

Les palettes LabVIEW vous fournissent les outils qui vous permettront de créer et d'éditer la face avant ou le diagramme de la face arrière.

La palette **Outils** est disponible aussi bien sur la face avant que la face arrière. Un outil est un mode de fonctionnement spécial du curseur de la souris. Quand vous sélectionnez un outil, le curseur de la souris se modifie. Utilisez les outils pour travailler ou modifier la face avant ou le diagramme de face arrière.

Sélectionner **Fenêtre» Palette Outils** pour afficher la palette **Outils**. Vous pouvez placer la palette où vous le souhaitez sur l'é

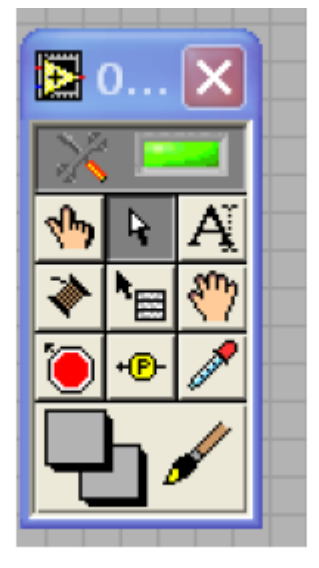

<span id="page-56-0"></span>Figure. III. 8: Représentation de la palette outils

Si la sélection automatique des outils est autorisée et que vous déplacez la souris audessus d'objets des faces avant ou arrière, LabVIEW sélectionnera automatiquement l'outil adéquat de la palette.

La palette Commande est uniquement accessible depuis la face avant. La palette Commande contient les contrôles et les indicateurs que vous pouvez utiliser pour créer la face avant.

Sélectionner Fenêtre» Palette Commande ou faites un clic droit sur la fenêtre de travail de la face avant pour faire s'afficher la palette Commande. Vous pouvez placer celle-ci n'importe où sur l'écran.

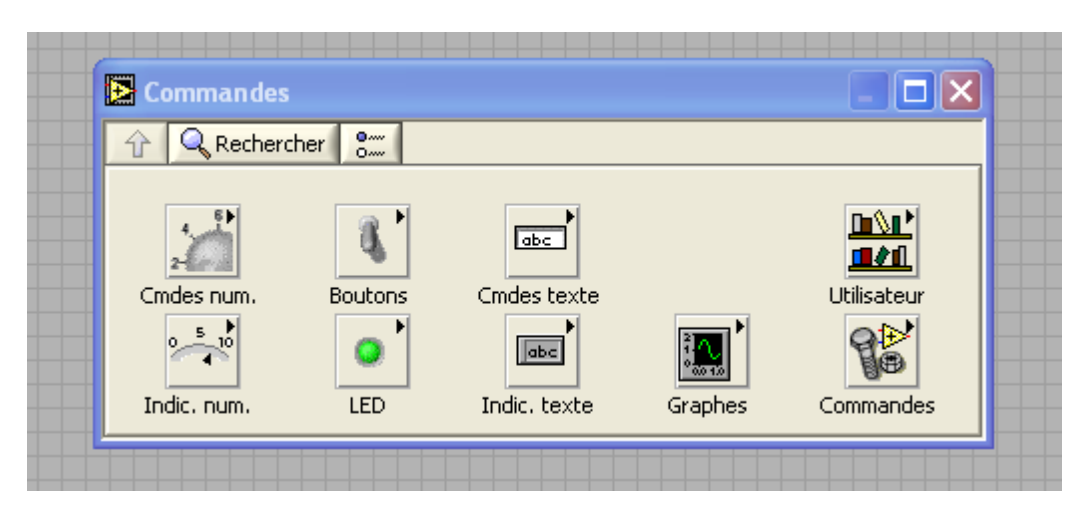

Figure. III. 9 : Représentation de la palette commandes

<span id="page-57-0"></span>Vous allez y trouver un ensemble de composants déjà créés pour vous permettre de réaliser facilement une interface utilisateur.

La palette **Fonctions** est seulement accessible sur la face arrière. La palette **Fonctions**  contient les VIs et les fonctions que vous pouvez utiliser pour créer le diagramme de la face arrière. Sélectionnez **Fenêtre» Palette Fonctions** ou faites un clic droit sur la fenêtre du diagramme pour afficher la palette **Fonctions**. Vous pouvez placer la palette **Fonctions**  n'importe où sur l'écran.

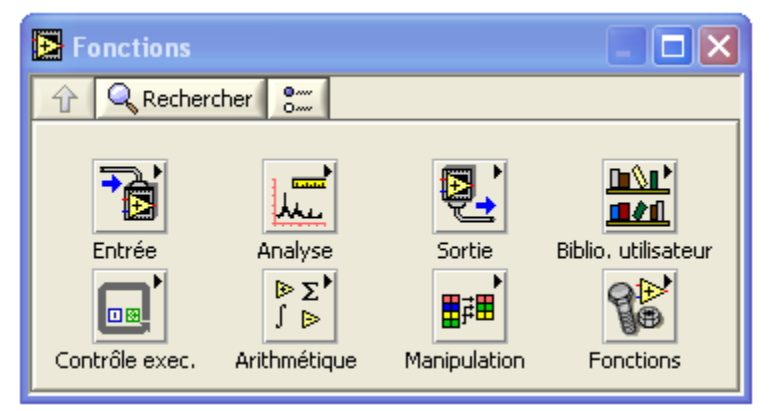

Figure. III. 10: Représentation de la palette fonctions

<span id="page-57-1"></span>En bas, à droite, le bouton Fonctions vous donne accès à l'intégralité de la palette.

C'est ici que vont se trouver l'ensemble des fonctions qui ont déjà été pré-écrites sous Labview, mais vous pourrez également y trouver celles que vous créerez par la su

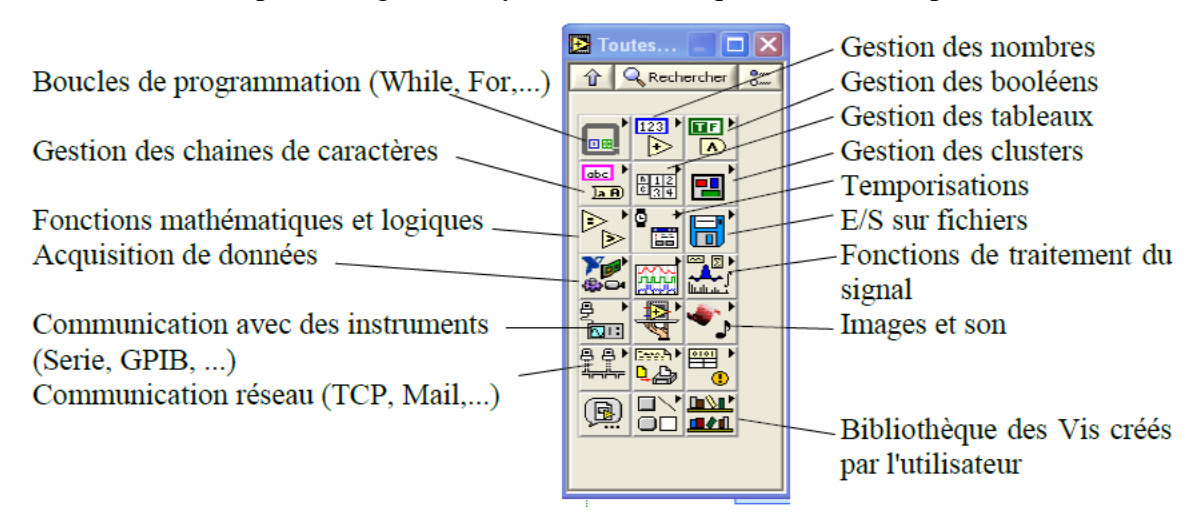

<span id="page-58-1"></span>Figure. III. 11 : Représentation de la palette de toutes les fonctions pré écrites

La bibliothèque des fonctions existant sous Labview est assez fournie. Notamment elle est importante pour tout ce qui concerne la gestion des E/S sur fichiers et les communications du PC avec son environnement. De nombreux outils de traitement des données existent également. N'hésitez pas à rechercher d'abord si elles n'existent pas avant de vous lancer dans votre programme.

# <span id="page-58-0"></span>**III.4 Lacement de LabVIEW Robotics :**

Quand on lance LabVIEW la première fenêtre qui va apparaitre avant la page d'accueil est la suivante :

<span id="page-58-2"></span>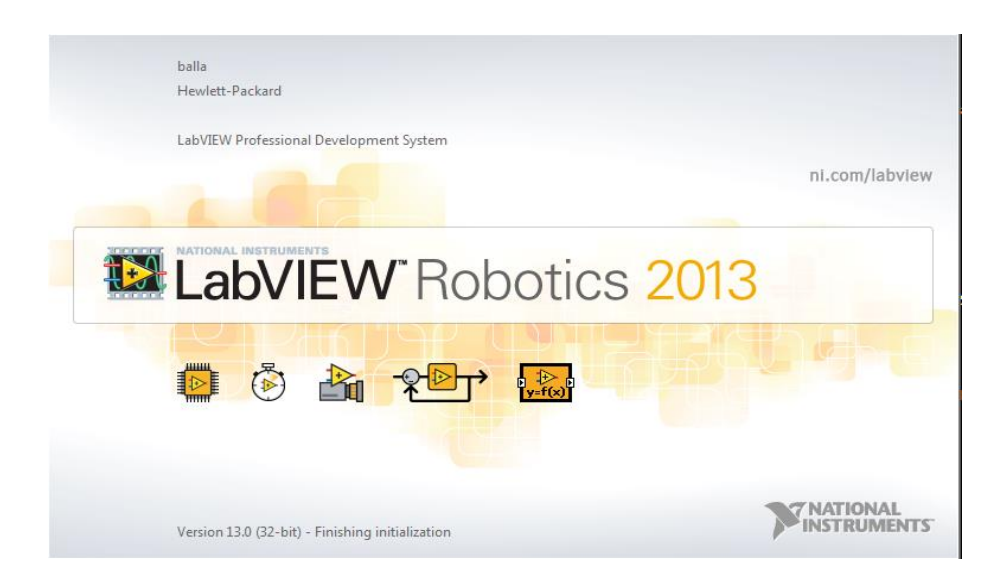

Figure. III. 12: Représentation de l'environnement LabVIEW

Suite à la première fenetre, on a la page d'acueil

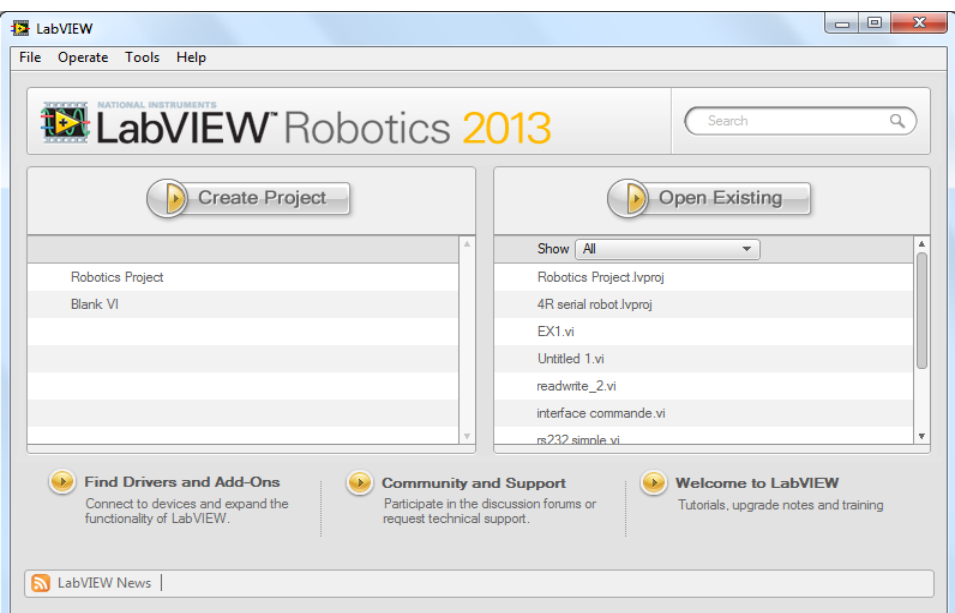

<span id="page-59-0"></span>Figure.III. 13: Représentation de la page accueille de LabVIEW

Fonctions :

. Les différentes fonctions qui se trouvent dans le programme Robotic sont les suivantes :

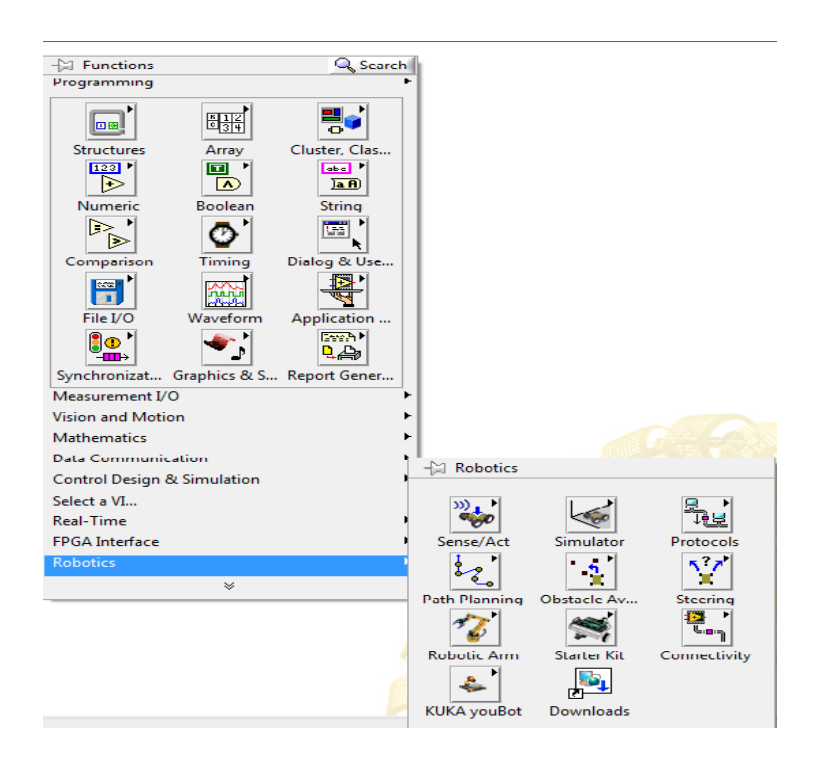

<span id="page-59-1"></span>Figure.III. 14**: R**eprésentation de la palette de fonctions et sous fonction sous LabVIEW Robotic

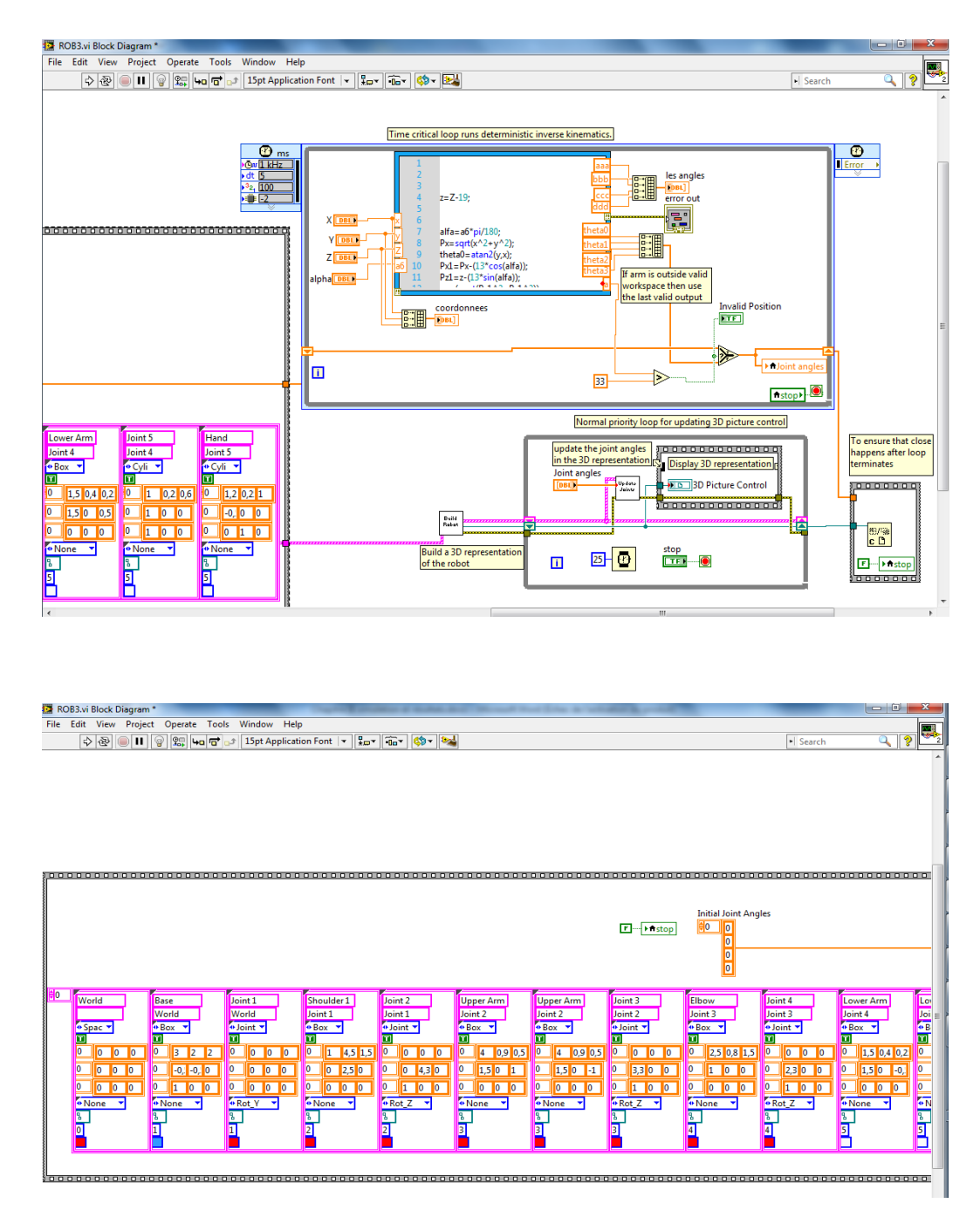

# <span id="page-60-0"></span>**III.5 Partie conception ou programmation :**

<span id="page-60-1"></span>Figure.III. 15 **: P**rogramme sous l'environnement LabVIEW

Notre programme comprend quatre blocs à savoir :

- Bloc de dimensionnement.
- Bloc de programme du model géométrique inverse.
- Bloc d'affichage en 3D.
- Et le bloc d'arrêt.

# <span id="page-61-0"></span>**III.6 Partie Simulation :**

Cette figure represent l'etat(position) initial du robot ROB3

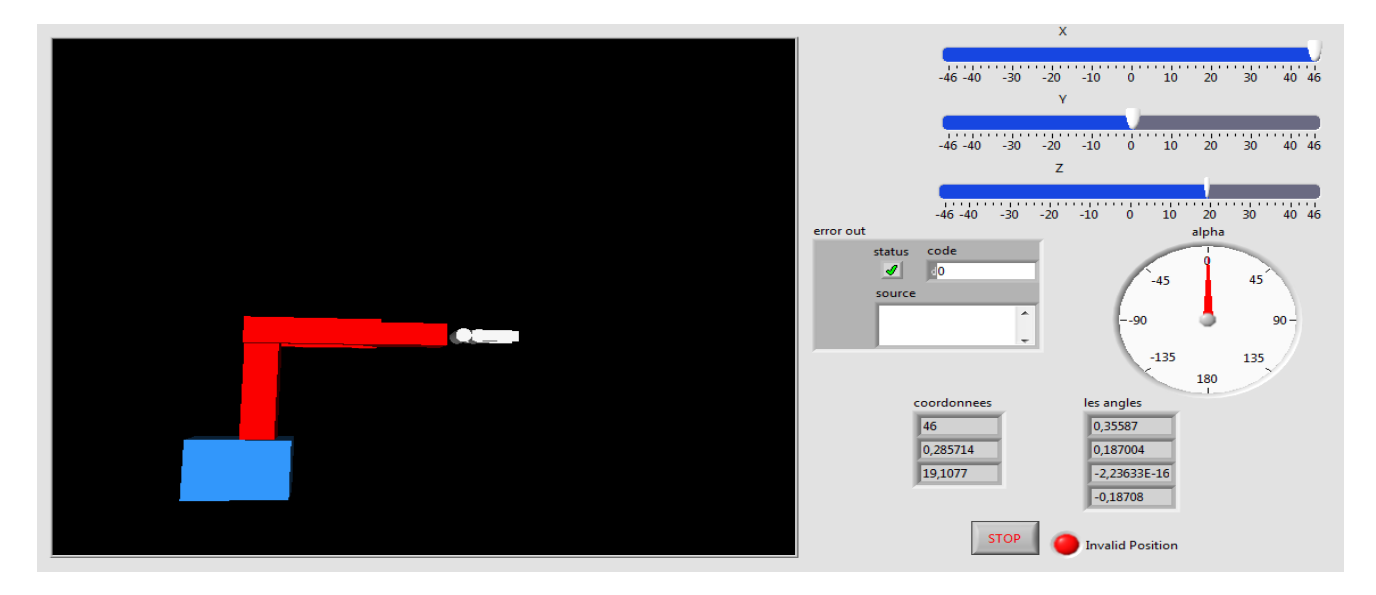

<span id="page-61-1"></span>Figure. III. 16 : Représentation du ROB3 à l'état initial

Celle-ci représente une position désirée de notre bras manipulateur ROB3

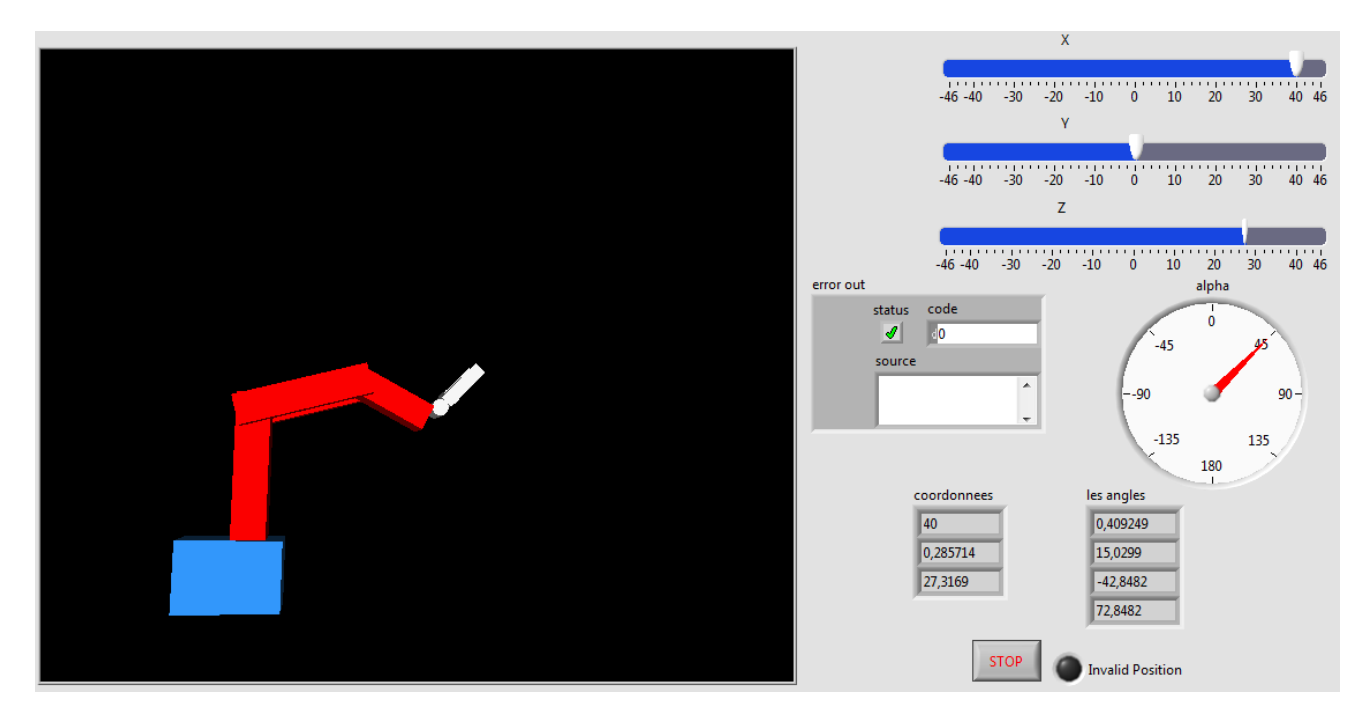

Figure. III. 17: Représentation du ROB3 dans une position désirée

<span id="page-61-2"></span>Et celle-ci aussi représente une autre position désirée du ROB3dont les consignes sont les suivantes :  $X, Y, Z$  et  $\alpha$ .

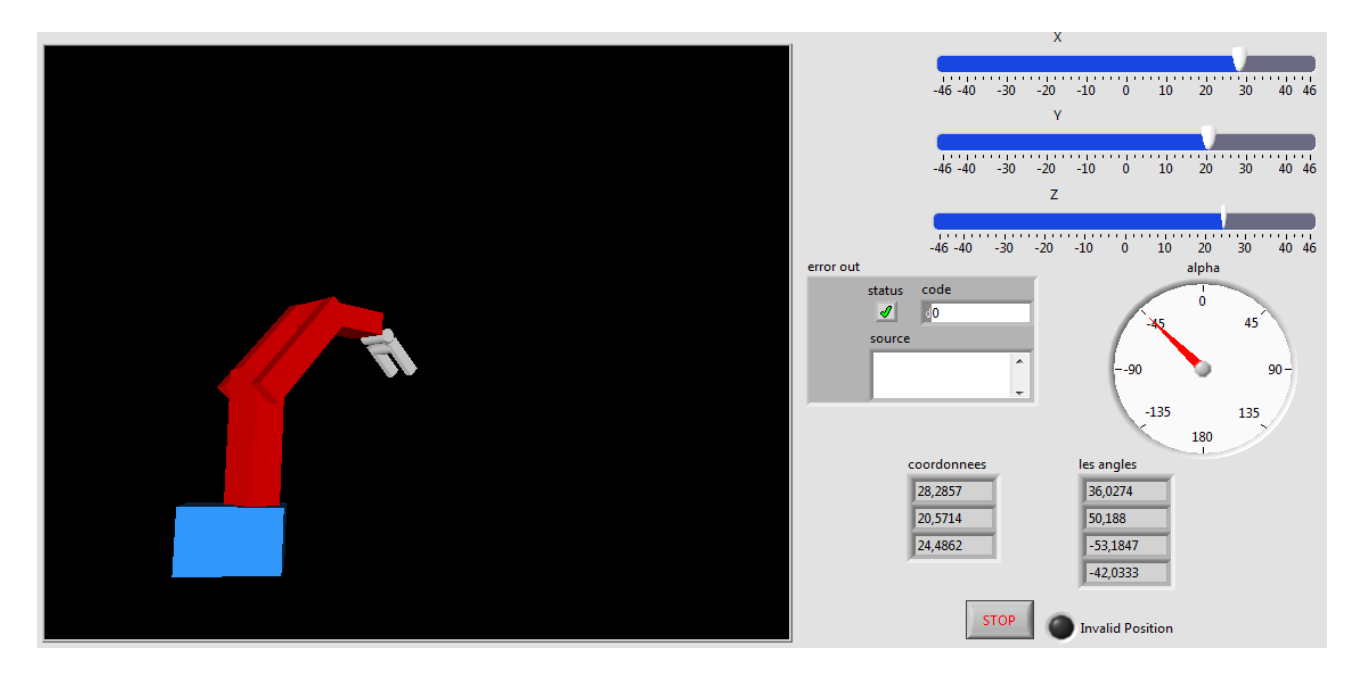

Figure. III. 18: Représentation du ROB3 dans une autre position désirée

<span id="page-62-0"></span>Ceci est une représentation d'une position non atteignable par l'organe terminal

<span id="page-62-1"></span>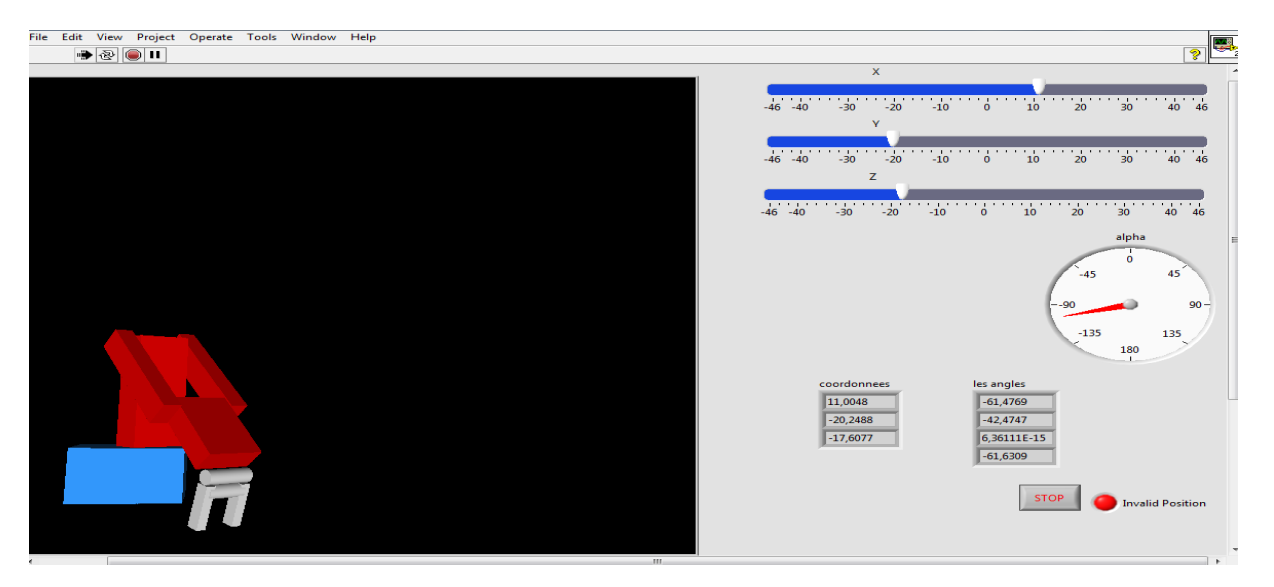

Figure. III. 19: Représentation du ROB3 dans une position non atteignable par O.T

# <span id="page-63-0"></span>**III.7 Les résultats**

| Essais  | Position<br>désirée                                          | Angle<br>$\boldsymbol{\theta}$ | Angle<br>$\boldsymbol{\theta}$ 1 | Angle<br>$\theta$ 2 | Angle<br>$\boldsymbol{\theta}$ 3 | Images                  | états         |
|---------|--------------------------------------------------------------|--------------------------------|----------------------------------|---------------------|----------------------------------|-------------------------|---------------|
| Essai 1 | $X=46$<br>$Y=0$<br>$Z = 27.5$<br>$\alpha = 0$                | $\boldsymbol{0}$               | $\overline{0}$                   | $\boldsymbol{0}$    | $\boldsymbol{0}$                 | $\overline{\mathbf{C}}$ | valide        |
| Essai 2 | $X=40$<br>$Y=0,28$<br>$Z = 27,31$<br>$\alpha = +45$          | 0,40                           | 15,02                            | $-42,74$            | 72,84                            |                         | valide        |
| Essai 3 | $X = 28,28$<br>$Y = 20,57$<br>$Z = 24,48$<br>$\alpha = -45$  | 36,02                          | 50,18                            | $-53,18$            | $-42,48$                         |                         | valide        |
| Essai 4 | $X=11,00$<br>$Y = -20,24$<br>$Z = -17,60$<br>$\alpha = -103$ | $-61,47$                       | $-42,47$                         | 6,36                | $-61,63$                         | N                       | Non<br>valide |

Tableau. III. 2: Résultats des simulations avec LabVIEW

# <span id="page-63-2"></span><span id="page-63-1"></span>**III.8 Conclusion :**

D'après ce chapitre, nous pouvons conclure que LabVIEW est un langage de programmation de haut niveau, il est l'un des meilleurs environnements de programmation.

Labview contient des fonctions prédéfinies qui nous ont permis de concevoir et commander notre bras manipulateur ROB3

# **Conclusion générale:**

<span id="page-64-0"></span>Pour conclure nous avons pu réaliser notre projet qui consiste à étudier et commander le bras de robot qui est ROB3 avec l'interface Labview.

Pour arriver à cela, on a procédé de la façon suivante :

On a d'abord fait une étude générale sur les robots ensuite on a eu à faire la description et la modélisation géométrique de notre robot ''ROB3''.

Méthodes utilisés pour la modélisation sont :

Méthode Denavit-Hartenberg est destinée à systématiser la modélisation de n'importe quel type de robot série, elle nous a permis d'avoir le model géométrique directe de notre robot.

Et aussi la méthode classique pour faire le model géométrique inverse du ROB3.

Par le biais de ces modèles c'est-à-dire modèle géométrique direct et inverse (MGD et MGI) on a:

Ecrire le programme en langage C.

Simuler ce programme sous Matlab, histoire d'être sûr que notre model fonctionne bien.

De ceux-ci on est arrivé à atteindre l'objectif

En effet, ce projet de réalisation m'a été une expérience très fructueuse, bénéfique et enrichissante. Il m'a permis d'acquérir de nouvelles connaissances. Il me permet également de mettre le premier pas dans le monde pratique de la robotique. Ce projet m'a mis directement en contact avec des langages de programmation puissants tel que le langage C, ainsi que différents logiciels spécialisés dans ce domaine, à savoir, Matlab et LabVIEW.

LabVIEW est un logiciel de programmation graphique mieux adapté à la commande, control, teste du système que Matlab.

Je suggère aux promotions à venir d'apporter de l'amélioration à ce travail. Perceptive :

Calculer le model géométrique inverse en utilisant :

Soit la méthode de Paul,

Soit la méthode de Jacobienne.

Ajouter cet Algorithme à notre programme LabVIEW et ensuite implanté ce programme dans un Pic via RS232 pour commander le ROB3 en question.

#### **Bibliographie**

- [1] J. Louis Boimond, "ROBOTIQUE." ISTIA, Université Angers.
- [2] R. SAADI and N. SALHI, "Réalisation de carte à microcontrôleur pour le contrôle de bras manipulateur via un pc." Université Mohamed Khider Biskra, 2010-2009.
- [3] J. Gangloff, "Cours de Robotique." ENSPS 3A MSTER ISTI.
- [4] M. Abd Elkarim, "Commande du bras de Robot ROB3 par microcontrôleur." Université Ibn Khaldoun-Tiaret.
- [5] T. Majid, "Etude et Réalisation de la commande d'un moteur à courant continu alimenté par un hacheur buck à base du PIC 16F877." Université Ibn-Khaldoun de Tiaret.
- [6] von der H. Christian and S. Thomas, "Studienarbeit Untersuchungen zur geregelten Positionierung und Bahnplanung eines 5-achsigen Roboterarms über eine SPS." Institut für Elektronische Steuerungstechnik, 17-Feb-2003.
- [7] C. Peter, "Robotics, vision and control." Bruno Siciliano. Oussama Khatib. Frans Groen.
- [8] F. David, A. D. Pierre, and L. A. Jean, "Le langage de programmation Labview." Institut Universitaire de technologie1 GRENOBLE 1, 2008-2007.

#### **Sommaire**

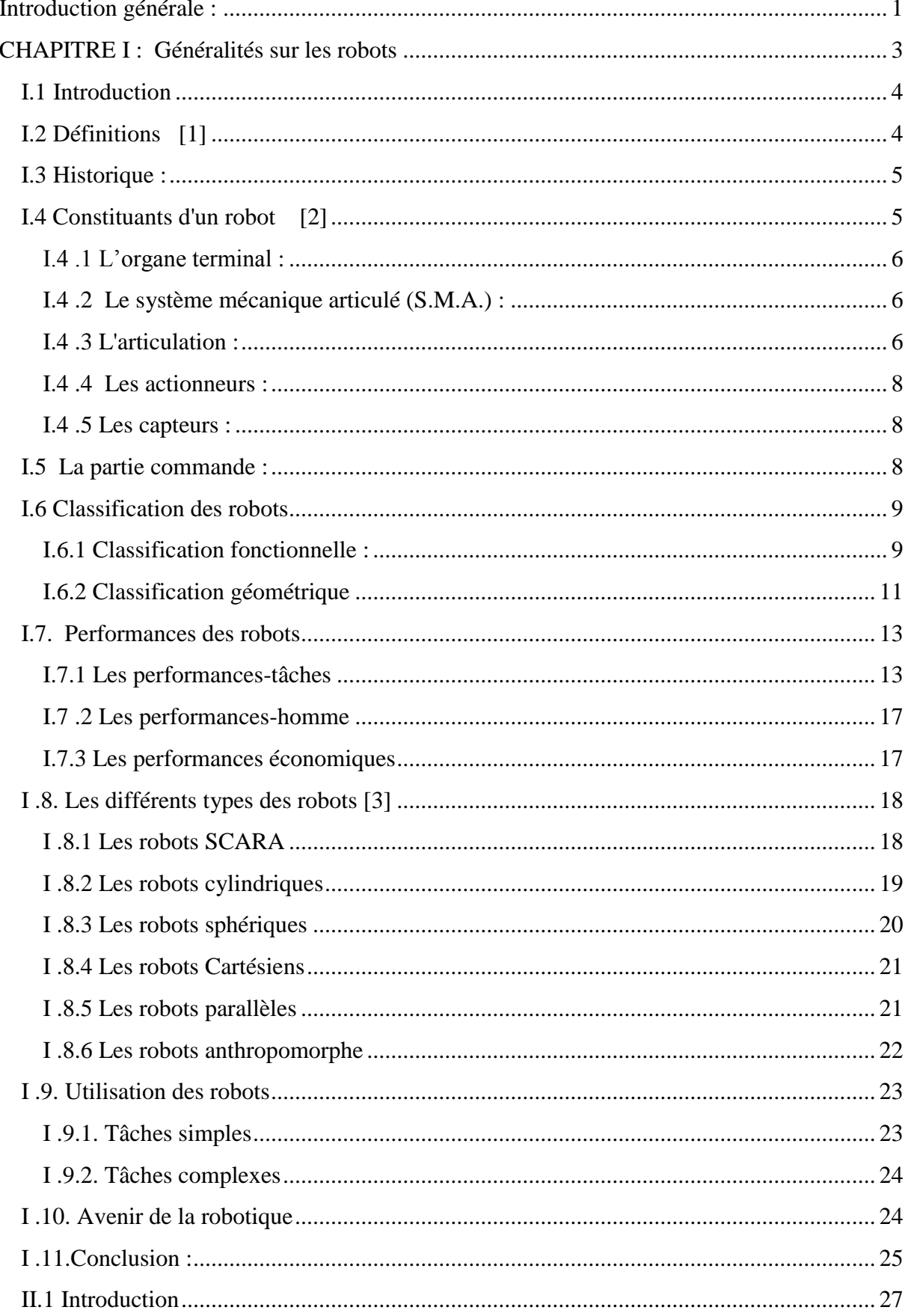

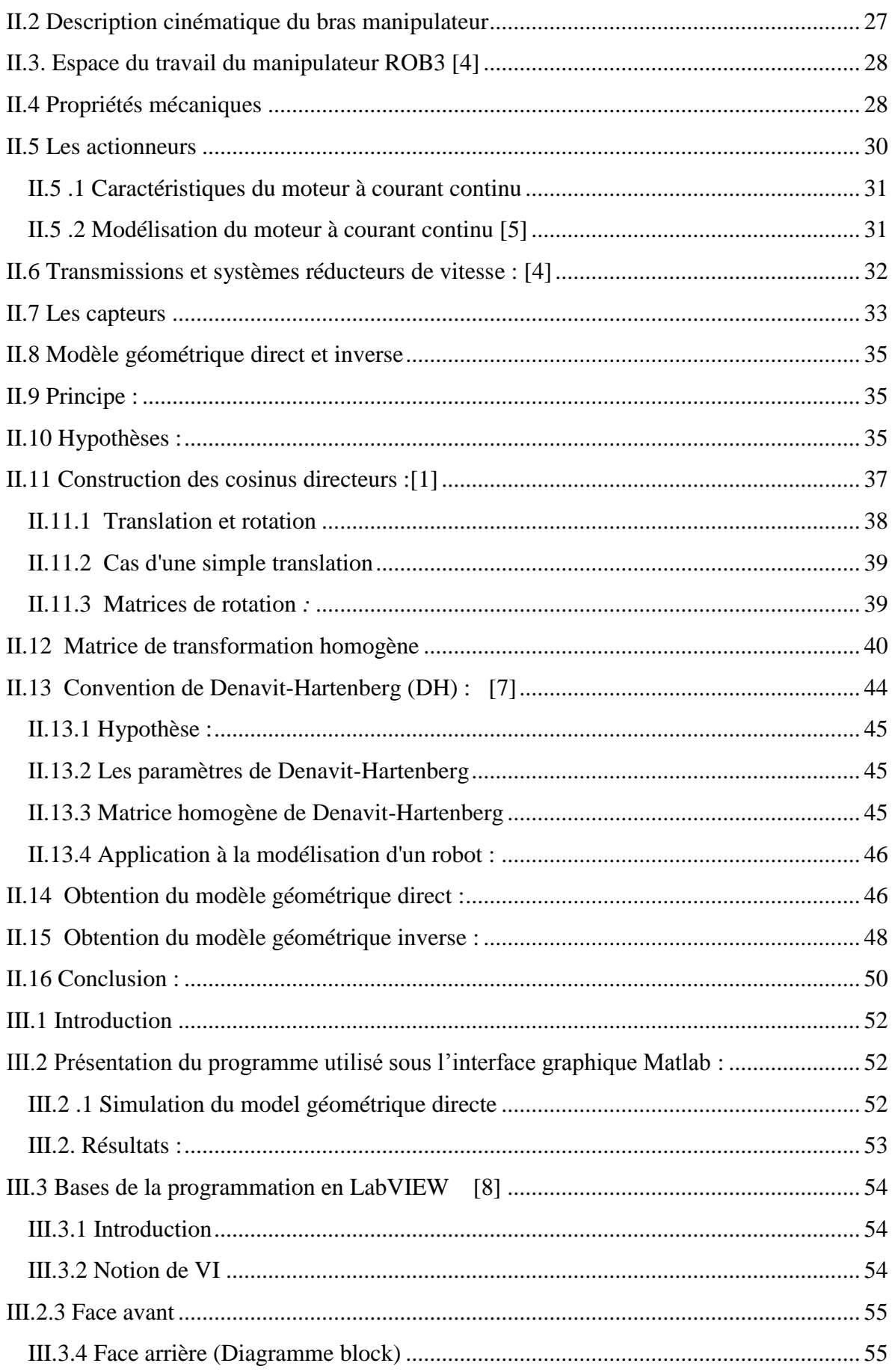

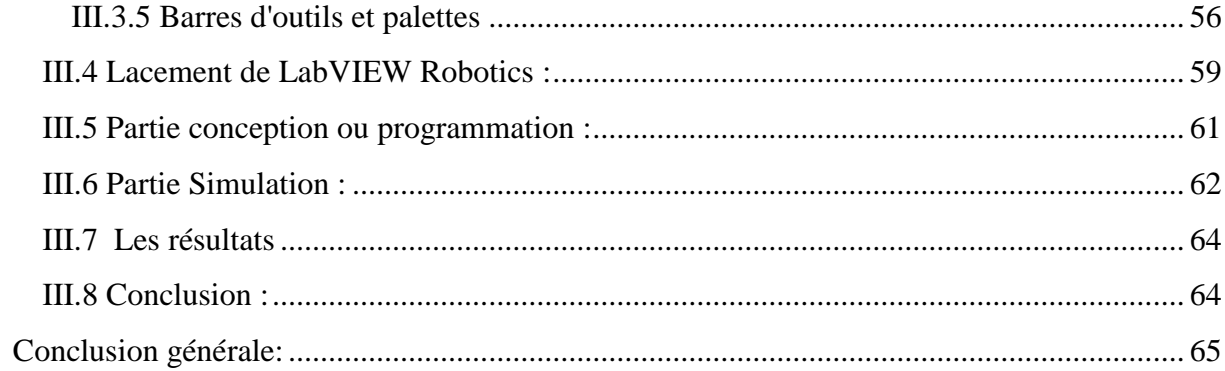

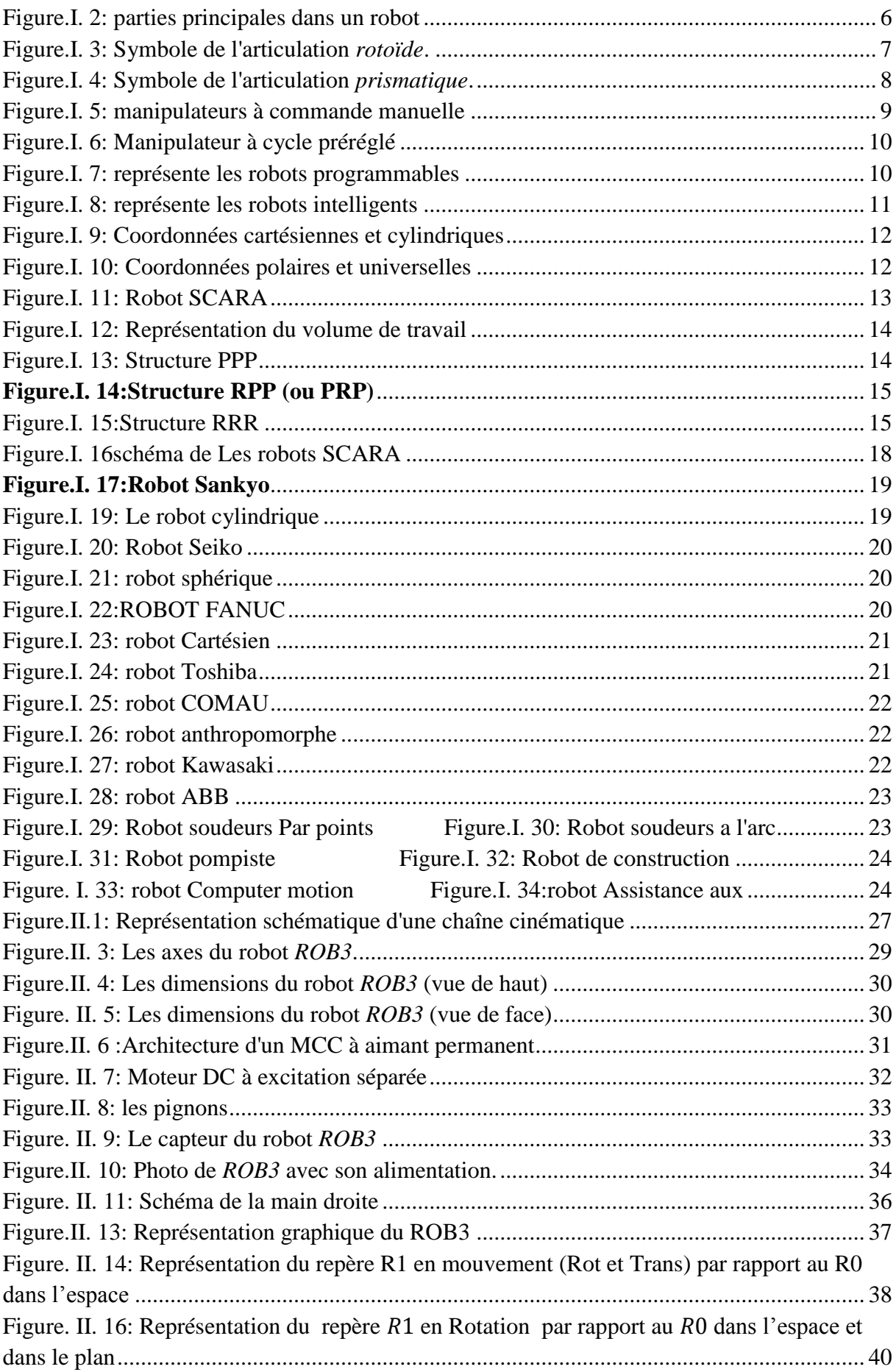

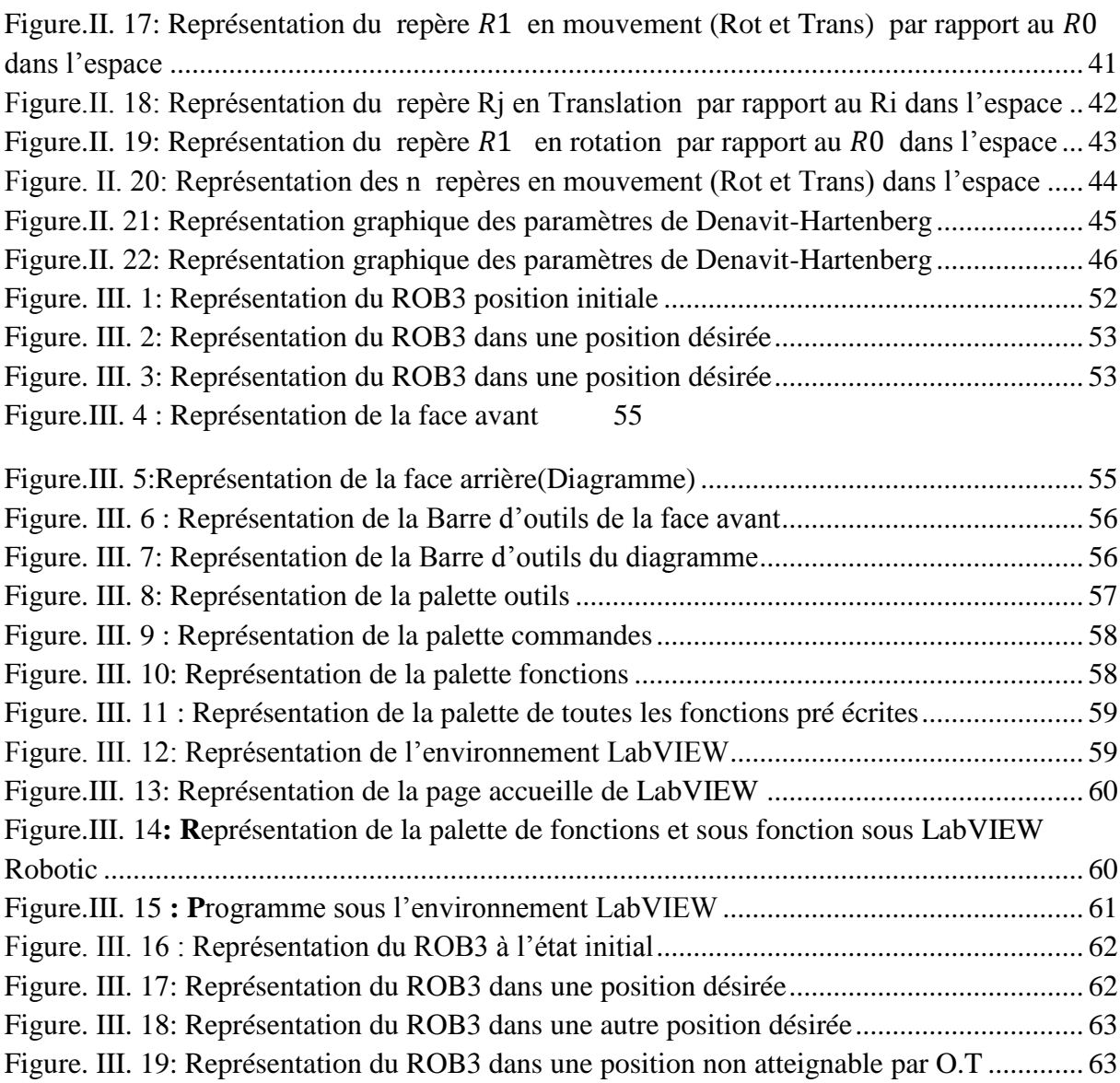

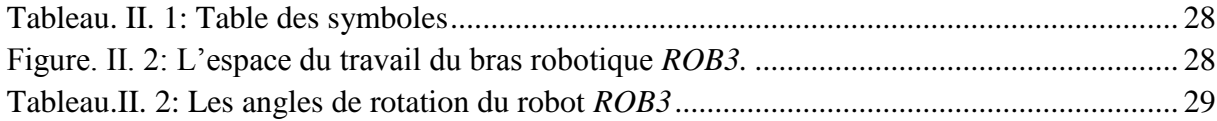

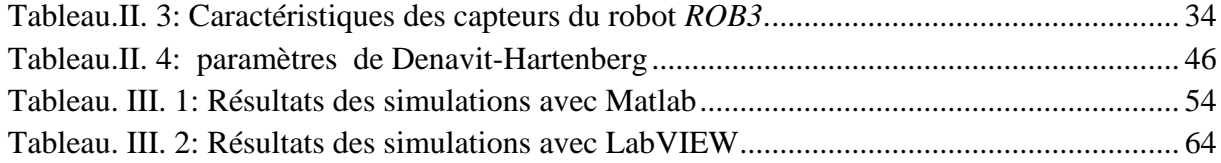